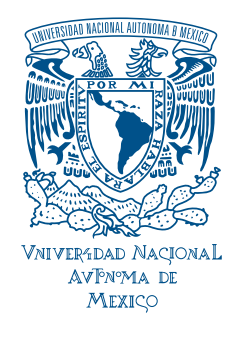

### UNIVERSIDAD NACIONAL AUTÓNOMA DE MÉXICO

PROGRAMA DE MAESTRÍA Y DOCTORADO EN INGENIERÍA INGENIERÍA ELÉCTRICA – CONTROL

#### MODELADO Y CARACTERIZACIÓN EXPERIMENTAL DE UN GASIFICADOR IMBERT

TESIS QUE PARA OPTAR POR EL GRADO DE: MAESTRO EN INGENIERÍA

PRESENTA: LUIS ÁNGEL SANTAMARÍA PADILLA

TUTORES PRINCIPALES

DR. LUIS AGUSTÍN ÁLVAREZ-ICAZA LONGORIA, II-UNAM DR. JESÚS ÁLVAREZ CALDERÓN, UAMI

MÉXICO, CIUDAD DE MÉXICO, ENERO 2017

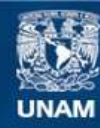

Universidad Nacional Autónoma de México

**UNAM – Dirección General de Bibliotecas Tesis Digitales Restricciones de uso**

#### **DERECHOS RESERVADOS © PROHIBIDA SU REPRODUCCIÓN TOTAL O PARCIAL**

Todo el material contenido en esta tesis esta protegido por la Ley Federal del Derecho de Autor (LFDA) de los Estados Unidos Mexicanos (México).

**Biblioteca Central** 

Dirección General de Bibliotecas de la UNAM

El uso de imágenes, fragmentos de videos, y demás material que sea objeto de protección de los derechos de autor, será exclusivamente para fines educativos e informativos y deberá citar la fuente donde la obtuvo mencionando el autor o autores. Cualquier uso distinto como el lucro, reproducción, edición o modificación, será perseguido y sancionado por el respectivo titular de los Derechos de Autor.

#### JURADO ASIGNADO:

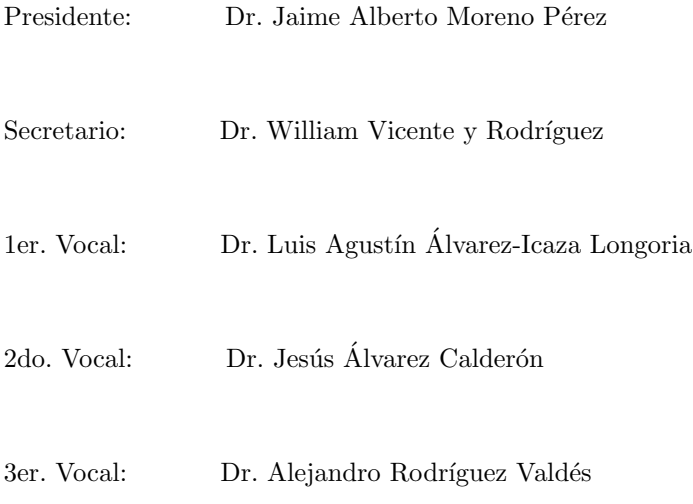

 $La$ tesis se realizó en el Instituto de Ingeniería, UNAM.

#### TUTORES DE TESIS:

 $\mathop{\rm Dr}\nolimits.$ Luis Agustín Álvarez-Icaza Longoria

——————————————————— Dr. Jesús Álvarez Calderón  $\,$ 

———————————————————

 ${\cal A}$ mi familia, en especial a mis padres y hermana, por el apoyo que continúan brindando  $en\ m\ i\ form action\ acad\'emica.$ 

A Valeria, por llenar mi vida de alegría y ser siempre mi máxima motivación para todo lo que me propongo.

### Agradecimientos

A mis asesores, Dr. Luis Álvarez-Icaza y Dr. Jesús Álvarez Calderón, por su guía y apoyo. De igual forma al Dr. Ulises Badillo, M.I. Luis Canales y M.I. Oscar Hernández por sus consejos para llevar a cabo el trabajo.

A los miembros del jurado por sus valiosas observaciones y recomendaciones.

Gracias a CONACYT por el apoyo económico brindado para la realización de los estudios de maestría.

#### Resumen

En esta tesis se obtiene el modelo de un gasificador en configuración Imbert, representándolo como un tren de N reactores continuos de tanque agitado (RCTAs) con retromezclado; se demuestra que utilizando 30 RCTA, distribuidos de manera uniforme, se describe el comportamiento en estado estacionario de encendido, comparando contra datos experimentales obtenidos de un reactor que forma parte de una planta de gasificación piloto de 10 kW, propiedad del Instituto de Ingeniería. Se consigue reducir aun más el orden del modelo, considerando que debido al desconocimiento exacto de algunos parámetros se generan bandas de incertidumbre; por lo que una representación aceptable del sistema debe permanecer dentro o cerca de dichas bandas, esto se consiguió representando al reactor con 7 y 13 RCTAs distribuidos de forma no uniforme. Finalmente se retoman las ideas expuestas en el m´etodo de trazadores para determinar el n´umero de dispersi´on presente en el reactor, el cual se utiliza para ajustar el modelo; se analiza la respuesta a un pulso de aire caliente en la zona más sensible reactor, concluyendo que para una determinada duración de pulso, el análisis de la respuesta obtenida con diferentes amplitudes es equivalente y además robusta ante incertidumbre parámetrica, con lo anterior se propone la configuración de los elementos necesarios para poder llevar a cabo el experimento.

# ´ Indice general

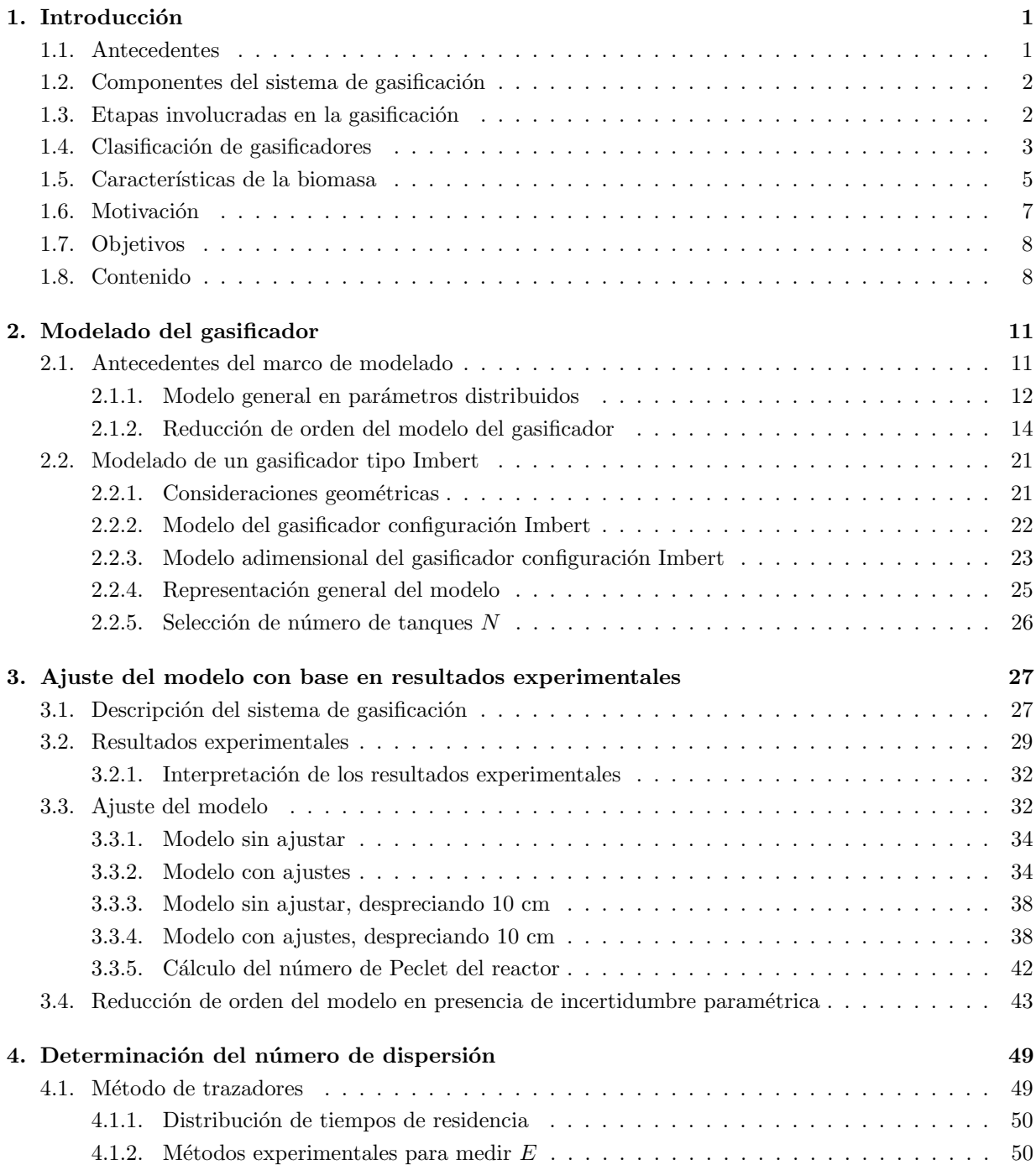

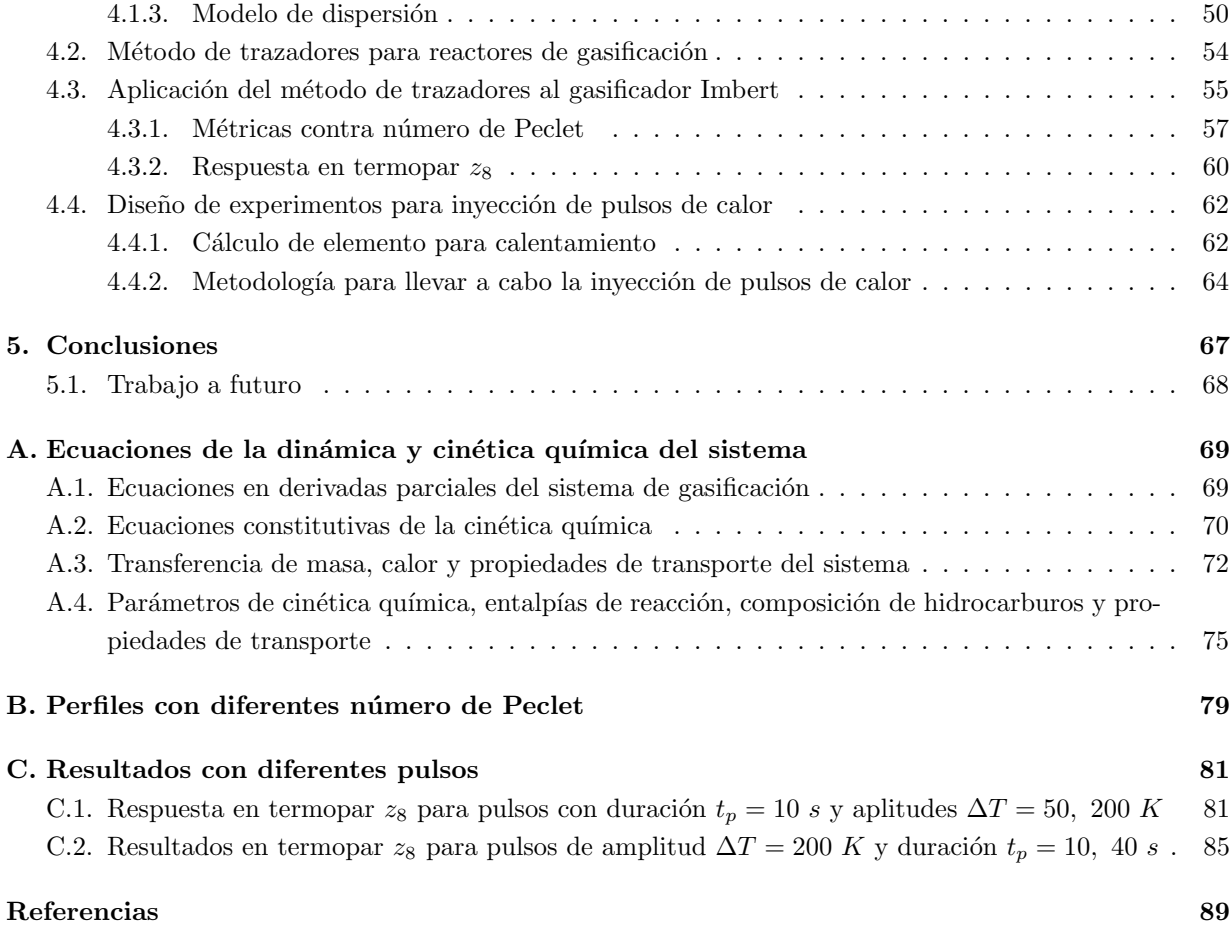

## ´ Indice de figuras

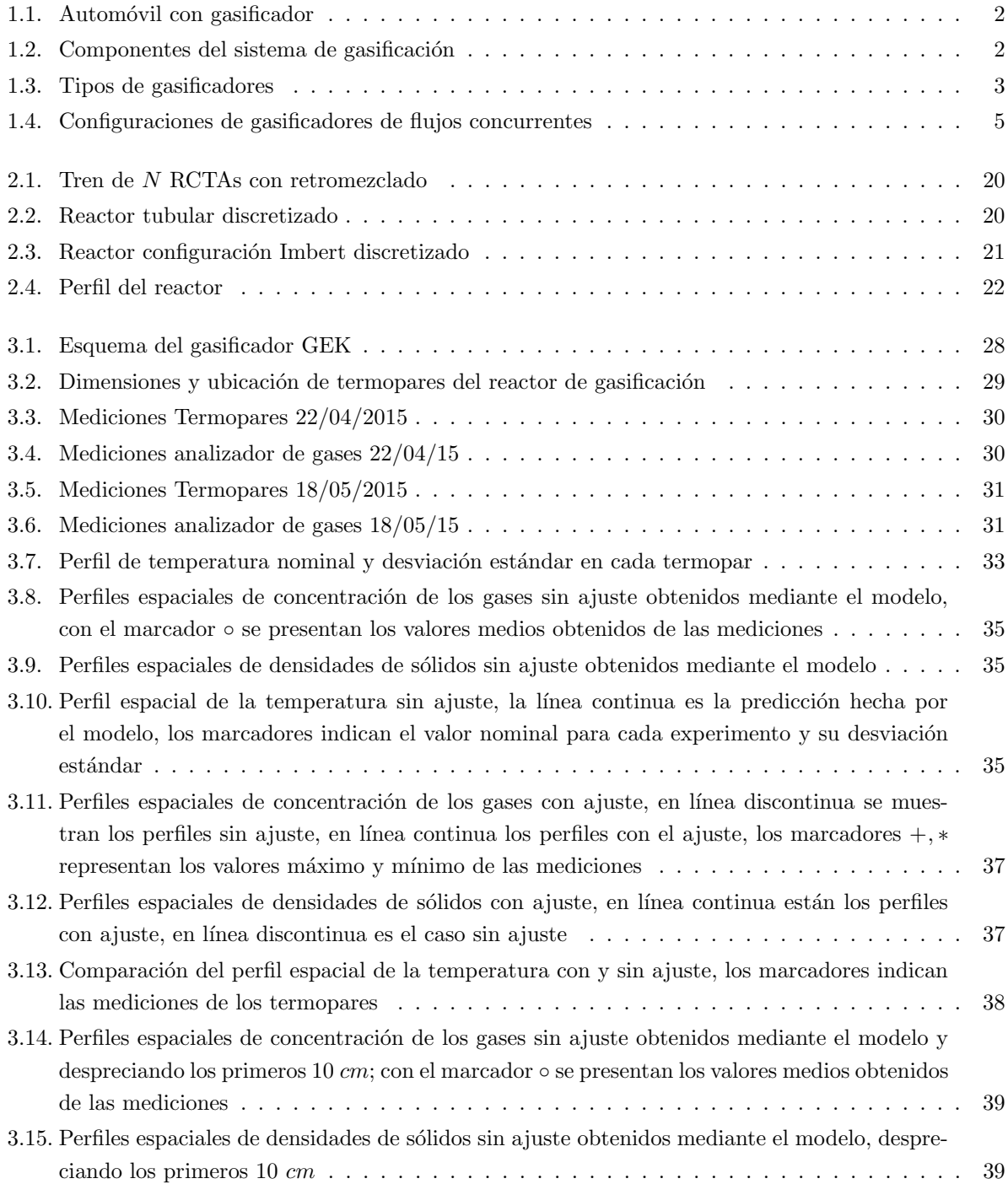

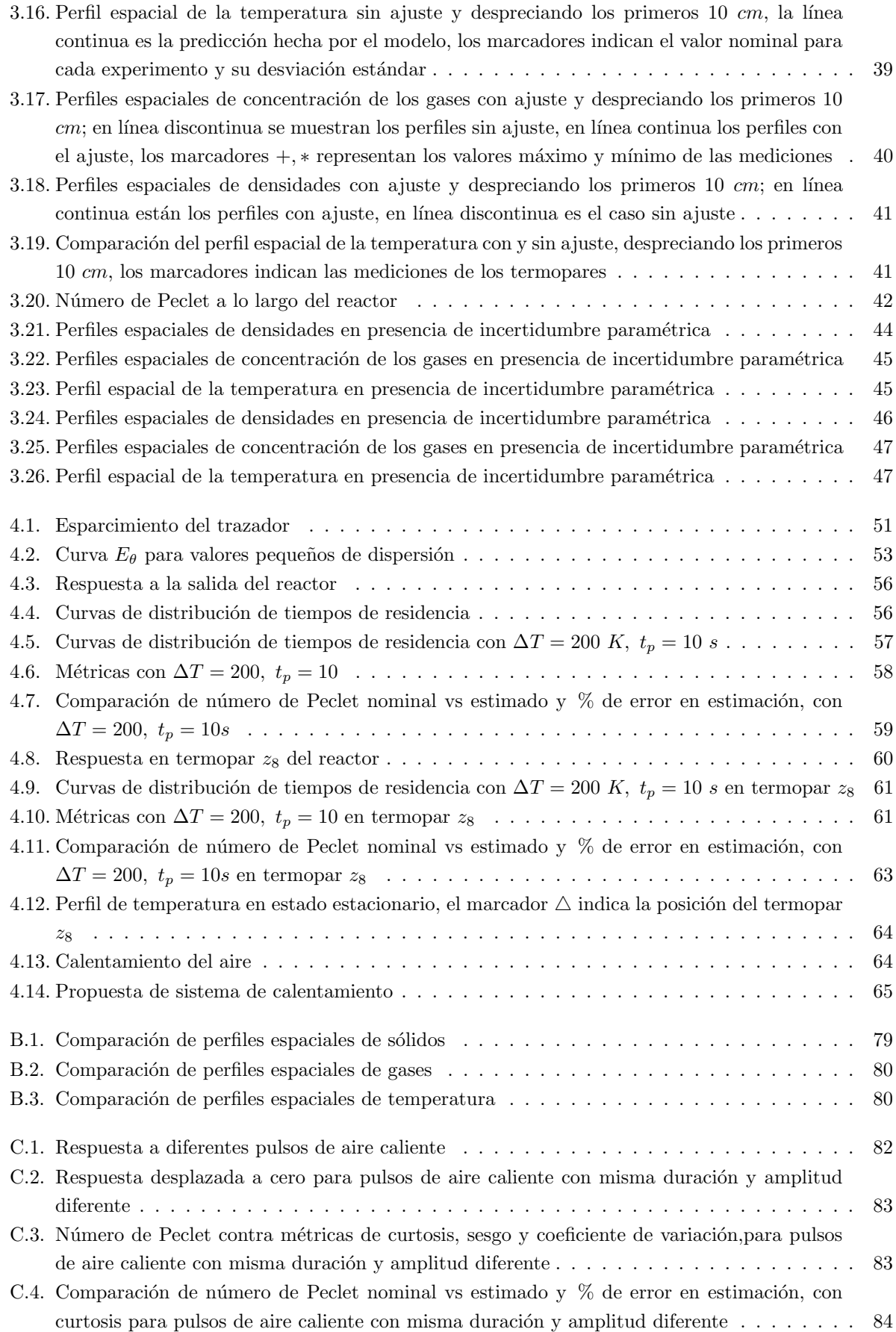

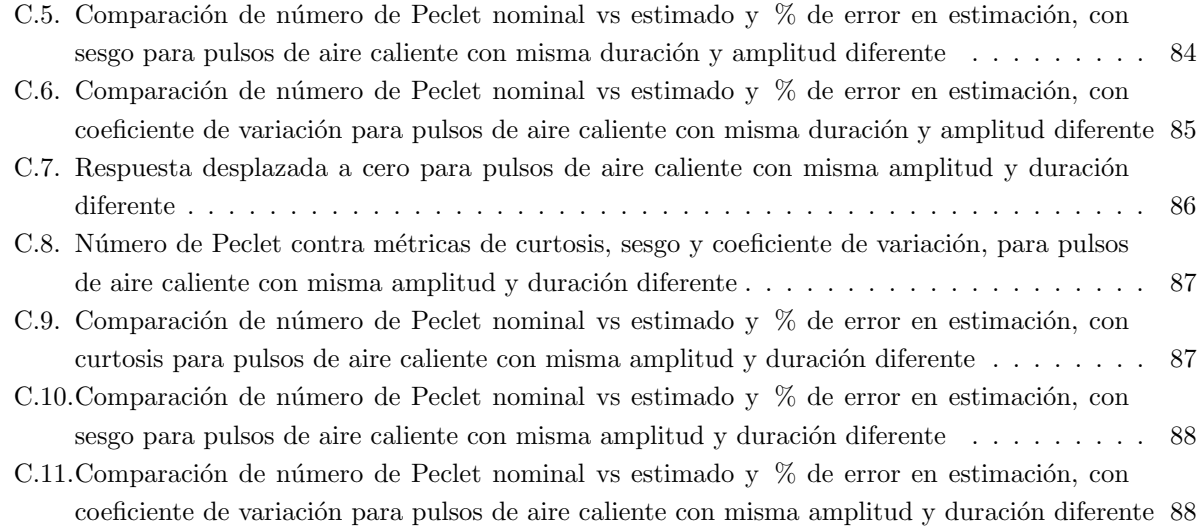

xv

# ´ Indice de tablas

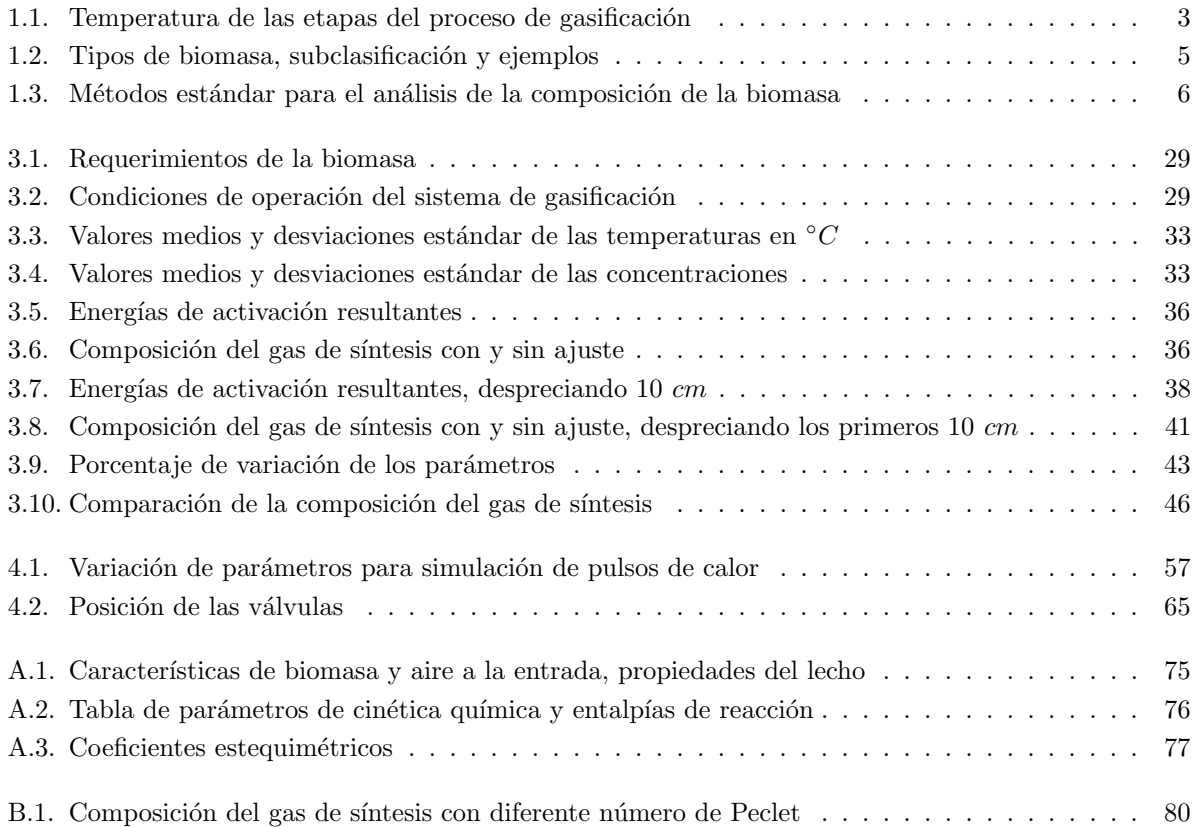

XVIII

## Capítulo 1

## Introducción

#### 1.1. Antecedentes

Un gasificador es un reactor tubular continuo, en el cual se tiene una fuente de carbono en estado sólido o líquido que reacciona con un agente oxidante  $(O_2$  puro o aire) así como con agentes gasificantes  $(CO_2, H_2O, H_2)$ , dando como resultado un combustible gaseoso compuesto principalmente de  $CH_4, H_2O, H_2, CO \times CO_2$ , llamado gas de síntesis, el cual es fácil de manejar y posee un poder calórico utilizable (Badillo Hernández, 2014). La gasificación añade valor a materiales de bajo o nulo valor comercial, convirtiéndolos en productos y combustibles que pueden ser comercializables.

El proceso de gasificación fue descubierto de forma independiente en Francia e Inglaterra en 1798. Por el año de 1823 un gran número de ciudades en la Gran Bretaña eran iluminadas por gas, el costo de la iluminación por este medio era 75 % más barato que utilizar lámparas de aceite o velas, esto ayudó a acelerar el desarrollo de la gasificación. Hasta el año de 1916 se comenzó a utilizar en los Estados Unidos de América, siendo Baltimore la primera ciudad en utilizarlo (Basu, 2010). Alrededor de 1 millón de gasificadores se utilizaron durante los a˜nos de las guerras mundiales, debido a que el uso de gasolina fue prioridad para los militares, por esta razón algunos automóviles de la época se modificaron para utilizar el combustible generado por los gasificadores como el mostrado en la Fig. 1.1. Después de la guerra fue posible adquirir gasolina a bajo precio de nuevo, por lo que esta tecnología se dejó de lado (Reed y Das, 1988).

En los últimos años ha habido un gran interés en el mundo por el uso de biomasa como una fuente de energía por diversas razones. Una de ellas es que los costos para la transformación de biomasa han disminuido, debido al avance tecnológico en el equipo necesario para llevar a cabo este proceso, de igual forma se ha conseguido una mayor eficiencia en dicha transformaci´on. Otra de la principales razones es el cambio climático debido a la alta emisión de gases de efecto invernadero, que ha sido un gran estímulo para buscar diversas fuentes de energía renovables; cuando la fuente de energía es biomasa vegetal y ésta es producida por medios sostenibles, se emite aproximadamente la misma cantidad de carbón que una planta absorbe durante su crecimiento, por esta razón el uso de biomasa no contribuye al incremento de  $CO<sub>2</sub>$ en la atm´osfera (McKendry, 2002). De igual forma existen regiones en el mundo donde el suministro de combustibles fósiles o de energía eléctrica es prácticamente nulo, debido a que su transporte es complicado o de alto costo, por lo que el uso de biomasa como fuente de energía es común, ya que resulta ser la opción que tienen a su alcance y, en general, en abundancia; los principales usos que le dan es como fuente de calor para cocinar y para calentarse en época de frío (Bhavanam, Sastry, y cols., 2011).

En este capítulo se presentan los componentes del sistema de gasificación, tomando como elemento de estudio el reactor de gasificación, de igual forma se describen los diferentes procesos que ocurren así

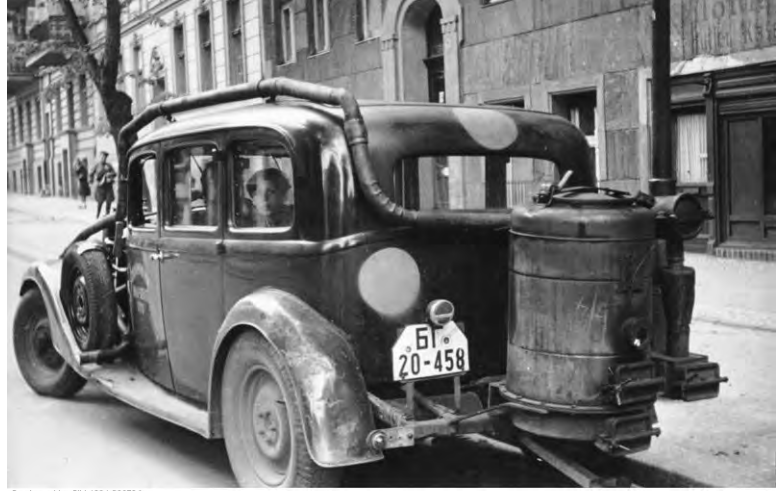

Bundesarchiv, Bild 183-\00670,<br>Feto: o.Ang. | 1946

Figura 1.1: Automóvil con gasificador

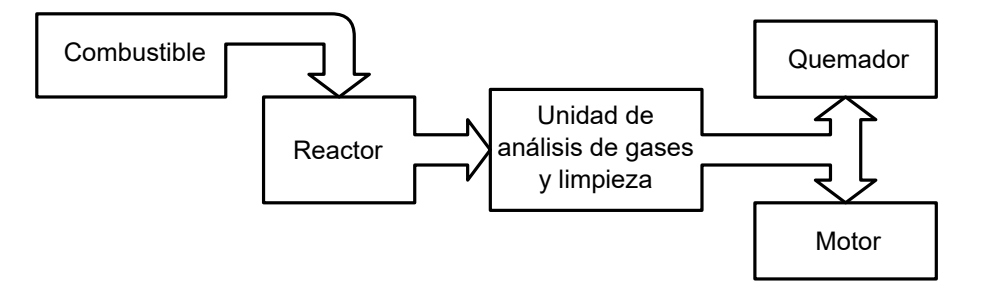

Figura 1.2: Componentes del sistema de gasificación

como las diferentes configuraciones de equipos para realizar esta tarea, los diferentes tipos de biomasa que existen y algunas de sus características. Finalmente se mencionan los resultados que se han obtenido para esta clase de sistemas y los avances obtenidos dentro del grupo que motivan el desarrollo de esta tesis, concluyendo con la definición del objetivo de este trabajo y una descripción del contenido de la tesis.

#### 1.2. Componentes del sistema de gasificación

Un sistema de gasificación está compuesto de diversos elementos, los cuales están incluidos de alguna forma u otra independientemente de la configuración que se tenga o del principio de funcionamiento, éstos componentes son: un depósito de biomasa, un reactor, una unidad de análisis de gases, así como una de limpieza y acondicionamiento de estos, un quemador y un motor que generalmente se acopla a un generador, en la Fig. 1.2 se puede observar su interconexión.

Este trabajo se centra en el estudio del reactor, ya que en él se lleva a cabo el proceso de gasificación de la biomasa.

#### 1.3. Etapas involucradas en la gasificación

El proceso de gasificación involucra diversas etapas, las cuales se llevan a cabo a diferentes temperaturas, Tabla 1.1 (Basu, 2006), las cuales son:

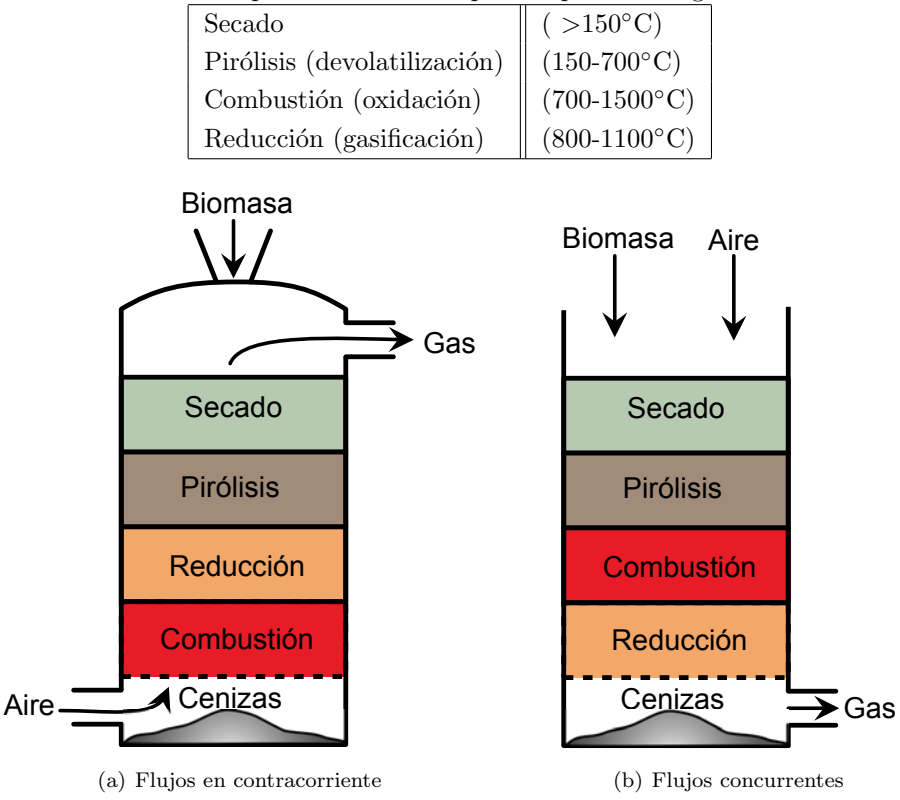

Tabla 1.1: Temperatura de las etapas del proceso de gasificación

Figura 1.3: Tipos de gasificadores

- Secado. La biomasa se seca parcialmente gracias a los gases calientes provenientes de las otras zonas del gasificador.
- Pirólisis o devolatilización. La pirólisis es el rompimiento de un material mediante calor. Se da cuando la biomasa es calentada a una temperatura de alrededor de 350◦C, formando carbonizado  $(C)$ , gases  $(CO, CO_2, H_2, H_2O, CH_4)$  y alquitranes  $(T)$ .
- Combustión u oxidación. La combustión del carbonizado provee prácticamente toda la energía térmica necesaria para el secado, pirólisis y las reacciones llevadas a cabo en la zona de reducción. El oxígeno suministrado al gasificador reacciona con las sustancias presentes dando como resultado la formación de  $CO_2$  y  $H_2O$ .
- Reducción o gasificación. La reducción involucra una serie de reacciones endotérmicas debidas al calor producido en la zona de combustión. En esta zona se producen gases combustibles como son el hidrógeno  $(H_2)$ , monóxido de carbono  $(CO)$  y metano  $(CH_4)$  mediante una serie de reacciones.

#### 1.4. Clasificación de gasificadores

Existen dos clasificaciones principales mostradas en la Fig. 1.3, que van relacionadas con la dirección de los flujos dentro del reactor (Reed y Das, 1988):

Gasificadores de flujos en contracorriente. En este tipo de gasificadores la biomasa se suministra

por la parte superior, mientras que el aire entra desde el fondo. El gas de s´ıntesis sale por la parte superior acompañado por una gran cantidad de alquitranes y humedad.

Gasificadores de flujos concurrentes o paralelos. La biomasa y el aire se suministran por la parte superior, mientras que el gas de síntesis sale por el fondo del gasificador con un bajo contenido de alquitranes, debido a que estos se consumen en su paso por el reactor.

Dependiendo de la fluidización<sup>1</sup> del lecho (mezcla de estado sólido con gas), es posible obtener una clasificación en estos términos (Basu, 2006):

- Lecho fijo o empacado. Se refiere a un lecho estacionario de partículas que residen sobre una rejilla, a través de la cual los gases fluyen, cuando esto ocurre se ejerce una fuerza de arrastre en las partículas causando una caída de presión a través del lecho.
- Lecho fluidizado burbujeante. Una vez que la velocidad de flujo del gas a través del lecho fijo se incrementa, la caída de presión se incrementa hasta que la velocidad superficial del gas alcanza un valor crítico conocido como velocidad mínima de fluidización. Cuando se alcanza una velocidad en que el arrastre del fluido es igual al peso de las partículas menos su fuerza de sustentación, el lecho fijo se transforma en uno fluidizado. En este estado, los sólidos se comportan como un líquido. Cuando se supera el valor característico llamado velocidad mínima de burbujeo, comienzan a aparecer burbujas.
- Lecho turbulento. Cuando la velocidad del gas a través del lecho fluidizado burbujeante se incrementa por arriba de la velocidad m´ınima de burbujeo, el lecho comienza a expandirse. Si dicha velocidad continúa incrementándose se llegará a un punto en que habrá un cambio en la expansión del lecho, esto indica la transición a un nuevo régimen llamado lecho turbulento.
- Lecho rápido. Es una suspensión gas-sólido con alta velocidad donde las partículas, separadas por gas fluidizado a una velocidad superior a la terminal de las partículas individuales, se recuperan y regresan a la base del reactor a una velocidad lo suficientemente alta para provocar un grado de reflujo de sólido que asegure un nivel mínimo de uniformidad en la temperatura en el reactor.
- Lecho de transporte. Existe migración de gran cantidad de partículas fuera del gasificador debido a la acción de la fuerza de arrastre del flujo de gas saliente. El lecho fluidizado y el transporte neumático o de flujo por arrastre son regímenes integrantes de esta categoría.

Dentro de los gasificadores de lecho fijo con flujos concurrentes existen dos configuraciones principales: Imbert y estratificado (Bhavanam y cols., 2011). La principal diferencia entre estos dos diseños consiste en el lugar donde está la entrada de aire, para el Imbert existen boquillas en la parte central del reactor por donde este se introduce y la parte superior se encuentra tapada, mientras que para el estratificado el aire entra por arriba y se encuentra destapado. En la Fig. 1.4 se muestran ambas configuraciones, es posible obervar que para el gasificador estratificado se posee una sección transversal constante a lo largo del reactor, mientras que para el Imbert se reduce la sección transversal en la zona donde se introduce el aire y posteriormente se vuelve incrementar.

4

 $1$ Operación en la cual sólidos finos se comportan como en un estado líquido en contacto con un gas o un líquido

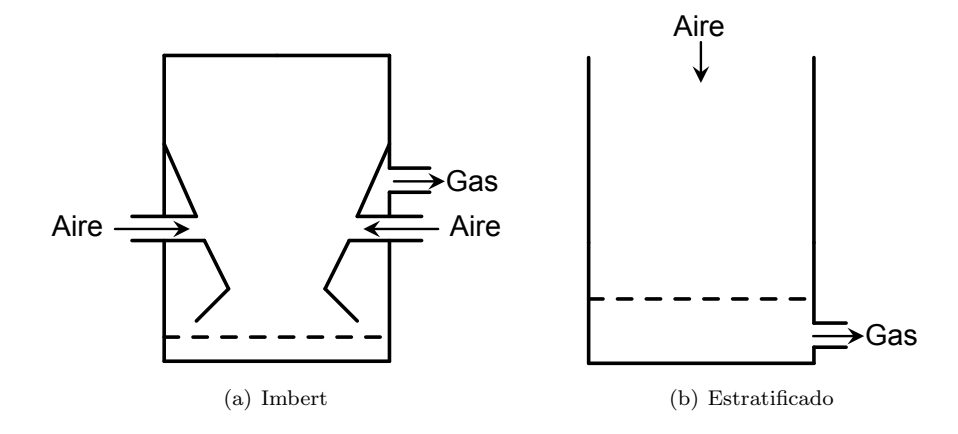

Figura 1.4: Configuraciones de gasificadores de flujos concurrentes

| Vírgen       | Terrestre    | Pasto, biomasa forestal, cultivos                            |
|--------------|--------------|--------------------------------------------------------------|
|              | Acuática     | Algas, plantas acuáticas                                     |
| Desperdicios | Municipales  | Desechos sólidos, biosólidos, gas de basureros, aguas negras |
|              | Agrícolas    | Estiércol, desechos de cultivos                              |
|              | Forestales   | Corteza de árboles, hojas, residuos del suelo                |
|              | Industriales | Madera de demolición, aceite de desecho o grasa              |

Tabla 1.2: Tipos de biomasa, subclasificación y ejemplos

#### 1.5. Características de la biomasa

La biomasa se puede dividir en dos grandes grupos: virgen y de desperdicios. La biomasa primaria o virgen proviene directamente de las plantas o animales, mientras que la de desperdicios o derivada se obtiene como resultado de otros procesos, en la Tabla 1.2 se muestra una clasificación y ejemplos de cada tipo de biomasa (Bhavanam y cols., 2011).

La biomasa proveniente de las plantas está compuesta principalmente por celulosa, hemicelulosa, lignina y otros extractos. La celulosa es un pol´ımero de glucosa, formado por cadenas lineales con un peso molecular promedio de 100,000, representa el 40-50 % del peso de la biomasa. La hemicelulosa es una mezcla de polisacáridos, compuestos principalmente de azúcares como la glucosa, manosa, xilosa y arabinosa, así como ácido metil-glucorónico y galacturónico, con peso molecular promedio menor a 30,000, representa del 20-40 % del peso de la biomasa. La lignina se puede considerar como un grupo de compuestos qu´ımicos amórfos con un alto peso molecular (McKendry, 2002).

Las principales propiedades de interés de la biomasa para su utilización son (McKendry, 2002):

- Contenido de humedad. Existen dos formas de humedad, la intrínseca y la extrínseca. La intrínseca corresponde al contenido de humedad del material independientemente de los efectos del medio ambiente. La extrínseca está relacionada con la influencia de las condiciones ambientales durante la cocecha.
- Valor calorífico. Representa la energía contenida o valor calórico liberado cuando un material es quemado en presencia de aire.
- Proporción de carbono fijo y volátiles. El contenido de volátiles o materia volátil de un combustible sólido es la porción de gas que se libera cuando se calienta. El contenido de carbono fijo es la masa remanente después de que se liberan los volátiles, excluyendo las cenizas y el contenido de humedad.

| Constituyente de la biomasa | Métodos estándar                                   |
|-----------------------------|----------------------------------------------------|
| Carbono                     | ASTM E-777 para RDF(combustible sólido recuperado) |
| Hidrógeno                   | ASTM E-777 para RDF                                |
| Nitrógeno                   | ASTM E-778 para RDF                                |
| Oxígeno                     | Por diferencia                                     |
| Ceniza                      | ASTM D-1102 para madera; E-1755 para biomasa;      |
|                             | D-3174 para carbonizado                            |
| Humedad                     | ASTM E-871 para madera; E-949 para RDF;            |
|                             | D-3173 para carbonizado                            |
| Hemicelulosas               | TAPPI T-223 para pulpa de madera                   |
| Lignina                     | TAPPI T-222 para pulpa de madera; ASTM D-1106;     |
|                             | insoluble en ácido en madera                       |
| Celulosa                    | TAPPI T-203 para pulpa de madera                   |

Tabla 1.3: Métodos estándar para el análisis de la composición de la biomasa

- Contenido de cenizas/residuos. La ruptura qu´ımica del combustible producido por la biomasa, ya sea por procesos termo-químicos o bio-químicos, produce residuos sólidos. Cuando se produce por combustión en aire, este sólido es llamado ceniza y es un parámetro estándar de medición para combustibles sólidos y líquidos.
- Contenido de metal alcalino. El contenido de metales alcalinos en la biomasa, por ejemplo  $Na, K, Mg, P$ y  $Ca$ , es importante para cualquier proceso de conversión termo-químico. La reacción de los metales alcalinos con el sílice presente en las cenizas produce una fase móvil líquida pegajosa, la cual puede bloquear el aire entrante al reactor.
- Proporción de celulosa/lignina. Esta proporción es importante sólo en procesos bio-químcos de conversión. La biodegradabilidad de la celulosa es mayor que la de la lignina, entonces la conversión total del carb´on contenido en la biomasa en forma de celulosa es mayor que cuando la biomasa posee una mayor proporción de lignina.

De igual forma para el diseño y simulación de sistemas de gasificación es necesario conocer la composición del combustible así como su contenido energético, esto se consigue mediante  $(1)$  análisis último,  $(2)$ análisis aproximado y (3) valores de calentamiento. En el análisis último el combustible de hidrocarburos se expresa mendiate sus elementos básicos, a excepción de su humedad  $M$  y componentes inorgánicos. Un análisis último típico esta dado por

$$
C + H + O + N + S + ASH + M = 100\,\%
$$
\n(1.1)

Donde  $C, H, O, N$  y S son los porcentajes de peso del carbón, hidrógeno, oxígeno, nitrógeno y azufre, respectivamente, en el combustible. Cabe mencionar que no todos los combustibles contienen estos elementos, por ejemplo, la mayor parte de biomasa no contiene azufre. La humedad o agua en el combustible se expresa por M, por lo que el oxígeno e hidrógeno en el análisis último no incluyen los valores propios de la humedad, sino que estos representan los componentes presentes en el combustible orgánico. El análisis ´ultimo es relativamente dificil de realizar y m´as caro que el aproximado. En la Tabla 1.3 se presentan los métodos estándar para realizar el análisis de la composición de la biomasa.

El análisis aproximado brinda la composición de la biomasa en componentes brutos como son la humedad  $(M)$ , materia volátil  $(VM)$ , ceniza  $(ASH)$  y carbono fijo  $(FC)$ , es un proceso relativamente simple y barato. Para este caso se cumple que

$$
VM + FC + M + ASH = 100\,\%
$$
\n
$$
(1.2)
$$

Los pruebas estándares ASTM que se aplican para la determinación individual de los componentes de la biomasa son las siguientes:

- $\blacksquare$  Materia volátil: E-872 para combustibles de madera
- Ceniza: D-1102 para combustibles de madera
- Humedad: E-871 para combustibles de madera
- Carbono fijo: determinado por diferencia

La humedad y cenizas determinadas en el análisis aproximado son las mismas que en el último, sin embargo el carbono fijo calculado en el análisis aproximado es diferente al carbono en el último, ya que en el análisis aproximado no se incluve el carbono en la materia volátil sino que se considera en la ceniza obtenida después de la devolatilización.

El valor de calentamiento de biomasa es relativamente bajo, en especial en una base de volumen porque su densidad es muy baja. Se tiene el valor alto de calentamiento (HHV), el cual se define como la cantidad de calor emitida por unidad de masa o volumen del combustible (inicialemente a 25◦C) una vez que se ha quemado y que los productos regresan a  $25°C$ , incluyendo el calor latente de vaporización del agua; el valor bajo de calentamiento (LHV), también conocido como el valor calorífico neto, se define como la cantidad de calor liberado por la combustión total de una cantidad especificada menos el calor de vaporización del agua en el producto de la combustión.

#### 1.6. Motivación

Se han realizado una gran variedad de estudios para el proceso de gasificación en sus diferentes configuraciones, flujos en contracorriente y concurrentes, muchos de ellos se han dedicado al diseño del reactor, por lo que esto se ha hecho mediante el uso de software de an´alisis de fluidos y mediante prueba y error. En Patra y Sheth (2015) se presenta una revisión de diferentes técnicas para modelar gasificadores de flujos concurrentes, incluyendo modelos por equilibrio termodinámico, modelos de transporte combinado y cinéticos, modelos de dinámica de fluidos computacional (DFC) y redes neuronales artificiales, entre otras. Los reactores de gasificación de lecho fijo han sido estudiados mediante modelos eulerianos unidimensionales y bidimensionales de dos fases termodinámicas constituidos, principalmente, por ecuaciones diferenciales parciales de conservación de masa y energía, empleando métodos de diferencias finitas, elemento finito y paquetes de DFC para su discretización y simulación numérica. De esta forma se obtienen modelos en parámetros concentrados de alto orden con una gran rigidez numérica y una alta sensibilidad paramétrica, lo cual conlleva a sistemas de ecuaciones algebraicas mal condicionadas de alto orden (1,000-10,000 ecuaciones).

Gracias al trabajo de Badillo Hernández (2014) se posee una metodología para obtener un modelo en parámetros concentrados de un gasificador de flujos concurrentes de lecho fijo, realizando una partición uniforme a lo largo del reactor, representando al sistema distribuido mediante un tren de N reactores continuos de tanque agitado (RCTA) con retromezclado, de igual forma exploró la posibilidad de utilizar mallas no uniformes, con base en esa idea Canales Meza (2013) obtuvo un método para determinar la ubicación de los nodos que definen la malla para el modelo de N-RCTA. Realizó un análisis de perturbaciones a ciertos parámetros para determinar la precisión del modelo reducido comparado con otro modelo

base, considerando que dichas perturbaciones son incertidumbres param´etricas del modelo, para un n´umero de Peclet que depende del tipo de biomasa específica. De estos trabajos también se ha concluido que conociendo el n´umero de Peclet es posible determinar el n´umero de tanques necesarios para obtener un modelo estructuralmente estable para representar el comportamiento del reactor, por lo que el trabajo de (Hernández Torres, 2016) consistió en determinar, con simulaciones, el coeficiente de dispersión mediante la inyección de un pulso de calor al sistema, ya que dicho coeficiente varía dependiendo del tipo de biomasa que se utilice en el proceso.

Con los trabajos mencionados anteriomente se poseen las bases teóricas para determinar el modelo reducido de reactores de gasificación de lecho fijo en flujos concurrentes estratificado. Como el Instituto de Ingeniería posee un gasificador piloto en configuración Imbert, ahora se busca aplicar la metodología desarrollada a esta configuración y validar experimentalmente los resultados obtenidos.

#### 1.7. Objetivos

- Analizar la metodología de modelado desarrollada por (Badillo Hernández, 2014) y obtener el modelo de un gasificador en configuración Imbert.
- Ajustar el modelo contra datos experimentales obtenidos de un gasificador piloto y obtener una representación de bajo orden.
- Retomar el trabajo de (Hernández Torres, 2016) y aplicar el método modificado de trazadores en el modelo del gasificador Imbert, para con esto diseñar los experimentos que se realizarán en el gasificador piloto.

#### 1.8. Contenido

- En el Capítulo 2 se presenta la metodología de modelado propuesta por Badillo Hernández (2014), se identifican las adecuaciones que se deben realizar para poder aplicarla a gasificadores en configuración Imbert, obteniendo así una representación mediante un tren de N RCTAs con retromezclado en la que el flujo de aire se suministra en algún tanque intermedio.
- $\blacksquare$  En el Capítulo 3 se muestra la descripción del sistema de estudio, además de resultados experimentales obtenidos por el grupo de trabajo, con los cuales se obtienen valores nominales para la composición del gas de s´ıntesis y del perfil de temperatura, as´ı como una banda de incertidumbre debida a la variación de las mediciones. Posteriormente se muestran los resultados obtenidos con el modelo matem´atico obtenido en el Cap´ıtulo 2, notando que no se apegan a los datos experimentales, se analizan dichos resultados identificando que es necesario realizar un ajuste a algunos parámetros de la cinética química y de la composición del carbonizado, de igual forma se observa que para efectos de simulación es posible despreciar una sección del reactor, con esto se consigue que el modelo se ajuste de manera aceptable a los resultados experimentales en estado estacionario. Finalmente se explora la posibilidad de reducir el orden del modelo, consiguiendo pasar de 30 RCTAs a 7, esto se logra considerando variación paramétrica en algunos de los términos del modelo, lo cual define bandas de incertidumbre que contienen a los perfiles del modelo de orden reducido, por tal razón se consideran buenas aproximaciones.
- En el Capítulo 4 se presenta el método de trazadores con las adecuaciones hechas por Hernández Torres (2016) y se aplica al modelo del gasificador Imbert representado por 30 RCTAs, con base en los resultados obtenidos se definen las mejores combinaciones de amplitud y duración de pulsos, los

cuales pueden ser aplicables de forma experimental sin dañar los componentes del sistema de gasficación, siendo el caso extremo cuando se considera un pulso de amplitud de  $800°C$ , pero obteniendo resultados favorables desde 650°C, con duración de 10 s. Con esto se propone la configuración del sistema permitir´a aplicar el pulso de aire caliente al gasificador y se detallan los pasos a seguir para llevar a cabo dichos experimentos.

Finalmente en el Cap´ıtulo 5 se presentan las conclusiones obtenidas a partir del desarrollo expuesto a lo largo del trabajo.

## Capítulo 2

## Modelado del gasificador

En este capítulo se presenta parte del desarrollo realizado por Badillo Hernández (2014) como antecedente para la obtención de un modelo de orden reducido para un gasificador de lecho fijo de flujos concurrentes estratificado, debido a que para este trabajo se tiene un gasificador configuración Imbert se muestran las consideraciones geométricas que deben realizarse así como las variables que cambian debido a ello. Siguiendo la metodología utilizada por Badillo Hernández (2014) se hace una partición del reactor en  $N$  volúmenes y se realiza una analogía del gasificador mediante un tren de  $N$  reactores continuos de tanque agitado (RCTA) con retromezclado, considerando estado cuasi-estacionario para la dinámica de la concentración de los gases y equilibrio térmico entre fases, dando como resultado un total de  $M = N \times (n_q + n_s + 3)$ ecuaciones<sup>1</sup>, de las cuales  $N \times (n_s + 1)$  son diferenciales ordinarias y  $N \times (n_g + 2)$  son algebraicas.

#### 2.1. Antecedentes del marco de modelado

El desempeño de reactores químicos puede ser determinado por dos factores principales: (1) la velocidad de reacción a la que se llevan a cabo los procesos y  $(2)$  el patrón de contacto entre fluidos y sólidos que surge mientras avanzan a través del reactor. La diversidad de formas de flujo está delimitada por dos patrones ideales extremos: (1) flujo pist´on o tubular sin retromezclado, (2) flujo perfectamente mezclado. En consecuencia, todos los patrones de flujo no ideales exhiben un determinado grado de mezclado. En un reactor tubular de flujo pistón se desarrolla un flujo sin mezclado, mientras que en un reactor continuo de tanque agitado (RCTA) ideal se desarrolla un mezclado perfecto (Levenspiel y Bischoff, 1964).

Con el objetivo de analizar el efecto de los patrones no ideales de flujo en el desempeño de reactores, se han formulado una diversidad de modelos de flujo que aproximan de forma razonable y simple patrones de flujo reales, los cuales se pueden clasificar como

- 1. Modelos de dispersión. Realizan una analogía entre el grado de mezclado del flujo no ideal bajo estudio y un proceso de transporte difusivo. Estos modelos se forman al agregar los efectos no ideales de mezclado al modelo de flujo pistón mediante un término de difusión efectiva o dispersión
- 2. Modelos de retromezclado. Dividen al reactor en regiones conectadas en serie o paralelo incluyendo flujos de retromezclado entre ellas. El modelo de tanques (RCTAs) en serie o de celdas mezcladas de esta categoría ha sido extensamente utilizado en ingeniería química clásica (Levenspiel, 1962).

A partir de los conceptos de retromezclado y dispersión de ingeniería de reactores químicos, los esquemas de modelado de sistemas de procesos basados en primeros principios se pueden formular a partir de la

<sup>&</sup>lt;sup>1</sup>Donde  $n_g$ ,  $n_s$  son el número de especies gaseosas y sólidas, respectivamente

ecuación de transporte generalizada (2.1), de acuerdo al tratamiento unificado de los principios físicos de transferencia de momento, energía y masa (Bird, Stewart, y Lightfoot, 1960):

Almacenamiento Conveción, Dispersión  

$$
\overbrace{\partial_t \varphi}^{\text{Convección}} = \overbrace{-(\nabla \cdot \varphi \mathbf{U})}^{\text{Dispersión}} + \overbrace{(\nabla \cdot D \nabla \varphi)}^{\text{Generación}} + \overbrace{S(\varphi, \mathbf{r})}^{\text{Generación}}
$$
(2.1)

donde  $\partial_t$  es la derivada parcial con respecto al tiempo t,  $\varphi$  es la variable o propiedad que se conserva por unidad de volumen, U es el vector de velocidades de flujo convectivo, D es el coeficiente de transporte por dispersión, S es el término fuente generalizado y r es el vector tridimensional del sistema de coordenadas espaciales adoptado de acuerdo a la geometría del equipo,  $\nabla \cdot y \nabla$  son los operadores de divergencia y gradiente en dichas coordenadas; para el caso de equipos tubulares las coordenadas naturales son  $r =$  $(Z, r, \theta)$  y  $\nabla = (\partial_Z, \partial_r, \partial_\theta)$ . A partir del balance generalizado (2.1), es posible obtener las ecuaciones de conservación de masa, energía y momento cuando  $\varphi = \rho, \varphi = \rho C_p T$  y  $\varphi = \rho U$ , respectivamente.

El trabajo de Badillo Hernández (2014) se desarrolló haciendo un estudio al modelo unidimensional axial de dos fases, por lo que a partir del modelo de transporte unidimensional generalizado, ecuación (2.2), produce los balances de masa, energía y momento que describen la variación axial y temporal de concentraciones, temperaturas y velocidades de flujo en cada fase termodinámica.

$$
\widehat{\partial_t \varphi_\pi} \qquad \qquad \widehat{\partial_t \varphi_\pi} \qquad = \widehat{- (\partial_Z \cdot u_\pi \varphi_\pi)} + \widehat{(\partial_Z \cdot D_\pi \partial_Z \varphi_\pi)} + \widehat{S_\pi(\varphi_\pi, \mathbf{r})} \qquad \qquad \pi = g, s \tag{2.2}
$$

Desde el punto de vista de la ingeniería de reactores químicos, el coeficiente de dispersión  $D$  constituye un parámetro del modelo a determinar de acuerdo al tipo de lecho empacado del equipo, régimen de flujo (laminar, transición, turbulento), entre otras propiedades físicas del fluido. Por esta razón, el grado de mezclado en el patrón de flujo de una corriente en un reactor es modelado mediante el coeficiente de dispersión  $D$ .

#### 2.1.1. Modelo general en parámetros distribuidos

El punto de partida es el modelo distribuido con dispersión formado por balances de masa y energía, representados por el conjunto de ecuaciones diferenciales parciales (EDPs) sobre los dominios espacial axial  $(0 \leq Z \leq L)$  y temporal  $(t' > 0)$  (Badillo Hernández, 2014):

$$
\partial_{t'} C_i^s = \Gamma_M^s \{ C_i^s \} + \mathcal{G}_i^s (\mathbf{C}, \mathbf{T}), \quad i = 1, \dots, n_s \tag{2.3a}
$$

$$
C_s C_p^s \partial_{t'} T_s = \Gamma_H^s \{ T_s \} + Q_R^s (\mathbf{C}, \mathbf{T}) - Q_{sw} (\mathbf{T}) - Q_{sg} (\mathbf{T}) \tag{2.3b}
$$

$$
\partial_{t'} C_i^g = \Gamma_M^g \{ C_i^g \} + \mathcal{G}_i^g (\mathbf{C}, \mathbf{T}), \quad i = 1, \dots, n_g \tag{2.3c}
$$

$$
C_g C_p^g \partial_{t'} T_g = \Gamma_H^g \{ T_g \} + Q_R^g(\mathbf{C}, \mathbf{T}) - Q_{gw}(\mathbf{T}) - Q_{sg}(\mathbf{T}) \tag{2.3d}
$$

$$
\mathbf{C}_{\pi} = \begin{bmatrix} C_{1}^{\pi} & C_{2}^{\pi} & \dots & C_{n_{\pi}}^{\pi} \end{bmatrix}^{T}, \quad \pi = s, g
$$

$$
\mathbf{C} = \begin{bmatrix} \mathbf{C}_{s}^{T} & \mathbf{C}_{g}^{T} \end{bmatrix}^{T}, \quad \mathbf{T} = \begin{bmatrix} T_{s} & T_{g} \end{bmatrix}^{T}
$$

Con condiciones a la frontera:

$$
Z = 0: \tB_M^s{\mathbf{C}_s} = 0, \tB_M^g{\mathbf{C}_g}, \tB_H^s{T_s} = 0, \tB_H^g{T_g} = 0
$$
  

$$
Z = L: \t\partial_Z{\mathbf{C}_s} = 0, \t\partial_Z{\mathbf{C}_g} = 0, \t\partial_Z{T_s} = 0, \t\partial_Z{T_g} = 0
$$

Y condiciones iniciales:

$$
t' = 0: \quad \mathbf{C}_s(Z,0) = \mathbf{C}_{sic}T_s(Z,0) = T_{sic}
$$

$$
\mathbf{C}_g(Z,0) = \mathbf{C}_{gic}T_g(Z,0) = T_{gic}
$$

donde  $\mathbf{C}_{\pi}$  es el vector con las concentraciones molares  $C_i^{\pi}$  del *i*-ésimo componente de la fase  $\pi$ ,  $\mathbf{C}$  es el vector de concentraciones de ambas fases,  $T_{\pi}$  es la temperatura de la fase  $\pi$ , **T** es el vector de temperatura de ambas fases,  $n_{\pi}$  es el número de componentes en la fase  $\pi$ ,  $\mathcal{G}_i^{\pi}$  es la *i*-ésima velocidad de generación (producción o consumo) de moles por unidad de volumen del componente en la fase  $\pi,$   $Q_R^{\pi}$  es la velocidad de generación de calor por unidad de volumen en la fase π debido a las reacciones,  $Q_{sg}$  es el término de transferencia de calor entre las fases,  $Q_{\pi w}$  es la velocidad de intercambio de calor entre las paredes del reactor y la fase  $\pi$ . Los términos  $\mathcal{G}_i^{\pi}, Q_R^{\pi}, Q_{sg}$  y  $Q_{\pi w}$  están definidos como:

$$
\mathcal{G}_{i}^{\pi}(\mathbf{C}, \mathbf{T}) = \sum_{j=1}^{m} s_{i,j}^{\pi} \mathcal{R}_{j}(\mathbf{C}, \mathbf{T}), \quad i = 1, \dots, n_{\pi}^{R}
$$
\n
$$
Q_{R}^{\pi} = -\sum_{j=1}^{NR_{\pi}} \Delta H_{j} \mathcal{R}_{j}(\mathbf{C}, \mathbf{T}), \quad \pi = s, g
$$
\n
$$
Q_{sg}(\mathbf{T}) = \mathcal{A}_{sg} h_{sg}(\mathbf{T}) [T_{s} - T_{g}]
$$
\n
$$
Q_{\pi w}(\mathbf{T}) = \mathcal{A}_{v} h_{\pi w}(\mathbf{T}) [T_{\pi} - T_{w}]
$$
\n
$$
s_{1,j}^{\pi} \Omega_{1}^{\pi} + \dots + s_{n_{\pi}^{n}}^{\pi} \Omega_{n_{\pi}}^{\pi} = 0
$$

donde  $\Omega_i^{\pi}$  es la *i*-ésima componente de la fase  $\pi$ ,  $s_{i,j}^{\pi}$  es el coeficiente estequiométrico del *i*-ésimo componente  $\Omega^\pi_i$ en la j-ésima reacción de la fase  $\pi,$  m es el número de coeficientes estequiométricos en la reacción,  $\mathcal{R}_j$ es la j-ésima función de velocidad de reacción,  $NR_\pi$  es el número de reacciones en la fase  $\pi$ ,  $\Delta H_j$  es el cambio de la entalpía en la j−ésima reacción,  $\mathcal{A}_{sg}$  es el área de transferencia de la partícula sólida con el gas por unidad de volumen,  $A_{\pi w}$  es el área de transferencia de calor de la pared del reactor con la fase  $\pi$ ,  $h_{sg}$  es el coeficiente de transferencia de calor entre las fases,  $h_{\pi w}$  es el coeficiente de transferencia de calor entre las paredes del reactor con la fase  $\pi$ .

 $\Gamma_M^{\pi}$ (o  $\Gamma_H^{\pi}$ ) es el operador de transporte convectivo-difusivo de masa (o calor) para la fase π. Los operadores de transporte $\Gamma^{\pi}_M, \Gamma^{\pi}_H$ y los operadores de frontera $B^g_M, B^s_M, B^{\pi}_H$ están definidos como:

$$
\Gamma_M^g\{x\}(\mathbf{C}, \mathbf{T}) := \partial_Z(-u_g(\mathbf{C}, \mathbf{T})x + \mathcal{D}_M \partial_Z x)
$$
  
\n
$$
\Gamma_M^s\{x\}(\mathbf{C}, \mathbf{T}) := \partial_Z(-u_s(\mathbf{C}, \mathbf{T})x)
$$
  
\n
$$
\Gamma_H^{\pi}\{T_{\pi}\}(\mathbf{C}, \mathbf{T}) := \partial_Z(-u_{\pi}(\mathbf{C}, \mathbf{T})C_{\pi}C_{\pi}^{\pi}(T_{\pi} - T_0) + \lambda_{\pi}^{eff} \partial_Z T_{\pi}) + \partial_Z[C_{\pi}C_{\pi}^{\pi}u_{\pi}(\mathbf{C}, \mathbf{T})](T_{\pi} - T_0)
$$
  
\n
$$
B_M^g\{x\} := \mathcal{D}_M \partial_Z x - u_g[x - x_e]
$$
  
\n
$$
B_M^s\{x\} := x - x_e
$$
  
\n
$$
B_{\pi}^{\pi}\{T_{\pi}\} := \mathcal{D}_H^{\pi} \partial_Z T_{\pi} - u_{\pi}[T_{\pi} - T_{\pi e}]
$$

donde  $u_g$ (o  $u_s$ ) es la velocidad convectiva del gas (o sólido),  $C_\pi$  es la concentración molar total de la fase π,  $C_p^{\pi}$  es el calor específico de la fase π,  $\mathcal{D}_M$  es el coeficiente de dispersión de masa de la fase gas,  $\lambda_{\pi}^{eff}$  es la conductividad térmica efectiva de la fase  $\pi$ ,  $\mathcal{D}^{\pi}_H$  es el coeficiente de transporte dispersivo de calor de la fase  $\pi$  relacionado con la conductividad, definido por:

$$
\mathcal{D}_H^{\pi} = \frac{\lambda_{\pi}^{eff}}{C_{\pi} C_p^{\pi}}
$$

El comportamiento dominante de la velocidad del sólido se supone que está gobernado por una ecuación de balance de masa que modela los cambios de volumen de las partículas por el consumo total de combustible sólido:

$$
\partial_{t'} C_s + \partial_Z C_s u_s(\mathbf{C}, \mathbf{T}) = \alpha_s \sum_{j=1}^m \sum_{i=1}^{n_s} s_{i,j}^s \mathcal{R}_j(\mathbf{C}, \mathbf{T})
$$
\n(2.4)

El comportamiento esencial de la velocidad del flujo axial descendente del gas está determinado por la ecuación de continuidad molar del gas:

$$
\partial_{t'} C_g + \partial_Z C_g u_g(\mathbf{C}, \mathbf{T}) = \alpha_g \sum_{j=1}^m \sum_{i=1}^{n_g} s_{i,j}^g \mathcal{R}_j(\mathbf{C}, \mathbf{T})
$$
\n(2.5)

Con condiciones de frontera:

$$
Z = 0: \tC_g(0, t')u_g(0, t') = C_{ge}u_{ge}, \tC_s(0, t')u_s(0, t') = C_{se}u_{se}
$$

donde  $T_{se}, \mathbf{C}_{se}, T_{ge}, \mathbf{C}_{ge}$  son las temperaturas y concentraciones de la fase sólida y gaseosa de los flujos reactantes alimentados al reactor respectivamente, mientras que  $u_{se}(o u_{ge})$  es la velocidad de flujo de alimentación del reactante sólido (o gaseoso).

Es posible obtener una representación vectorial de los balances de masa y energía del modelo distribuido del gasificador partiendo de (2.3), reescribiendo al sistema como:

$$
\partial_{t'} \mathbf{C}_s = \Gamma_M^s \{ \mathbf{C}_s \} (\mathbf{C}, \mathbf{T}) + \mathbf{S}_s^T \mathcal{R} (\mathbf{C}, \mathbf{T}) \tag{2.6a}
$$

$$
\partial_{t'} \mathbf{C}_g = \Gamma_M^g \{ \mathbf{C}_g \} (\mathbf{C}, \mathbf{T}) + \mathbf{S}_g^T \mathcal{R} (\mathbf{C}, \mathbf{T}) \tag{2.6b}
$$

$$
C_s C_p^s \partial_{t'} T_s = \Gamma_H^s \{T_s\} + Q_R^s(\mathbf{C}, \mathbf{T}) - Q_{sw}(\mathbf{T}) - Q_{sg}(\mathbf{T})
$$
\n(2.6c)

$$
C_g C_p^g \partial_t T_g = \Gamma_H^g \{ T_g \} + Q_R^g (\mathbf{C}, \mathbf{T}) - Q_{gw} (\mathbf{T}) - Q_{sg} (\mathbf{T}) \tag{2.6d}
$$

donde

$$
\mathbf{S}_{\pi} = \begin{bmatrix} s_{1,1}^{\pi} & \cdots & s_{n_{\pi}^{R},1} \\ \vdots & \ddots & \vdots \\ s_{1,m}^{\pi} & \cdots & s_{n_{\pi}^{R},m} \end{bmatrix}, \quad \dim(\mathbf{S}_{\pi}) = (m, n_{\pi}^{R})
$$

$$
\mathcal{R}(\mathbf{C}, \mathbf{T}) = \begin{bmatrix} \mathcal{R}_{1} & \mathcal{R}_{2} & \cdots & \mathcal{R}_{m} \end{bmatrix}^{T}
$$

 $\mathbf{S}_s^T$  (o  $\mathbf{S}_g^T$ ) denota la matriz transpuesta de la matriz estequiométrica de la fase sólida (o gaseosa),  $\mathcal R$ es una matriz con las  $m$  velocidades de reacción, las cuales son de tipo Arrhenius, en el Apéndice A se presentan a detalle las ecuaciones de la cinética química. Las ecuaciones mostradas anteriormente son el punto de partida del análisis hecho por Badillo Hernández (2014), en la siguiente sección se describe a grandes rasgos la metodología y los resultados obtenidos.

#### 2.1.2. Reducción de orden del modelo del gasificador

Con el modelo descrito por las ecuaciones (2.6), Badillo Hernández (2014) llevó al sistema a la forma estándar de perturbaciones singulares para poder evidenciar la separación de dos escalas de variación e identificar el parámetro singular que la origina. La forma adimensional de un modelo provee los siguientes beneficios:

- 1. Se observan con claridad las contribuciones relativas de las diferentes cantidades de las ecuaciones de balance; permite comparar el efecto de cada proceso físico-químico en el balance, así como el grado de interacción entre ellos, de esta forma se distinguen los términos de importancia significativa y los que son despreciables de la ecuación de balance.
- 2. Reduce el error de redondeo en la simulación numérica del modelo. La normalización de un modelo trata de homogeneizar las dimensiones de las variables y parámetros para que los operandos sean del mismo orden de magnitud.

$$
\begin{aligned} \mathbf{c}_s &= \frac{\mathbf{C}_s}{C_{s0}}, \quad \mathbf{c}_g = \frac{\mathbf{C}_g}{C_{g0}}, \quad \tau_s = \frac{T_s}{T_{s0}}, \quad \tau_g = \frac{T_g}{T_{g0}}, \quad z = \frac{Z}{L}, \quad t = \frac{u_{s0}t'}{L}, \\ v_s &= \frac{u_s}{u_{s0}}, \quad v_g = \frac{u_g}{u_{g0}}, \quad D_M = \frac{\mathcal{D}_M}{\mathcal{D}_{M0}}, \quad D^s_H = \frac{\mathcal{D}^s_H}{\mathcal{D}^s_{H0}}, \quad D^g_H = \frac{\mathcal{D}^g_H}{\mathcal{D}^s_{H0}g}, \\ \bar{h}_{sw} &= \frac{h_{sw}}{h_{sw0}}, \quad \bar{h}_{gw} = \frac{h_{gw}}{h_{gw0}}, \quad \bar{h}_{sg} = \frac{h_{sg}}{h_{sg0}}, \quad c^s_p = \frac{C^s_p}{C^s_{p0}}, \quad c^g_p = \frac{C^g_p}{C^g_{p0}} \\ c_s &= \frac{C_s}{C_{s0}}, \quad c_g = \frac{C_g}{C_{g0}}, \quad \tau_w = \frac{T_w}{T_{n0}} \end{aligned}
$$

donde los denominadores son las constantes características de referencia, seleccionados de acuerdo a las condiciones de operación específicas bajo estudio. Los grupos adimensionales que surgen del escalamiento están definidos por:

$$
Da_j = \frac{L\mathcal{R}_j(\mathbf{C}_{g0}, T_{n0})}{u_{g0}C_{g0}}, \quad B_{rj} = \frac{\Delta H_j^r}{C_{p0}T_{g0}}, \quad K_M \frac{C_{g0}u_{g0}}{C_{s0}u_{s0}}, \quad \varepsilon = \frac{u_{s0}}{u_{g0}}
$$
  
\n
$$
St_{gw} = \frac{Lh_{gw0}\mathcal{A}_v}{C_{g0}C_{p0}u_{g0}}, \quad St_{sg} = \frac{Lh_{sw0}\mathcal{A}_s g}{C_{g0}C_{p0}u_{g0}},
$$
  
\n
$$
Pe_M = \frac{Lu_{g0}}{\mathcal{D}_{M0}}, \quad Pe_H^s = \frac{Lu_{s0}}{\mathcal{D}_{H0}^s}, \quad Pe_H^g = \frac{Lu_{g0}}{\mathcal{D}_{H0}^g}
$$

donde  $Pe_M$  es el número de Peclet de masa para la fase gas,  $Pe_H^s$  (o  $Pe_H^g$ ) es el número de Peclet de calor de la fase sólida (o gaseosa),  $St_{sw}$  (o  $St_{gw}$ ) es el número de Stanton de intercambio de calor entre la pared del reactor y el sólido (o el gas),  $St_{sg}$  es el número de Stanton de intercambio de calor ente las fases,  $Da_j$ y  $B_j$  son el número de Damkholer y el intercambio adiabático de temperatura para la reacción j-ésima, respectivamente.

El parámetro de perturbación singular  $\varepsilon$  es un número adimensional que define el cociente del tiempo carecterístico de convección del gas y el tiempo de residencia característico del sólido,  $K_M$  es la relación característica entre el flujo convectivo de gas y el flujo convectivo del combustible sólido suministrado. La forma adimensional del modelo del gasificador está dada por el sistema de EDPs:

$$
\partial_t \mathbf{c}_s = \gamma_s^C \{ \mathbf{c}_s \} (\mathbf{c}, \boldsymbol{\tau}) + \mathbf{r}_s (\mathbf{c}, \boldsymbol{\tau}) \tag{2.7a}
$$

,

$$
\partial_t \tau_s = \gamma_{Hs}^C \{ \tau_s \}(\mathbf{c}, \boldsymbol{\tau}) + \frac{1}{Pe_H^s} \gamma_{Hs}^D \{ \tau_s \}(\mathbf{c}, \boldsymbol{\tau}) + \mathcal{Q}_{Ts}(\mathbf{c}, \boldsymbol{\tau})
$$
(2.7b)

$$
\varepsilon \partial_t \mathbf{c}_g = \gamma_g^C \{ \mathbf{c}_g \} (\mathbf{c}, \boldsymbol{\tau}) + \frac{1}{Pe_M} \gamma_g^D \{ \mathbf{c}_g \} (\mathbf{c}, \boldsymbol{\tau}) + \mathbf{r}_g (\mathbf{c}, \boldsymbol{\tau})
$$
(2.7c)

$$
\varepsilon \partial_t \tau_g = \gamma_{Hg}^C \{ \tau_g \} (\mathbf{c}, \boldsymbol{\tau}) + \frac{1}{Pe_H^g} \gamma_{Hg}^D \{ \tau_g \} (\mathbf{c}, \boldsymbol{\tau}) + \mathcal{Q}_{Tg} (\mathbf{c}, \boldsymbol{\tau})
$$
\n
$$
\mathbf{c} = \begin{bmatrix} \mathbf{c}_s^T & \mathbf{c}_g^T \end{bmatrix}^T, \quad \boldsymbol{\tau} = \begin{bmatrix} \tau_s & \tau_g \end{bmatrix}^T
$$
\n(2.7d)

Con condiciones de frontera e iniciales adimensionales:

$$
z = 0: \quad \beta_g \{ \mathbf{c}_g \} = 0, \quad \beta_s \{ \mathbf{c}_s \} = 0, \quad \beta_{Hg} \{ \tau_g \} = 0, \quad \beta_{Hs} \{ \tau_s \} = 0
$$
  
\n
$$
z = 1: \quad \partial_z \mathbf{c}_g = 0, \quad \partial_z \mathbf{c}_s = 0, \quad \partial_z \tau_g = 0, \quad \partial_z \tau_s = 0
$$
  
\n
$$
t = 0: \quad \mathbf{c}_s(z, 0) = \frac{\mathbf{C}_{sic}}{C_{s0}}, \quad \tau_s(z, 0) = \frac{T_{sic}}{T_{s0}}, \quad \mathbf{c}_g(z, 0) = \frac{\mathbf{C}_{gic}}{C_{g0}}, \quad \tau_g(z, 0) = \frac{T_{gic}}{T_{g0}}
$$

Los términos fuente están dados por:

 $\overline{a}$ 

$$
\mathbf{r}_{s}(\mathbf{c},\tau) = K_{M}\mathbf{S}_{s}^{T}\mathbf{D}\mathbf{a}\ \mathbf{r}(\mathbf{c},\tau)
$$
  
\n
$$
\mathcal{Q}_{Ts}(\mathbf{c},\tau) = \frac{K_{M}}{c_{s}c_{p}^{s}}[-St_{sg}\bar{h}_{sg}(\tau)(\tau_{s}-\tau_{g})-St_{sw}\bar{h}_{sw}(\tau)(\tau_{s}-\tau_{w})]-\frac{K_{M}}{c_{s}c_{p}^{s}}\left[\alpha_{s}\sum_{j=1}^{NRs}B_{j}Da_{j}r_{j}(\mathbf{c},\tau)\right]
$$
  
\n
$$
\mathbf{r}_{g}(\mathbf{c},\tau) = \mathbf{S}_{g}^{T}\mathbf{D}\mathbf{a}\ \mathbf{r}(\mathbf{c},\tau)
$$
  
\n
$$
\mathcal{Q}_{Tg}(\mathbf{c},\tau) = \frac{K_{M}}{c_{g}c_{p}^{g}}[-St_{sg}\bar{h}_{sg}(\tau)(\tau_{s}-\tau_{g})-St_{gw}\bar{h}_{gw}(\tau)(\tau_{g}-\tau_{w})]-\frac{1}{c_{g}c_{p}^{g}}\left[\alpha_{g}\sum_{j=1}^{NRs}B_{j}Da_{j}r_{j}(\mathbf{c},\tau)\right]
$$

donde las m reacciones se han clasificado en  $NRs$  reacciones heterogéneas desarrolladas en la partícula y  $NR<sub>g</sub>$  reacciones homogéneas del gas, **Da** es una matriz diagonal que contiene los m números de Damkholer  $(Da_i)$ ,  $B_r$  son los incrementos adiabáticos de temperatura y el vector de velocidades de reacción en términos de las variables adimensionales:

$$
\mathbf{r} = \begin{bmatrix} r_1 & \dots & r_m \end{bmatrix}^T; \quad r_j(\mathbf{c}, \boldsymbol{\tau}) = \frac{\mathcal{R}_j(\mathbf{C}, \mathbf{T})}{R_j(C_0, T_{n0})}
$$

Los operadores de frontera espacial están dados por:

$$
\beta_g\{x\} := \frac{D_M}{Pe_M} x - v_g[x - x_e]
$$

$$
\beta_s\{x\} := x - x_e
$$

$$
\beta_{Hg}\{\tau_g\} := \frac{D_H^g}{Pe_H^g} \partial_z \tau_g - u_g[\tau_g - \tau_e]
$$

$$
\beta_{Hs}\{\tau_g\} := \frac{D_H^s}{Pe_H^s} \partial_z \tau_s - u_g[\tau_s - \tau_e]
$$

Los operadores de transporte son:

$$
\gamma_g^C\{x\}(\mathbf{c}, \tau) := -\partial_z(v_g(\mathbf{c}, \tau)x)
$$
  
\n
$$
\gamma_g^D\{x\}(\mathbf{c}, \tau) := \partial_z(D_M(\mathbf{c}, \tau)\partial_z x)
$$
  
\n
$$
\gamma_s^C\{x\}(\mathbf{c}, \tau) := -\partial_z(v_s(\mathbf{c}, \tau)x)
$$
  
\n
$$
\gamma_{Hg}^C\{\tau_g\}(\mathbf{c}, \tau) := \frac{1}{c_g c_p^g} \left[ -\partial_z(v_g(\mathbf{c}, \tau)c_g c_p^g(\tau_g - \tau_0)) + \partial_z[v_g(\mathbf{c}, \tau)c_g c_p^g](\tau_g - \tau_0) \right]
$$
  
\n
$$
\gamma_{Hg}^D\{\tau_g\}(\mathbf{c}, \tau) := \frac{1}{c_g c_p^g} \partial_z(c_g c_p^g D_H^g(\mathbf{c}, \tau) \partial_z \tau_g)
$$
  
\n
$$
\gamma_{Hs}^C\{\tau_s\}(\mathbf{c}, \tau) := \frac{1}{c_s c_p^s} \left[ -\partial_z(v_s(\mathbf{c}, \tau)c_s c_p^s(\tau_s - \tau_0)) + \partial_z[v_s(\mathbf{c}, \tau)c_s c_p^s](\tau_s - \tau_0) \right]
$$
  
\n
$$
\gamma_{Hs}^D\{\tau_s\}(\mathbf{c}, \tau) := \frac{1}{c_s c_p^s} \partial_z(c_s c_p^s D_H^s(\mathbf{c}, \tau) \partial_z \tau_s)
$$

La forma adimensional del modelo distribuido del gasificador ha sido obtenida con base en el hecho de que el tiempo de residencia promedio de una partícula sólida de biomasa o carbón mineral ( $\tau_s = \frac{L}{v_{s0}} =$  $O(1000s)$ ) es mucho mayor al tiempo de residencia promedio del gas  $(\tau_g = \frac{L}{v_{g0}} = O(1s))$  en un reactor de lecho empacado. En consecuencia, el modelo normalizado consituye la forma estándar de perturbaciones singulares del modelo distribuido del gasificador, donde  $\varepsilon = \frac{u_{s0}}{u_{g0}} = O(10^{-3})$  es el parámetro singular pequeño del modelo (Badillo Hernández, 2014).

De acuerdo al análisis basado en pertrubaciones singulares hecho por Badillo Hernández (2014), el modelo estándar evidencía una separación de las escalas de tiempo cuando se toma el límite  $\varepsilon \to 0$ . Entonces la escala de tiempo rápida del sistema aparece como una capa límite inicial en las variables de temperatura y concentraciones molares del gas, dando como consecuencia que éstas sean las variables rápidas del sistema. Por otra parte, las variables lentas son la temperatura de la partícula y la concentración de las especies químicas del sólido.

Badillo Hernández (2014) hace la suposición de que la velocidad de transferencia de calor entre fases es infinita y por lo tanto las temperaturas son iguales  $(T_s = T_g = T)$ , esto lo hace considerando que el intercambio de calor por convección y radiación entre las fases es poco en la mayor parte del reactor, excepto en una zona muy reducida (capa límite de frontera) cerca de la entrada de un gasificador de flujos descendentes concurrentes, por lo que el promedio espacial de la diferencia entre las dos temperaturas es bajo, de alrededor de 5◦C de acuerdo al estudio realizado por Gøbel y cols. (2007). El modelo resultante de la hipótesis de equilibrio térmico se obtiene al igualar las temperaturas en las ecuaciones de balance de energía de cada fase del modelo distribuido (2.6) y sumándolas para tener un balance total de energía, el modelo simplificado está dado por:

$$
\partial_{t'} \mathbf{C}_s = \Gamma_M^s \{ \mathbf{C}_s \} + \mathcal{G}_s(\mathbf{C}, T) \tag{2.8a}
$$

$$
C_{PT}\partial_{t'}T = \Gamma_H\{T\} + Q_{RT}(\mathbf{C},T) - Q_{bw}(T)
$$
\n(2.8b)

$$
\partial_{t'} \mathbf{C}_g = \Gamma_M^g \{ \mathbf{C}_g \} + \mathcal{G}_g(\mathbf{C}, T) \tag{2.8c}
$$

$$
C_{PT} = C_s C_p^s + C_g C_p^g
$$

Con condiciones a la frontera e inciales:

$$
Z = 0: \tB_M^s{\mathbf{C}_s} = 0, \tB_M^g{\mathbf{C}_g} = 0, \tB_H\{T\} = 0
$$
  
\n
$$
Z = L: \t\partial_Z {\mathbf{C}_s} = 0, \t\partial_Z {\mathbf{C}_g} = 0, \t\partial_Z T = 0
$$
  
\n
$$
t' = 0: \t{\mathbf{C}_s}(Z, 0) = {\mathbf{C}_{sic}}, \t{\mathbf{C}_g}(Z, 0) = {\mathbf{C}_{gic}}, \tT(Z, 0) = \alpha_g T_{gic} + \alpha_s T_{sic} := T_{ic}
$$

Los términos fuente del modelo simplificado son:

$$
\mathcal{G}_{\pi}(\mathbf{C},T) = \mathbf{S}_{\pi}^{T} \mathcal{R}(\mathbf{C},T), \quad \pi = s, g
$$

$$
Q_{RT} = -\Delta \mathbf{H}^{T} \mathcal{R}(\mathbf{C},T)
$$

$$
Q_{bw}(T) = \mathcal{A}_{v} h_{w}(T)[T - T_{w}], \quad h_{w} = h_{sw} + h_{gw}
$$

donde  $C_{PT}$  es la capacidad calórica total de la partícula y el gas,  $Q_{RT}$  es la velocidad de generación de calor por unidad de volumen en el lecho debido a las reacciones, ∆H es el vector con los m cambios de entalpía  $\Delta H_i$  correspondientes a las m reacciones,  $h_w$  es el coeficiente de transferencia de calor de las paredes del reactor con el lecho y  $Q_{bw}$  es la velocidad de intercambio de calor entre las paredes del reactor y el lecho. Los operadores de frontera:

$$
B_M^g\{x\} := \mathcal{D}_M \partial_Z x - u_g[x - x_e]
$$
  
\n
$$
B_M^s\{x\} := x - x_e
$$
  
\n
$$
B_H\{T\} := \mathcal{D}_H \partial_Z T - u_H[T - T_e]
$$

Los operadores de transporte:

$$
\Gamma_M^g \{x\}(\mathbf{C}, T) := \partial_Z(-u_g(\mathbf{C}, T)x + \mathcal{D}_M \partial_Z x)
$$
  
\n
$$
\Gamma_M^s \{x\}(\mathbf{C}, T) := \partial_Z(-u_s(\mathbf{c}, T)x)
$$
  
\n
$$
\Gamma_H\{T\}(\mathbf{C}, T) := \partial_Z(-u_H(\mathbf{C}, T)C_sC_p^s(T - T_0) + \lambda_T^{eff} \partial_Z T) + \partial_Z[C_sC_p^s u_H(\mathbf{C}, T)](T - T_0)
$$
con

18

$$
u_H = u_s + \left(\frac{C_g C_p^g}{C_s C_p^s}\right) u_g
$$
  

$$
\mathcal{D}_H = \mathcal{D}_H^s + \left(\frac{C_g C_p^g}{C_s C_p^s}\right) \mathcal{D}_H^g = \frac{\lambda_T^{eff}}{C_s C_p^s}
$$
  

$$
\lambda_T^{eff} = \lambda_s^{eff} + \lambda_g^{eff}
$$

donde  $\Gamma_H$  es el operador resultante de transporte convectivo y dispersivo total de calor,  $u_H$  es la velocidad convectiva del calor total,  $\mathcal{D}_H$  es el coeficiente de dispersión de calor del lecho y  $\lambda_T^{eff}$  es la conductividad  $t$ érmica efectiva del lecho.  $\;$ 

El modelo adimensional correspondiente al modelo simplificado (2.8) está dado por las variables adimensionales:

$$
\begin{aligned} \mathbf{c}_s &= \frac{\mathbf{C}_s}{C_{s0}}, \quad \mathbf{c}_g = \frac{\mathbf{C}_g}{C_{g0}}, \quad \tau_s = \frac{T_s}{T_{s0}}, \quad \tau_g = \frac{T_g}{T_{g0}}, \quad z = \frac{Z}{L}, \quad t = \frac{u_{s0}t'}{L}, \\ v_s &= \frac{u_s}{u_{s0}}, \quad v_g = \frac{u_g}{u_{g0}}, \quad D_M = \frac{\mathcal{D}_M}{\mathcal{D}_{M0}}, \quad D_H = \frac{\mathcal{D}_H}{\mathcal{D}_{H0}}, \quad \bar{h}_w = \frac{h_w}{h_{w0}}, \\ c_p^s &= \frac{C_p^s}{C_{p0}^s}, \quad c_p^g = \frac{C_p^g}{C_{p0}^g}, \quad c_s = \frac{C_s}{C_{s0}}, \quad c_g = \frac{C_g}{C_{g0}}, \\ \tau_w &= \frac{T_w}{T_{n0}}, \quad \mathcal{D}_{H0} = \frac{\lambda_0}{C_{s0}C_{p0}}, \quad \tau^0 = \frac{T_0}{T_{n0}} \end{aligned}
$$

 $y$  los números adimensionales:  $% \left( \phi ,\phi \right)$ 

$$
Da_j = \frac{L\mathcal{R}_j(\mathbf{C}_{g0}, T_{n0})}{u_{g0}C_{g0}}, \quad B_j = \frac{\Delta H_j^r}{C_{p0}T_{g0}}, \quad K_M \frac{C_{g0}u_{g0}}{C_{s0}u_{s0}}, \quad \varepsilon = \frac{u_{s0}}{u_{g0}},
$$
  

$$
St_w = \frac{Lh_{w0}\mathcal{A}_v}{C_{s0}C_{p0}u_{s0}}, \quad Pe_M = \frac{Lu_{g0}}{\mathcal{D}_{M0}}, \quad Pe_H = \frac{Lu_{s0}}{\mathcal{D}_{H0}}
$$

donde  $Pe_H$ es el número de Peclet de calor del lecho y  $St_w$  es el número de Stanton de la pared del reactor con el lecho. El sistema adimensional del modelo reducido está descrito por:

$$
\partial_t \mathbf{c}_s = \gamma_s^C \{ \mathbf{c}_s \} (\mathbf{c}, \tau) + \mathbf{r}_s (\mathbf{c}, \tau)
$$
\n(2.9a)

$$
H_T \partial_t \tau = \gamma_H^C \{ \tau \} (\mathbf{c}, \tau) + \frac{1}{Pe_H} \gamma_H^D \{ \tau \} (\mathbf{c}, \tau) + \mathcal{Q}_T (\mathbf{c}, \tau)
$$
(2.9b)

$$
\varepsilon \partial_t \mathbf{c}_g = \gamma_g^C \{ \mathbf{c}_g \} (\mathbf{c}, \tau) + \frac{1}{Pe_M} \tau_g^D \{ \mathbf{c}_g \} (\mathbf{c}, \tau) + \mathbf{r}_g (\mathbf{c}, \tau)
$$
\n
$$
\mathbf{c} = \begin{bmatrix} \mathbf{c}_s^T & \mathbf{c}_g^T \end{bmatrix}^T
$$
\n(2.9c)

Con condiciones adimensionales de frontera e iniciales:

$$
z = 0: \quad \beta_g\{\mathbf{c}_g\} = 0, \quad \beta_s\{\mathbf{c}_s\} = 0, \quad \beta_H\{\tau\} = 0
$$
  
\n
$$
z = 1: \quad \partial_z \mathbf{c}_g = 0, \quad \partial_z \mathbf{c}_s = 0, \quad \partial_z \tau = 0
$$
  
\n
$$
t = 0: \quad \mathbf{c}_s(z, 0) = \frac{\mathbf{C}_{sic}}{C_{s0}}, \quad \mathbf{c}_g(z, 0) = \frac{\mathbf{C}_{gic}}{C_{g0}}, \quad \tau(z, 0) = \frac{\alpha_g T_{gic + \alpha_s T_{sic}}}{T_{n0}} := \frac{T_{ic}}{T_{n0}}
$$

Los términos fuente:

$$
\mathbf{r}_s(\mathbf{c}, \tau) = K_M \mathbf{S}_s^T \mathbf{D} \mathbf{a} \ \mathbf{r}(\mathbf{c}, \tau)
$$
  

$$
\mathcal{Q}_T(\mathbf{c}, \tau) = K_M[-St_w \bar{h}_w(\tau)[\tau - \tau_w] - \mathbf{B}_r^T \mathbf{D} \mathbf{a} \ \mathbf{r}(\mathbf{c}, \tau)]
$$
  

$$
\mathbf{r}_g(\mathbf{c}, \tau) = \mathbf{S}_g^T \mathbf{D} \mathbf{a} \ \mathbf{r}(\mathbf{c}, \tau)
$$

Los operadores de frontera adimensionales:

$$
\beta_g\{x\} := \frac{D_M}{Pe_M}\partial_z x - v_g[x - x_{en}]
$$

$$
\beta_s\{x\} := x - x_{en}
$$

$$
\beta_H\{x\} := \frac{D_H}{Pe_H}\partial_z x - v_H[x - x_{en}]
$$

Los operadores de transporte adimensionales:

$$
\gamma_g^C\{x\}(\mathbf{c},\tau) := -\partial_z(v_g(\mathbf{c},\tau)x)
$$
  
\n
$$
\gamma_g^D\{x\}(\mathbf{c},\tau) := \partial_z(D_M(\mathbf{c},\tau)\partial_z x)
$$
  
\n
$$
\gamma_s^C\{x\}(\mathbf{c},\tau) := -\partial_z(v_s(\mathbf{c},\tau)x)
$$
  
\n
$$
\gamma_H^C\{x\}(\mathbf{c},\tau) := -\partial_z(c_s c_p^s v_H(\mathbf{c},\tau)[\tau-\tau^0]) + \partial_z(c_s c_p^s v_H(\mathbf{c},\tau))[\tau-\tau^0]
$$
  
\n
$$
\gamma_H^D\{\tau\}(\mathbf{c},\tau) := \partial_z(c_s c_p^s D_H(\mathbf{c},\tau)\partial_z \tau)
$$

con

$$
v_H = v_s + K_M \left[ \frac{c_p^g c_g}{c_p^s c_s} \right] v_g
$$
  

$$
H_T = c_p^s c_s + \varepsilon K_M c_p^g c_g
$$

donde  $H_T$  es la capacidad térmica total del lecho. Una ventaja de la hipótesis de equilibrio térmico entre fases es que la simulación numérica del modelo simplificado adimensional es robusta (sensibilidad reducida a errores de redondeo y discretización) y computacionalmente eficiente con relación al modelo completo, debido a la reducción de la rigidez numérica del modelo, resultando en un problema mejor condicionado (Badillo Hernández, 2014).

El siguiente paso que desarrolló Badillo Hernández (2014), fue obtener una representación en dimensión finita del reactor de gasificación, esto lo hizo mediante el esquema de modelado clásico de ingeniería de reactores (Levenspiel, 1962), ya que el car´acter distribuido de los sistemas de procesos de modelos macroscópicos de dispersión es capturado con un conjunto de  $N$  tanques o celdas agitadas interconectadas en dos configuraciones generales: serie y casacada-retroflujo. La configuración que utiliza es la de un tren de N reactores continuos de tanque agitado (RCTA) con interacciones de dos v´ıas (hacia adelante y hacia atrás, o en dirección del flujo del sólido y en contracorriente); específicamente, la interconexión hacia atrás toma en cuenta los efectos de retromezclado del calor y la masa en el reactor causados por la dispersión, Fig. 2.1. Se integran los conceptos básicos de los métodos numéricos de discretización espacial y el modelo de RCTAs en cascada con retromezclado para aproximar el comportamiento del sistema distribuido de procesos de gasificación mediante un modelo de dimensión finita. Dicho modelo es obtenido de acuerdo a un procedimiento de dos pasos: (1) semidiscretización espacial del modelo distribuido y (2) reformulación de las ecuaciones discretizadas en términos de un tren de N RCTAs con retromezclado.

La idea de representar el sistema distribuido en un número finito de particiones trae como consecuencia un modelo en par´ametros concentrados, tal que la naturaleza distribuida del reactor sea retenida con un conjunto mínimo de ecuaciones diferenciales ordinarias (EDO) y con mínima interacción. Para el caso de Badillo Hernández (2014), la discretización espacial consiste en una partición axial de la geometría tubular del reactor de gasificación con volumen  $V_R$ , como se muestra en la Fig. 2.2, realizando una malla espacial axial de  $N + 2$  nodos con ubicaciones en  $Z_k$ , obteniendo N volúmenes discretos  $V_k$  definidos por las ubicaciones axiales  $S_{k-1}$  y  $S_k$  de las superficies de frontera  $A_{k-1}$  y  $A_k$ , respectivamente. Se utilizó el método de diferencias finitas de primer orden basado en la formulación de serie de Taylor, y después de una

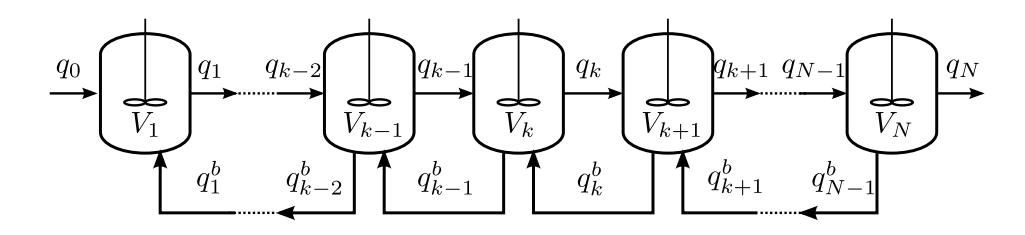

Figura 2.1: Tren de N RCTAs con retromezclado

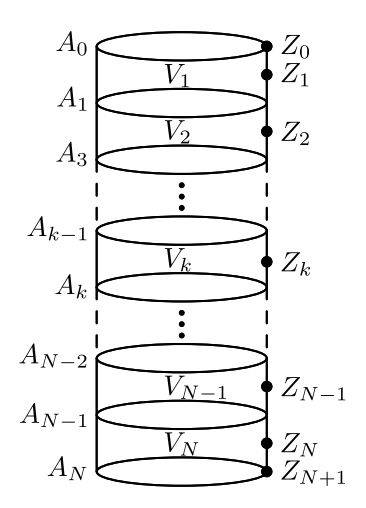

Figura 2.2: Reactor tubular discretizado

manipulación de las ecuaciones, obtuvo el modelo del tren de N-RCTAs para el gasificador en términos de las variables adimensionales expresado en forma compacta como:

$$
\dot{\mathbf{x}}_1 = f_1(\mathbf{x}_1, \mathbf{x}_2, \mathbf{u}) \tag{2.10a}
$$

$$
\dot{\mathbf{x}}_k = f_k(\mathbf{x}_{k-1}, \mathbf{x}_k, \mathbf{x}_{k+1}), \qquad k = 2, \dots, N-1
$$
\n(2.10b)

$$
\dot{\mathbf{x}}_N = f_N(\mathbf{x}_{N-1}, \mathbf{x}_N) \tag{2.10c}
$$

donde

$$
\mathbf{x}_{j} = \begin{bmatrix} \mathbf{c}_{s,j} \\ T_{j} \\ \mathbf{c}_{g,j} \end{bmatrix}, \quad \mathbf{u} = \begin{bmatrix} \mathbf{x}_{e} \\ q_{e} \end{bmatrix} \quad j = 1, \dots, N, e
$$

Es posible observar que las ecuaciones de los tanques interiores  $(k = 2, \ldots, N - 1)$  dependen de los estados del tanque anterior y el siguiente; para el primer tanque la dependencia es del estado actual, del siguiente y de los flujos de entrada de biomasa y aire; finalmente el último tanque depende del anterior y de si mismo. Es importante recordar que el modelo obtenido por Badillo Hernández (2014) es para reactores de gasificación con sección transversal constante, por lo que para un gasificador configuración Imbert hay que realizar algunas consideraciones, pero siguiendo la metodología presentada es posible obtener dicho modelo y se presenta a continuación.

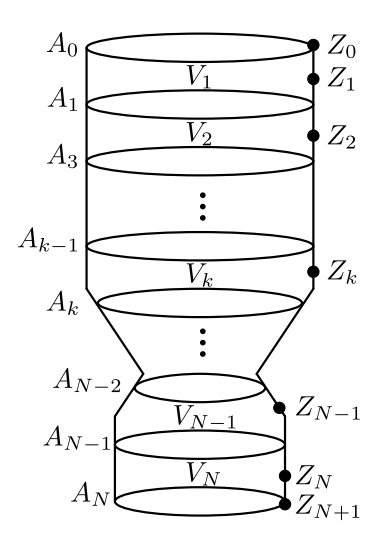

Figura 2.3: Reactor configuración Imbert discretizado

## 2.2. Modelado de un gasificador tipo Imbert

#### 2.2.1. Consideraciones geométricas

El gasificador tipo Imbert no posee una sección transversal constante a lo largo del reactor, de igual forma la entrada de biomasa y de aire se realiza por diferentes zonas con sección transversal distinta, considerando estas características del sistema y analizando el trabajo hecho por Badillo Hernández (2014) se identificó que las variables que se ven afectadas son: los flujos  $q$ , ya sean de entrada o salida de los tanques, así como los de entrada de biomasa y de aire; los volúmenes de los tanques  $V_k$ ; el área de transferencia de calor de las paredes del reactor con el lecho  $A_{v,k}$ .

Se realiza una partición del gasificador Imbert como la mostrada en la Fig. 2.3, donde N corresponde al número total de tanques, por lo que se tendrán  $N + 2$  nodos representados por  $Z_k$  y  $N + 1$  áreas de secciones transversales dadas por  $A_k$ .

Para poder determinar los volúmenes de los tanques se generan sólidos de revolución a partir del perfil que define su geometría interna utilizando el método del disco (Thomas y cols., 2010), por lo que el volumen del  $k$ -ésimo tanque está definido por:

$$
V_k = \int_{Z_{k-1}}^{Z_k} \pi R(Z)^2 dZ \tag{2.11}
$$

donde  $R(Z)$  es una función que describe la geometría interna del gasificador, Fig.2.4, definida por:

$$
R(Z) = \begin{cases} r_1 & si & 0 < Z \le h_1 \\ m_1 Z + b_1 & si & h_1 < Z \le h_2 \\ m_2 Z + b_2 & si & h_2 < Z \le h_3 \\ r_3 & si & h_3 < Z \le h_4 \end{cases}
$$
(2.12)  

$$
m_1 = \frac{r_2 - r_1}{h_2 - h_1}
$$
  

$$
m_2 = \frac{r_3 - r_2}{h_3 - h_2}
$$

Para  $A_{v,k}$  en el gasificador Imbert, su definición cambia dependiendo de la sección del reactor que se estudie, por lo que es posible definirla como:

$$
\mathcal{A}_{v,k} = \frac{A_{w,k}}{V_k} \tag{2.13}
$$

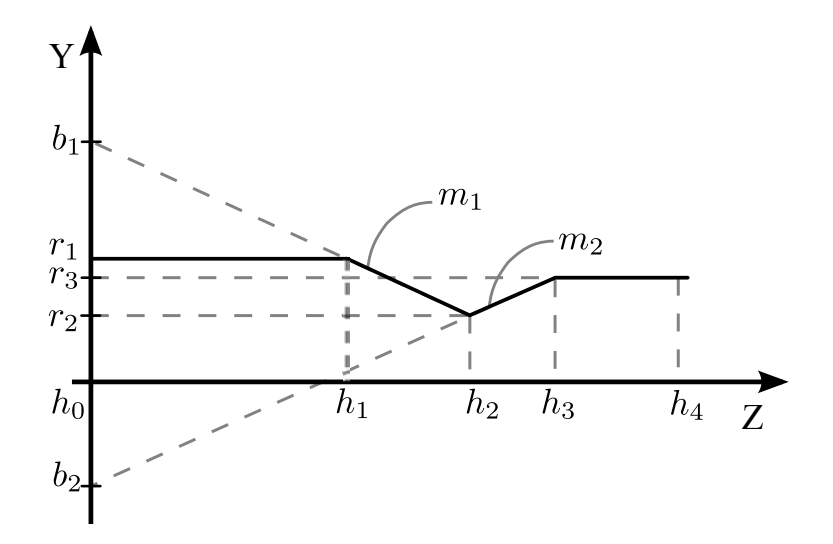

Figura 2.4: Perfil del reactor

donde  $A_{w,k}$  es el área del lecho que está en contacto con las paredes del reactor; haciendo uso de la ecuación  $(2.12)$  es posible determinar esta área de la definición de una superficie de revolución (Thomas y cols., 2010):

$$
A_{w,k} = \int_{Z_{k-1}}^{Z_k} 2\pi R(Z) \sqrt{1 + (R'(Z))^2} dZ \tag{2.14}
$$

#### 2.2.2. Modelo del gasificador configuración Imbert

Bajo las consideraciones mencionadas anteriormente se prosiguió a llevar a cabo un desarrollo similar al que realizó Badillo Hernández (2014), pero se indentificó que hacer el análisis desde las EDPs no permitía ver claramente el efecto que ocurre cuando la biomasa y el aire entran por secciones diferentes en el reactor, por esta razón, y como primera aproximación, se inició el desarrollo a partir del modelo de un tren de N-RCTAs sin adimensionalizar obtenido por Badillo Hernández (2014), pero se incluyó el término correspondiente a la entrada de aire en algún tanque interior y se omitió en el primero, de igual forma se hicieron las adecuaciones necesarias para que los flujos de entrada y salida de cada tanque se definieran de acuerdo al área de la sección transversal por la cual pasan. Se presentan las ecuaciones que modelan a un gasificador configuración Imbert en un tanque interno  $k$ :

$$
V_{k} \frac{d\mathbf{C}_{s,k}}{dt'} = q_{k-1}^{Ms} \mathbf{C}_{s,k-1} - q_{k}^{Ms} \mathbf{C}_{s,k} + \mathcal{G}_{s,k} (\mathbf{C}_{k}, \mathbf{T}_{k}) V_{k}
$$
\n
$$
V_{k} \frac{d\mathbf{T}_{s,k}}{dt'} = \left(\frac{C_{s,k-1}C_{p,k-1}^{s}}{C_{s,k}C_{p,k}^{s}}\right) q_{k-1}^{Hs} \mathbf{T}_{s,k-1} - q_{k}^{Hs} \mathbf{T}_{s,k} + q_{k}^{b,Hs} \mathbf{T}_{s,k+1} - \left(\frac{C_{s,k-1}C_{p,k-1}^{s}}{C_{s,k}C_{p,k}^{s}}\right) q_{k-1}^{b,Hs} \mathbf{T}_{s,k}
$$
\n
$$
+ \frac{Q_{k}^{s}(\mathbf{C}_{k}, \mathbf{T}_{k}) V_{k}}{C_{s,k}C_{p,k}^{s}}
$$
\n
$$
(2.15b)
$$

$$
V_{k} \frac{d\mathbf{C}_{g,k}}{dt'} = q_{k-1}^{Mg} \mathbf{C}_{g,k-1} - q_{k-1}^{b,Mg} \mathbf{C}_{g,k} - q_{k}^{Mg} \mathbf{C}_{g,k} + q_{k}^{b,Mg} \mathbf{C}_{g,k+1}
$$
  
+  $q_{ea}^{Mg} \mathbf{C}_{g,a} + \mathbf{G}_{g,k} (\mathbf{C}_{k}, \mathbf{T}_{k}) V_{k}$   

$$
V_{k} \frac{d\mathbf{T}_{g,k}}{dt'} = \left(\frac{C_{g,k-1}C_{p,k-1}^{g}}{C_{g,k}C_{p,k}^{g}}\right) q_{k-1}^{Hg} \mathbf{T}_{g,k-1} - q_{k}^{Hg} \mathbf{T}_{g,k} + q_{k}^{b,Hg} \mathbf{T}_{g,k+1} - \left(\frac{C_{g,k-1}C_{p,k-1}^{g}}{C_{g,k}C_{p,k}^{g}}\right) q_{k-1}^{b,Hg} \mathbf{T}_{g,k}
$$
  
+ 
$$
\left(\frac{C_{g,a}C_{p,a}^{g}}{C_{g,k}C_{p,k}^{g}}\right) q_{ea}^{Hg} \mathbf{T}_{g,a} + \frac{Q_{k}^{g} (\mathbf{C}_{k}, \mathbf{T}_{k}) V_{k}}{C_{g,k}C_{p,k}^{g}}
$$
(2.15d)

donde

$$
\label{eq:qk} \begin{aligned} \textbf{q}_{k} &= \begin{bmatrix} q_{k}^{Ms} \\ q_{k}^{Hs} \\ q_{k}^{Mg} \\ q_{k}^{Hg} \\ q_{k}^{Hg} \\ \end{bmatrix} = \begin{bmatrix} u_{s,k} A_{k} \\ u_{s,k} A_{k} + \frac{\mathcal{D}_{H,k}^{s} A_{k}}{\Delta Z_{k+1}} \\ u_{g,k} A_{k} + \frac{\mathcal{D}_{H,k}^{s} A_{k}}{\Delta Z_{k+1}} \\ u_{g,k} A_{k} + \frac{\mathcal{D}_{H,k}^{s} A_{k}}{\Delta Z_{k+1}} \\ u_{g,k} A_{k} + \frac{\mathcal{D}_{H,k}^{g} A_{k}}{\Delta Z_{k+1}} \\ u_{g,k} A_{k} + \frac{\mathcal{D}_{H,k}^{g} A_{k}}{\Delta Z_{k+1}} \end{bmatrix}, \quad \textbf{q}_{k}^{b} = \begin{bmatrix} 0 \\ q_{k}^{b, Hs} \\ q_{k}^{b} \\ q_{k}^{b} \\ q_{k}^{b} \\ \end{bmatrix} = \begin{bmatrix} 0 \\ \frac{\mathcal{D}_{H,k}^{s} A_{k}}{\Delta Z_{k+1}} \\ \frac{\mathcal{D}_{H,k}^{g} A_{k}}{\Delta Z_{k+1}} \\ \frac{\mathcal{D}_{H,k}^{s} A_{k}}{\Delta Z_{k+1}} \end{bmatrix} \\ \textbf{G}_{\pi,k} &= \textbf{S}_{\pi}^{T} \textbf{R} (\textbf{C}_{k}, \textbf{T}_{k}) \\ Q_{k}^{g} &= -\sum_{j=1}^{NRg} \Delta H_{j} \mathcal{R}_{j} (\textbf{C}_{k}, \textbf{T}_{k}) + \mathcal{A}_{sg} h_{sg} (\textbf{T}_{k}) [T_{s,k} - T_{g,k}] - \mathcal{A}_{v} h_{gw} (\textbf{T}_{k}) [T_{g,k} - T_{w,k}] \\ Q_{k}^{s} &= -\sum_{j=1}^{NRs} \Delta H_{j} \mathcal{R}_{j} (\textbf{C}_{k}, \textbf{T}_{k}) - \mathcal{A}_{sg} h_{sg} (\textbf{T}_{k}) [T_{s,k} - T_{g,k}] - \mathcal{A}_{v} h_{sw} (\textbf{T}_{k}) [T_{s,k} - T_{w,k}] \end{aligned}
$$

Si  $k = 1$ , primer tanque:

$$
u_{g,0} = 0
$$
,  $q_0^{Hs} = u_{s,0}A_0$ ,  $q_0^{Hg} = 0$ ,  $q_0^{b,Hs} = 0$ ,  $q_0^{b,Hg} = 0$ ,  $q_0^{b,Mg} = 0$ 

Si  $k = N$ , último tanque:

$$
q_N^{b, Hs} = 0
$$
,  $q_N^{b, Hg} = 0$ ,  $q_N^{b, Mg} = 0$ 

Si  $k = \xi$ , tanque en que entra el aire:

$$
q_{ea}^{Mg}=q_{ea}^{Hg}=u_{g,a}A_{ea}\,
$$

Si  $k\neq \xi$  , tanques en que no entra aire:

$$
q_{ea}^{Mg} = q_{ea}^{Hg} = 0
$$

### 2.2.3. Modelo adimensional del gasificador configuración Imbert

Bajo las suposiciones de estado cuasi-estacionario para el gas y de equilibrio térmico entre fases se tomaron las ecuaciones (2.15) para adimensionalizarlas mediante las variables:

$$
\mathbf{c}_{g,k} = \frac{\mathbf{C}_{g,k}}{C_{g0}}, \quad \mathbf{c}_{s,k} = \frac{\mathbf{C}_{s,k}}{C_{s0}}, \quad \tau_k = \frac{T_k}{T_{n0}}, \quad \tau_{k,w} = \frac{T_{k,w}}{T_{n0}}, \quad z = \frac{Z}{L}, \quad t = \frac{u_{s0t'}}{L},
$$
\n
$$
v_{g,k} = \frac{u_{g,k}}{u_{g0}}, \quad v_{s,k} = \frac{u_{s,k}}{u_{s0}}, \quad v_{g,a} = \frac{u_{g,a}}{u_{g0}}, \quad D_{M,k} = \frac{\mathcal{D}_{M,k}}{\mathcal{D}_{M0}}, \quad D_{H,k} = \frac{\mathcal{D}_{H,k}}{\mathcal{D}_{H0}}, \quad r_j = \frac{\mathcal{R}_j(\mathbf{C}_k, T_k)}{\mathcal{R}_j(\mathbf{C}_0, T_{n0})}
$$
\n
$$
\mathcal{D}_{H,k} = \frac{\lambda_s^{eff} + \lambda_g^{eff}}{C_{s,k}C_{p,k}^s}, \quad \mathcal{D}_{H0} = \frac{\lambda_0}{C_{s0}C_{p0}^s}, \quad h_w = h_{sw} + h_{gw}, \quad \mathcal{A}_k = \frac{A_k}{A_R}, \quad \mathcal{A}_{ea} = \frac{A_{ea}}{A_R}, \quad \bar{h}_w = \frac{h_w}{h_{w0}}
$$

Los grupos adimensionales:

$$
K_M = \frac{C_{g0}u_{g0}}{C_{s0}u_{s0}}, \quad Pe_M = \frac{Lu_{g0}}{D_{M0}}, \quad Pe_H = \frac{Lu_{s0}}{D_{H0}},
$$
  

$$
St_{w,k} = \frac{Lh_{w0}A_{v,k}}{C_{s0}C_{p0}^s u_{s0}}, \quad Da_j = \frac{L\mathcal{R}_j(\mathbf{C}_0, T_{n0})}{u_{g0}C_{g0}}, \quad B_j = \frac{\Delta H_j^r}{C_{p0}^s T_{n0}}
$$

Obteniendo el modelo adimensional del gasificador Imbert:

$$
\mathcal{V}_k \dot{\mathbf{c}}_{s,k} = \mathbf{q}_{k-1}^{Ms} \mathbf{c}_{s,k-1} - \mathbf{q}_k^{Ms} \mathbf{c}_{s,k} + \mathbf{G}_{s,k} (\mathbf{c}, \tau) \mathcal{V}_k
$$
\n
$$
\mathcal{V}_k \dot{\tau}_k = c_{sp,k} \mathbf{q}_{k-1}^H \tau_{k-1} - \mathbf{q}_k^H \tau_k + \mathbf{q}_k^{b,H} \tau_{k+1} - c_{sp,k} \mathbf{q}_{k-1}^{b,H} \tau_k + \mathbf{q}_{ea}^H \tau_{g,a} + \mathbf{Q}_{R,k} (\mathbf{c}, \tau) \mathcal{V}_k + \mathbf{Q}_{p,k} (\mathbf{c}, \tau) \mathcal{V}_k
$$
\n(2.16a)

$$
k^{\gamma}k = c_{sp,k}q_{k-1}r_{k-1} - q_k r_k + q_k r_{k+1} - c_{sp,k}q_{k-1}r_k + q_{ea}r_{g,a} + \mathbf{Q}_{R,k}(\mathbf{c},\tau)\mathbf{v}_k + \mathbf{Q}_{p,k}(\mathbf{c},\tau)\mathbf{v}_k
$$
\n(2.16b)

$$
0 = \mathbf{q}_{k-1}^{Mg} \mathbf{c}_{g,k-1} - \mathbf{q}_{k-1}^{b,Mg} \mathbf{c}_{g,k} - \mathbf{q}_k^{Mg} \mathbf{c}_{g,k} + \mathbf{q}_k^{b,Mg} \mathbf{c}_{g,k+1} + \mathbf{G}_{g,k}(\mathbf{c}, \tau) \mathcal{V}_k + \mathbf{q}_{ea}^M \mathbf{c}_{g,a}
$$
(2.16c)

donde

$$
\mathbf{q}_{k} = \begin{bmatrix} \mathbf{q}_{k}^{Ms} \\ \mathbf{q}_{k}^{H} \\ \mathbf{q}_{k}^{H} \end{bmatrix} = \begin{bmatrix} v_{s,k} A_{k} \\ v_{H,k} A_{k} + \frac{D_{H,k} A_{k}}{P_{eH} \Delta z_{k+1}} \\ v_{g,k} A_{k} + \frac{D_{M,k} A_{k}}{P_{eM} \Delta z_{k+1}} \end{bmatrix}, \quad \mathbf{q}_{k}^{b} = \begin{bmatrix} \mathbf{q}_{k}^{b, M_{s}} \\ \mathbf{q}_{k}^{b, H} \\ \mathbf{q}_{k}^{b, M_{g}} \end{bmatrix} = \begin{bmatrix} 0 \\ \frac{D_{H,k} A_{k}}{P_{eH} \Delta z_{k+1}} \\ \frac{D_{M,k} A_{k}}{P_{eM} \Delta z_{k+1}} \end{bmatrix}
$$
  
\n
$$
c_{sp,k} = \begin{pmatrix} c_{s,k-1} c_{p,k-1}^{s} \\ c_{s,k} c_{p,k}^{s} \\ c_{s,k} c_{p,k}^{s} \end{pmatrix}
$$
  
\n
$$
v_{H,k} = v_{s,k} + \begin{pmatrix} c_{g,k} c_{p,k}^{g} \\ c_{s,k} c_{p,k}^{s} \end{pmatrix} K_{M} \begin{pmatrix} C_{p0}^{g} \\ C_{p0}^{g} \end{pmatrix} v_{g,k}
$$
  
\n
$$
\mathbf{B}_{r} = \begin{bmatrix} B_{1} \\ B_{2} \\ \vdots \\ B_{j} \end{bmatrix}, \quad \mathbf{D} \mathbf{a} = \begin{bmatrix} D a_{1} & 0 & \dots & 0 \\ 0 & D a_{2} & \dots & 0 \\ \vdots & \vdots & \ddots & 0 \\ 0 & 0 & \dots & D a_{j} \end{bmatrix}, \quad \mathbf{r}_{k} = \begin{bmatrix} r_{1} \\ r_{2} \\ \vdots \\ r_{j} \end{bmatrix}
$$
  
\n
$$
\mathbf{G}_{s,k}(\mathbf{c}, \tau) = K_{M} \mathbf{S}_{s}^{T} \mathbf{D} \mathbf{a} \mathbf{r}_{k}
$$

$$
Q_{R,k}(\mathbf{c},\tau) = -\left(\frac{K_M \mathbf{B}_r^T \mathbf{D} \mathbf{a} \mathbf{r}_k}{c_{s,k} c_{p,k}^s}\right)
$$

$$
Q_{p,k}(\mathbf{c},\tau) = \frac{-St_{w,k} \bar{h}_w(\tau_k)[\tau_k - \tau_{w,k}]}{c_{s,k} c_{p,k}^s}
$$

$$
G_{g,k}(\mathbf{c},\tau) = \mathbf{S}_g^T \mathbf{D} \mathbf{a} \mathbf{r}_k V_k
$$

Si  $k = 1$ , primer tanque:

$$
v_{g,0} = 0
$$
,  $\mathbf{q}_0^H = v_{s,0}A_0$ ,  $\mathbf{q}_0^{Mg} = 0$ ,  $\mathbf{q}_0^{b,H} = 0$ ,  $\mathbf{q}_0^{b,Mg} = 0$ 

Si  $k = N$ , último tanque:

$$
q_N^{b,H}=0,\quad \ q_N^{b,Mg}=0
$$

Si  $k = \xi$ , tanque en que entra aire:

$$
\mathbf{q}_{ea}^M = v_{g,a} \mathcal{A}_{ea}, \quad \mathbf{q}_{ea}^H = \left(\frac{c_{g,a} c_{p,a}^g}{c_{s,k} c_{p,k}^s}\right) K_M \left(\frac{C_{p0}^g}{C_{p0}^s}\right) \mathbf{q}_{ea}^M
$$

Si  $k\neq \xi,$  tanques en que no entra el aire:

$$
\mathbf{q}_{ea}^{M}=0,\quad \ \mathbf{q}_{ea}^{H}=0
$$

Con las velocidades de flujo:

$$
0 = v_{g,k-1}c_{g,k-1} - v_{g,k}c_{g,k-1} + \sum_{i=1}^{n_g} \sum_{j=1}^{NR} \nu_{i,j} Da_{j,k} \ r_{j,k} + v_{g,a}c_{g,a}
$$
 (2.17a)

$$
0 = v_{s,k-1}c_{C,pyr} - v_{s,k}c_{C,pyr} - (Da_{G1,k}r_{G1,k} + Da_{G2,k}r_{G2,k} + Da_{C5,k}r_{C5,k})
$$
\n(2.17b)

Con las ecuaciones  $(2.16)$  y  $(2.17)$  se obtiene el modelo de un gasificador en configuración Imbert que considera los cambios en la sección transversal a lo largo del reactor. Para cada tanque se tiene un sistema de ecuaciones diferenciales algebracias, donde  $n_s + 1$  son EDOs (concentración de sólidos y temperatura, variables lentas) y  $n_g+2$  son algebraicas (concentración de gases, velocidad del sólido y la del gas, variables rápidas), por lo que para el tren de N-RCTA se tiene un total de  $M = N \times (n_g + n_s + 3)$  ecuaciones.

#### 2.2.4. Representación general del modelo

Un sistema algebraico diferencial posee una estructura:

$$
\dot{x}_d = f_d(x_d, x_a, u) \tag{2.18a}
$$

$$
0 = f_a(x_d, x_a, u) \tag{2.18b}
$$

Donde  $x_d$  son los estados correspondientes a las ecuaciones diferenciales,  $x_a$  son las variables algebraicas,  $u$  son las entradas al sistema. De la ecuación (2.18b) es posible despejar las variables algebraicas mediante una función  $g$ , tal que:

$$
x_a = g(x_d, u)
$$

sustituyendo en (2.18) se tiene que:

$$
\dot{x}_d = f_d(x_d, g(x_d, u), u)
$$

$$
x_a = g(x_d, u)
$$

Realizando un cambio de variable con  $z = x_a$  y  $x = x_d$ , renombrando  $f = f_d$  se obtiene el sistema algebraico diferencial:

$$
\dot{x} = f(x, z, u) \tag{2.20a}
$$

$$
z = g(x, u) \tag{2.20b}
$$

Para el caso del reactor de gasificación se realiza un procedimiento similar al mostrado anteriormente, esto se hace para cada tanque, obteniendo que:

$$
\dot{\mathbf{x}}_1 = f_1(\mathbf{x}_1, \mathbf{x}_2, \mathbf{z}_1, \mathbf{z}_2, \mathbf{u}_s)
$$
\n
$$
\mathbf{z}_1 = g_1(\mathbf{x}_1, \mathbf{x}_2, \mathbf{u}_s)
$$
\n
$$
\vdots
$$
\n
$$
\dot{\mathbf{x}}_k = f_k(\mathbf{x}_1, \dots, \mathbf{x}_k, \mathbf{x}_{k+1}, \mathbf{z}_{k-1}, \mathbf{z}_k, \mathbf{z}_{k+1})
$$
\n
$$
\mathbf{z}_k = g_k(\mathbf{x}_1, \dots, \mathbf{x}_k, \mathbf{x}_{k+1})
$$
\n
$$
\vdots
$$
\n
$$
\dot{\mathbf{x}}_{\xi} = f_{\xi}(\mathbf{x}_1, \dots, \mathbf{x}_{\xi}, \mathbf{x}_{\xi+1}, \mathbf{z}_{\xi-1}, \mathbf{z}_{\xi}, \mathbf{z}_{\xi+1}, \mathbf{u}_g)
$$
\n
$$
\mathbf{z}_{\xi} = g_{\xi}(\mathbf{x}_1, \dots, \mathbf{x}_{\xi}, \mathbf{x}_{\xi+1}, \mathbf{u}_g)
$$
\n
$$
\vdots
$$
\n
$$
\dot{\mathbf{x}}_N = f_N(\mathbf{x}_1, \dots, \mathbf{x}_N, \mathbf{z}_{N-1}, \mathbf{z}_N)
$$
\n
$$
\mathbf{z}_N = g_N(\mathbf{x}_1, \dots, \mathbf{x}_N)
$$
\n(2.21)

donde  $x_i$  son los estados lentos (densidad de biomasa y carbonizado,  $\rho_B$ ,  $\rho_C$  y temperatura del lecho T);  $z_i$  son los estados rápidos (concentración de los gases C, velocidad de sólidos y del gas  $v_s, v_q$ );  $\xi$  es el tanque en el cual entra el aire;  $\mathbf{u}_s$  es la alimentación de biomasa (temperatura de la biomasa a la entrada  $T_0$  y gasto másico  $\dot{m}_B$ );  $\mathbf{u}_g$  es la alimentación de aire (temperatura del aire entrante  $T_{aire}$  y gasto másico  $\dot{m}_{aire}$ );  $f_i, g_i$  son funciones no lineales para estados lentos y rápidos, respectivamente; N es el número de

tanques.

$$
\mathbf{x}_{i} = \begin{bmatrix} \rho_{B,i} & \rho_{C,i} & T_{i} \end{bmatrix}^{T}, i = 1, \dots, k, \dots, \xi, \dots, N
$$
  
\n
$$
\mathbf{z}_{i} = \begin{bmatrix} C_{O_{2},i} & C_{H_{2},i} & C_{CO,i} & C_{CO_{2},i} & C_{CH_{4},i} & C_{T,i} & v_{s} & v_{g} \end{bmatrix}^{T}
$$
  
\n
$$
\mathbf{u}_{s} = \begin{bmatrix} T_{0} & \dot{m}_{B} \end{bmatrix}^{T}
$$
  
\n
$$
\mathbf{u}_{g} = \begin{bmatrix} T_{aire} & \dot{m}_{aire} \end{bmatrix}^{T}
$$

#### 2.2.5. Selección de número de tanques  $N$

La selección del número de nodos con que se discretizan los sistemas distribuidos, va directamente relacionada con la capacidad de seguir reproduciendo el comportamiento del sistema cuantitativa y cualitativamente, por tal razón no existe un criterio universal que determine la mejor discretización, sino que a partir de analizar la naturaleza particular de cada sistema se obtienen criterios muy específicos. Para el caso de reactores químicos, existen diferentes criterios para seleccionar el número de tanques N con que se discretizarán; de acuerdo al estudio de Kramers y Alberda (1953) en sistemas de baja dispersión es posible elegir  $N$  como:

$$
N = \frac{Pe}{2} \tag{2.22}
$$

donde:  $Pe$  es el número de Peclet.

Para el caso de reactores de lecho empacado, como lo es el caso de estudio, Carberry (2001) indica que el lecho puede ser representado por un tren de N RCTAs en serie, determinando que:

$$
N = \frac{L}{d_p} \tag{2.23}
$$

donde: L es la longitud del reactor y  $d_p$  el diámetro de partícula.

Estos criterios no determinan la ubicación de los nodos que definen a los tanques, pero se pueden utilizar como una primera aproximación para determinar un número mínimo ( $N^-$ ) y máximo de tanques ( $N^+$ ):

$$
N^{-} = \frac{Pe}{2} \le N \le \frac{L}{d_p} = N^{+}
$$
\n(2.24)

En el trabajo de Badillo Hern´andez (2014) se demuestra que con una malla uniforme es posible reproducir el comportamiento en estado estacionario de un gasificador estratificado, posteriormente explora la posibilidad de distribuir los nodos de una manera no uniforme y consigue reducir el orden del modelo, llegando a reproducir el comportamiento del gasificador con tan solo 3 tanques. En el trabajo de Canales Meza (2013) se presenta una metodología para formar una malla no uniforme mediante un factor de ponderación, el cual determina la mejor ubicación de una cantidad dada de nodos para reproducir los perfiles en estado estacionario del reactor de estudio de Badillo Hernández (2014).

# Capítulo 3

# Ajuste del modelo con base en resultados experimentales

En este capítulo se presenta la descripción del sistema de gasificación de estudio, a partir de ésta se obtienen las condiciones de alimentación y de operación del reactor, con dicha información se realizan simulaciones para reproducir el comportamiento estático del reactor representado mediante un tren de N-RCTAs. Utilizando los parámetros de la cinética química presentados en Badillo Hernández (2014), se determinó que no se captura el comportamiento en estado estacionario del reactor, por lo que se realizó una análisis de las reacciones involucradas en el proceso para modificar algunos parámetros de la cinética química, de igual forma se varió la composición del carbonizado para finalmente conseguir una representación con 30 RCTAs que se ajusta a los resultados experimentales; también se obtuvo que con un número de Peclet  $(Pe)$  de referencia igual a 4 se representa de manera aceptable el comportamiento del reactor, el cual se calcula a partir del punto donde entra el aire hacia el fondo del reactor. Finalmente, se redujo el orden del modelo considerando una banda de incertidumbre en los perfiles de concentración y temperatura, debida a la perturbación de algunos parámetros, concluyendo que una representación aceptable del reactor debe ser aquella cuyos perfiles espaciales estén dentro de dicha banda, para este caso se demuestra que considerando 7 y 13 tanques se consigue dicho objetivo.

# 3.1. Descripción del sistema de gasificación

El sistema de gasificación de estudio es el GEK TOTTI de la empresa ALL Power Labs, en la Fig. 3.1 se muestran las zonas en que se llevan a cabo los procesos de secado, pirólisis, combustión y reducción, el reactor integrado posee una configuración Imbert.

El proceso de gasificación de la biomasa en el sistema de estudio se lleva a cabo de la siguiente manera (All-Power-Labs, 2016):

- La biomasa se almacena en una tolva, por acción de la gravedad llega al cubo de secado, el cual es un intercambiador de calor que toma energía del gas de síntesis para incrementar la temperatura de la biomasa a alrededor de 100 − 200°C, gracias a esto se reduce su contenido de humedad, dejándola por debajo del 30 %.
- Posteriormente la biomasa seca llega a la zona de pirólisis, donde se transforma en carbonizado y una gran cantidad de alquitranes gaseosos inflamables, esto ocurre cuando se alcanzan temperaturas entre 400 − 600◦C utilizando el calor proveniente de las zonas m´as bajas del reactor y del gas de

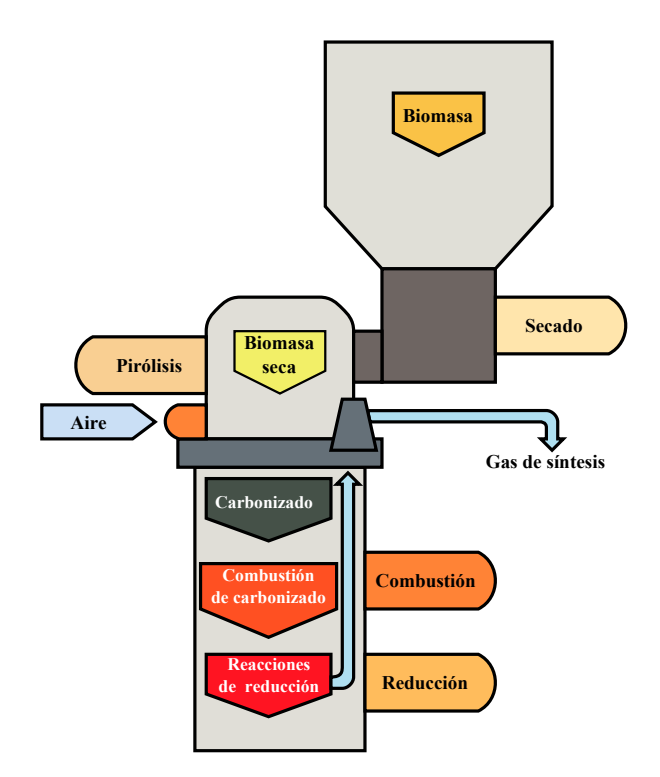

Figura 3.1: Esquema del gasificador GEK

síntesis, esa energía también se utiliza para precalentar el aire que pasa por una tubería que envuelve a la zona de pirólisis, que posteriormente se suministra al reactor para llevar a cabo la combustión.

- Después de la zona de pirólisis los alquitranes gaseosos descienden a la zona de combustión, donde una porción de estos y del carbonizado se queman para suministrar calor para el resto de los procesos, mientras los alquitranes restantes se descomponen en  $CO$  y  $H_2$ .
- La zona de combustión se encuentra en la región comprendida entre la entrada del aire y el final del estrangulamiento, se tienen 5 boquillas que suministran el aire precalentado alrededor de 600°C, gracias a esto se incrementa la eficiencia de la combustión permitiendo que en esta zona se alcancen temperaturas entre 1000 − 1300◦C, facilitando que los alquitranes se consuman y se obtenga un gas de síntesis más limpio.
- El vapor de agua y el dióxido de cabono producido en la zona de combustión reaccionan con el carbonizado caliente en la zona de reducción, la cual comienza debajo del estrangulamiento y se extiende hasta la rejilla donde se deposita el carbonizado que ya no reaccionó. En esta zona la temperatura es mayor a 600°C, el dióxido de carbono y el vapor de agua se reducen a  $H_2, CO$  y  $CH<sub>4</sub>$ , con esto se obtiene un gas de síntesis con una gran cantidad de calor que se pude recuperar, debido a que alcanza temperaturas entre  $700 - 800^{\circ}C$ ; como se ha mencionado anteriormente, dicha energía se utiliza principalmente para precalentar el aire que entrará a la zona de combustión, así como la biomasa en la zona de secado.

El Instituto de Ingeniería cuenta con un sistema de gasificación piloto que ofrece una potencia de hasta 10 kW, para el cual se recomienda utilizar biomasa leñosa dura, seca y con una alta densidad de carbono, tales como son cáscara de nuez, cáscara de coco y astillas de madera, que además cuenten con las características descritas en la Tabla 3.1. Cuando se utiliza esta clase de biomasa, el sistema de gasificación alcanza las condiciones de operación descritas en la Tabla 3.2.

Tabla 3.1: Requerimientos de la biomasa

| Tamaño de partícula, in                | $0.5 - 1.5$ |
|----------------------------------------|-------------|
| Humedad máxima de la biomasa           | $30\%$      |
| Proporción de carbono fijo y volátiles | > 0.25      |
| Contenido de cenizas                   | $>5\%$      |

Tabla 3.2: Condiciones de operación del sistema de gasificación

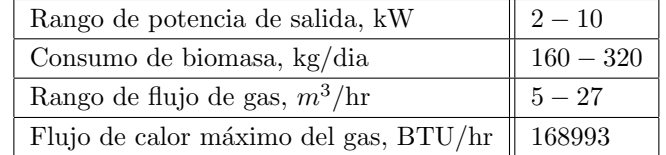

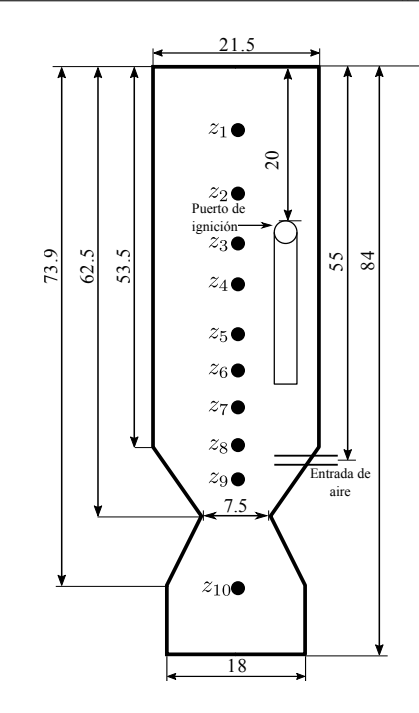

Figura 3.2: Dimensiones y ubicación de termopares del reactor de gasificación

En la Fig. 3.2 se muestran las dimensiones del reactor en cm, así como la ubicación de 10 termopares tipo K instalados en él, los cuales trabajan en un rango de −200°C a 1250°C con una precisión de ±2.2°C, ubicados en:  $z_1 = 10.5$ ,  $z_2 = 18.5$ ,  $z_3 = 26.5$ ,  $z_4 = 33.5$ ,  $z_5 = 38.5$ ,  $z_6 = 43.5$ ,  $z_7 = 48.5$ ,  $z_8 = 53.5$ ,  $z_9 = 62$ ,  $z_{10} = 75$ , medidos desde la cima.

De igual forma se cuenta con un analizador de gases infrarrojo portable Gasboard-3100P de la empresa Wuhan Cubic Optoelectronic Co., Ltd, el cual registra los siguientes compuestos en el rango indicado:  $CO: 0-25\%, CO_2: 0-25\%, CH_4: 0-10\%, H_2: 0-25\%$  y  $O_2: 0-25\%.$ 

## 3.2. Resultados experimentales

El equipo de trabajo ha realizado pruebas con el sistema de gasificación utilizando astillas de madera siguiendo las recomendaciones dadas por el fabricante, se presentan las temperaturas (Fig. 3.3, Fig. 3.5) y concentraciones (Fig. 3.4, Fig. 3.6) registradas los días  $22/Abril/15$  y  $15/Mayo/15$ .

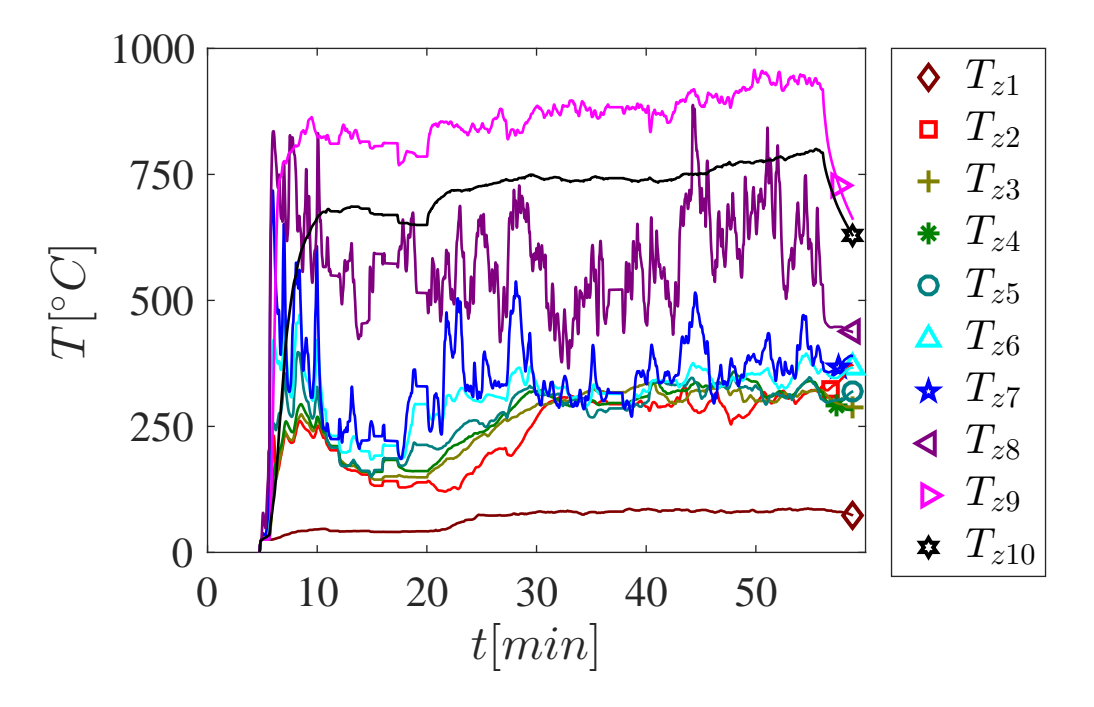

Figura 3.3: Mediciones Termopares 22/04/2015

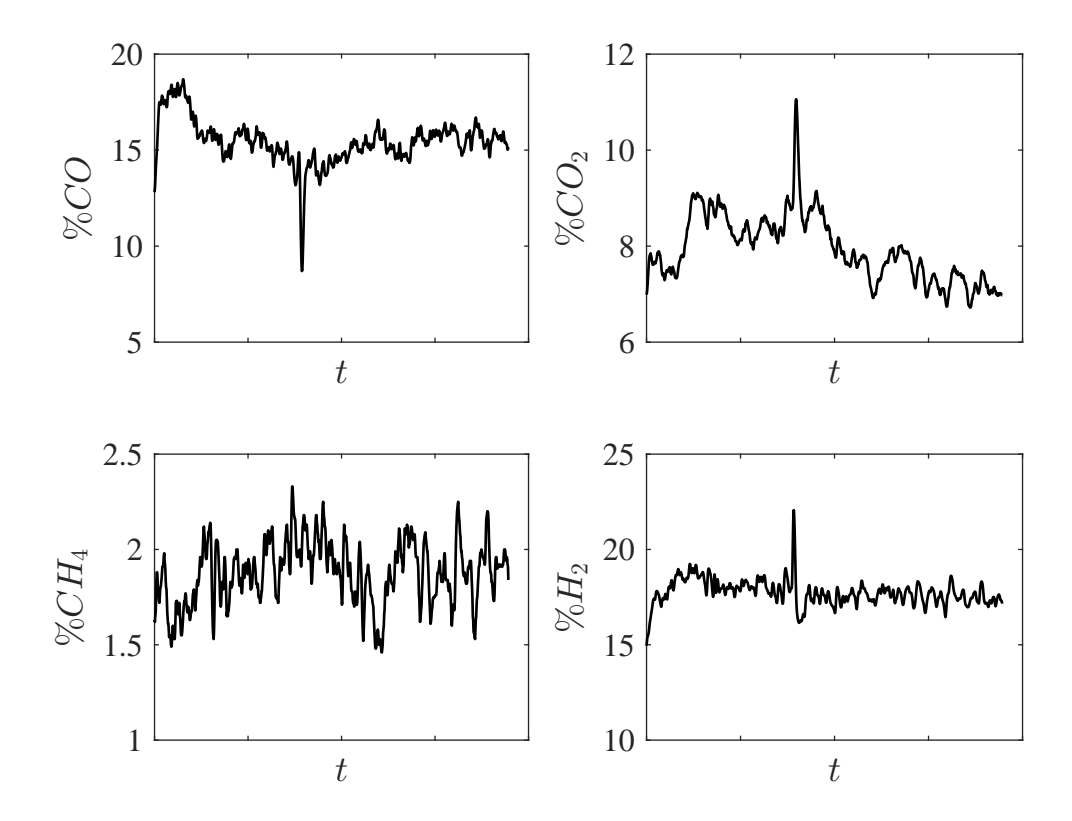

Figura 3.4: Mediciones analizador de gases 22/04/15

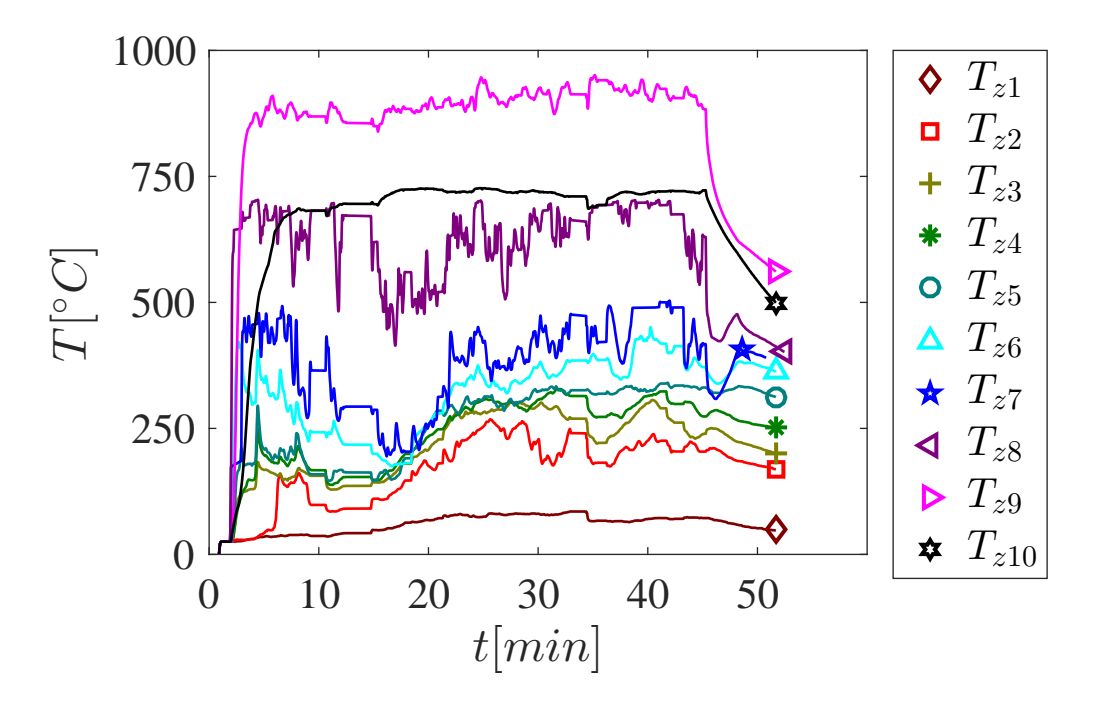

Figura 3.5: Mediciones Termopares 18/05/2015

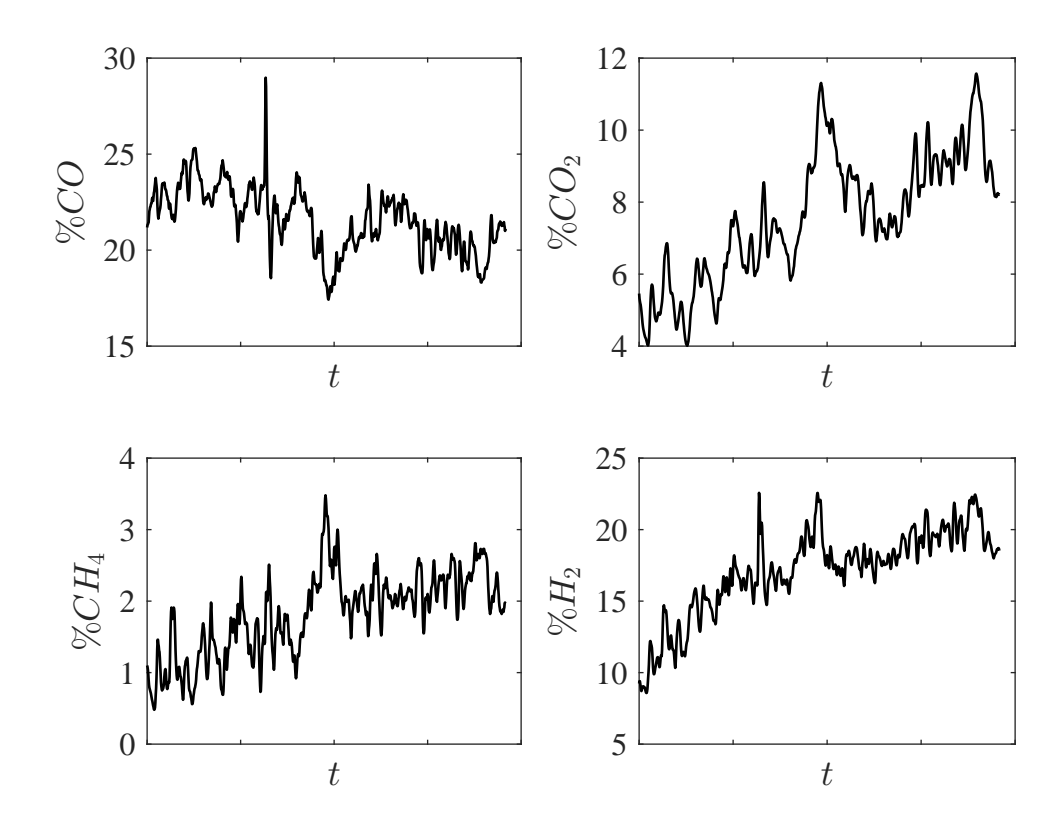

Figura 3.6: Mediciones analizador de gases 18/05/15

#### 3.2.1. Interpretación de los resultados experimentales

De las Figs. 3.3 y 3.5 es posible observar que las lecturas en los termopares  $z_7$  y  $z_8$  se alcanzan valores altos en los primeros instantes de tiempo, esto se debe a que son los más cercanos al punto en el cual termina el conducto del puerto de ignición, siendo esta zona donde se comienza a dar la combustión; de igual forma se aprecia que los termopares  $z_2 - z_6$  registran un aumento en la temperatura, para después, junto con  $z_7$  y  $z_8$ , tener un decremento debido a que la zona de combustión se va desplazando hasta llegar al punto en el cual entra el aire; una vez que ésto ocurre, la temperatura en estos termopares tiende a incrementarse de nuevo, sin observarse convergencia a un valor determinado, mientras que para  $z_1, z_9$  y  $z_{10}$  se tienen señales con una menor variación, en particular para el experimento del 18/05/15, Fig. 3.5. Para el caso de las concentraciones, Fig. 3.4 y Fig. 3.6, es posible observar que en general las señales tienen una cierta fluctuación, por esta razón se toman como referencia los perfiles de temperatura para definir cuando el reactor alcanza un estado estacionario, esto se determina a partir de las mediciones registradas en los termopares  $z_1, z_9$  y  $z_{10}$ . Con base en lo anterior, se obtuvieron la media y la desviación estándar, para temperaturas y concentraciones de los gases en el periodo de tiempo en que el reactor se considera que está en estado estacionario, dicha información se presenta en las Tabla 3.3 y 3.4, para temperaturas y concentraciones, respectivamente, donde  $M$  es la media y  $DE$  es la desviación estándar; para el caso de la temperatura en la Fig. 3.7 se presenta de forma gráfica dicha información. Con el valor de la media se determinan perfiles en estado estacionario para el caso de la temperatura y la composición nominal del gas de síntesis; la desviación estándar define una banda de incertidumbre debida a las fluctuaciones presentes. Con los valores de la media y desviación estándar se confirma lo observado de las gráficas, notando que el termopar con mayor desviación estándar es  $z_8$  para ambos experimentos, esto se puede ser debido a que dicho termopar se encuentra por arriba de la zona de combustión y sus lecturas se ven afectadas por la energía proveniente de dicha zona así como de la proveniente de la parte superior, siendo una zona muy sensible. Mientras que para el caso de las concentraciones es posible notar que la desviación estándar en general no es tan grande.

Después de realizar los experimentos, una vez que el reactor se encontraba apagado, éste se abrió para revisar en qué estado se encontraba la biomasa en la parte superior, se apreció que a partir de 36  $cm$ , medidos desde la cima, se observaban algunos pedazos de biomasa m´as oscura e incluso carbonizada, increment´andose la cantidad de estos conforme se bajaba hasta la entrada de aire, con esto se puede decir que la transformación a carbonizado no se concentra en una zona pequeña, sino que se va dando gradualmente.

## 3.3. Ajuste del modelo

Para analizar el comportamiento del reactor de gasificación se toma el sistema de ecuaciones algebraico diferencial (2.16) obtenido en el Capítulo 2, con los parámetros de la cinética química reportados por Badillo Hernández (2014), los cuales se muestran en la Tabla A.2 del Apéndice A, así como las características de la biomasa y las temperaturas de entrada, Tabla A.1. Se considera la ecuación (2.23) como criterio para determinar el número máximo de tanques con que se representara al gasificador, obteniendo que  $N = 33$  y utilizando una malla uniforme para distribuir los nodos que la definen. Bajo estas consideraciones se realizó una simulación y se obtuvieron las Figs. 3.8 a 3.10, cabe mencionar que los resultados obtenidos proveen perfiles discretos, con el objetivo de recuperar una representación continua del reactor se interpolan los resultados obtenidos y son los presentados en las figuras.

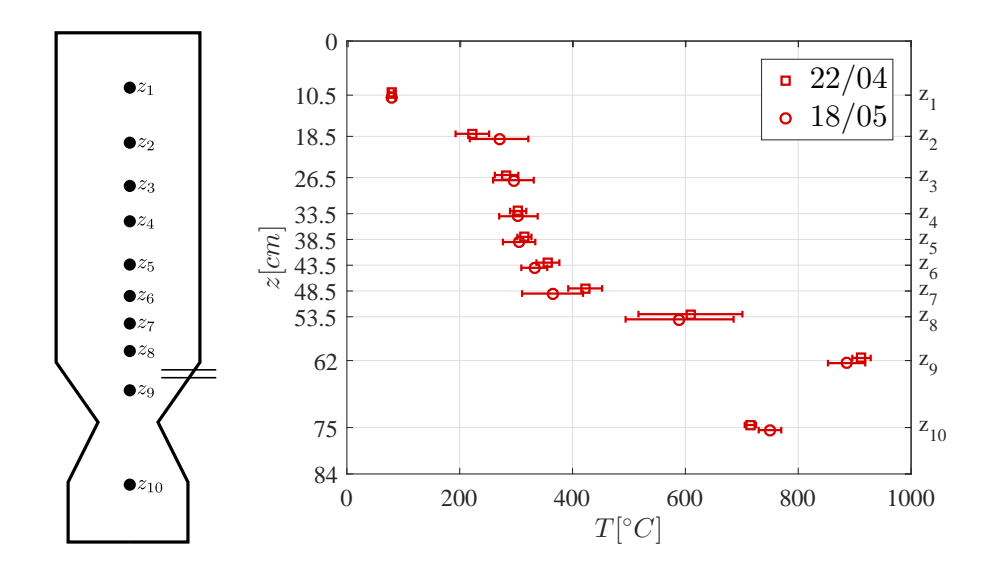

Figura 3.7: Perfil de temperatura nominal y desviación estándar en cada termopar

|                     | 18/05/16       |      | 22/04/16       |      |
|---------------------|----------------|------|----------------|------|
|                     | $\overline{M}$ | DE   | $\overline{M}$ | DE   |
| $T_{\nu1}$          | 78.7           | 4.5  | 79.3           | 6.6  |
| $T_{z2}$            | 222.4          | 29.7 | 269.7          | 51.9 |
| $T_{z3}$            | 283.0          | 20.8 | 295.2          | 36.1 |
| $T_{z4}$            | 303.6          | 14.4 | 304.1          | 34.1 |
| $T_{\nu 5}$         | 314.7          | 12.5 | 305.3          | 28.7 |
| $T_{\varepsilon 6}$ | 356.3          | 20.3 | 332.1          | 22.9 |
| $T_{z7}$            | 422.4          | 30.0 | 364.5          | 54.0 |
| $T_{\rm z}$         | 609.0          | 92.1 | 589.8          | 95.7 |
| $T_{z9}$            | 912.1          | 16.3 | 885.7          | 33.0 |
| $T_{z10}$           | 715.2          | 10.0 | 749.9          | 20.0 |

Tabla 3.3: Valores medios y desviaciones estándar de las temperaturas en °C

Tabla 3.4: Valores medios y desviaciones estándar de las concentraciones

|          | 18/05/16       |       | 22/04/16         |      |  |
|----------|----------------|-------|------------------|------|--|
|          | $\overline{M}$ | DE    | $\boldsymbol{M}$ | DE   |  |
| $\%H_2$  | 18.94          | 1.39  | 17.55            | 0.38 |  |
| $\%CO$   | 20.72          | 1.15  | 15.45            | 0.51 |  |
| $\%CO_2$ | 8.77           | 1.06  | 7.42             | 0.35 |  |
| $\%CH_4$ | 2.18           | 0.29  | 1.86             | 0.16 |  |
| $\%O_2$  | 0.039          | 0.009 | 3.32             | 0.16 |  |

#### 3.3.1. Modelo sin ajustar

En la Fig. 3.8 se presentan los perfiles de concentración de los gases, el marcador ∘ representa la media calculada para cada especie. En este caso es posible obervar que existe una deficiencia en la producción de H<sup>2</sup> y CO2, mientras que el CO y CH4 se acercan al valor objetivo, de igual forma se observa que los gases se producen en una zona reducida muy cercana al punto donde entra el aire.

Para el caso de los sólidos, en la Fig. 3.9 se puede observar que la transformación de la biomasa a carbonizado se da en una zona muy pequeña, la cual no coincide con las observaciones realizadas en la planta piloto.

En la Fig. 3.10, con los marcadores se presentan los valores medios correspondientes a cada termopar y con líneas la desviación estándar, en línea continua se presenta el perfil obtenido por el modelo, el cual no predice el comportamiento del sistema, ya que del punto donde entra el aire hacia adelante alcanza temperaturas mayores a las registradas experimentalmente, mientras que para la parte superior del reactor predice que las temperaturas son menores, a excepción de los primeros 10  $cm$ , donde se alcanzan temperaturas mayores.

De lo anterior es posible concluir que:

- Con los par´ametros elegidos no es posible reproducir el comportamiento del reactor.
- La determinación errónea de la composición del gas de síntesis, así como la concentración en una zona de la producción de los gases y transformación de biomasa en carbonizado, son un indicador de que algunos parámetros relacionados con la cinética química no son los adecuados para este reactor.
- Las altas temperaturas en la parte baja del reactor indican que las reacciones endotérmicas no están consumiendo la suficiente energía, con esto posiblemente también se afecta la producción del gas de síntesis.

Por lo anterior se analizó la Tabla A.3, para identificar las reacciones que están directamente involucradas en la producción de  $H_2$  y  $CO_2$ , así como el consumo de  $CO$ . Se llegó a la conclusión de que las reacciones de gasificación del carbonizado por medio de vapor de agua  $(g3)$  y la de oxidación del monóxido de carbono  $(c3)$  son las que más repercuten, ya que con  $(g3)$  es posible consumir el vapor de agua contenido en el lecho y obtener  $H_2$ , mientras que con (c3) es posible producir  $CO_2$ . Para poder modificar la forma en que se transforma la biomasa se identificó que hay que recurrir a las reacciones de pirólisis (p1) y (p2), ésto con la finalidad de que la producción de gases y de carbonizado no se concentre en una zona tan reducida y corresponda con lo observado para el caso de los sólidos. Finalmente se identificó que dependiendo de la composición del carbonizado cambian algunos coeficientes estequiométricos, con los parámetros elegidos se consideraba 100  $\%C$  y por tal razón algunos coeficientes se anulaban, con lo cual se inhibía la producción y consumo de algunos compuestos de interés.

#### 3.3.2. Modelo con ajustes

Una vez que se identificaron las reacciones que podrían estar afectando la reproducción del comportamiento en estado estacionario del reactor, se observó que las ecuaciones que determinan la velocidades de reacción son de tipo Arrhenius, por lo que el parámetro que más afecta a dichas ecuaciones es la energía de activación  $E$ , debido a que ésta es argumento de una función exponencial. Se realizó una búsqueda en la literatura de gasificación de madera (Badillo Hernández, 2014; Di Blasi y Branca, 2013; Shwe, 2004) y fue posible observar que no existe un conjunto único de parámetros para la cinética química, siendo en general las energías de activación de la pirólisis las que más cambian en cada caso de estudio. Con base en lo anterior se fueron modificando las energías de activación de las reacciones  $(p1), (p2), (c3)$  y  $(g3)$ , hasta

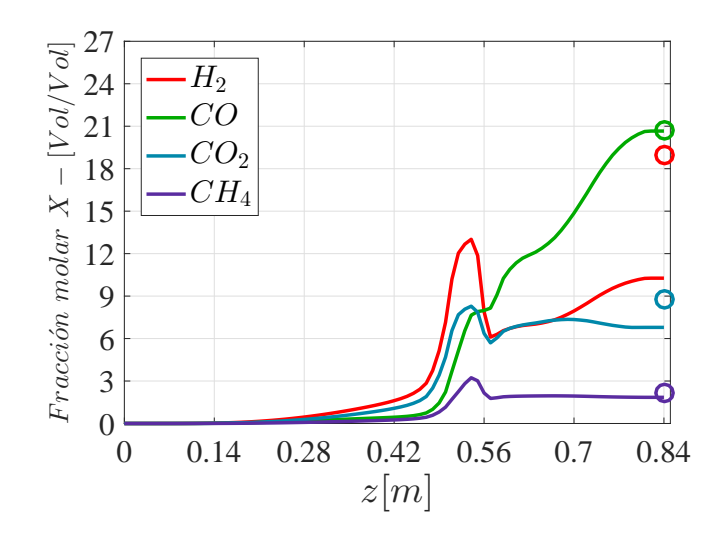

Figura 3.8: Perfiles espaciales de concentración de los gases sin ajuste obtenidos mediante el modelo, con el marcador ◦ se presentan los valores medios obtenidos de las mediciones

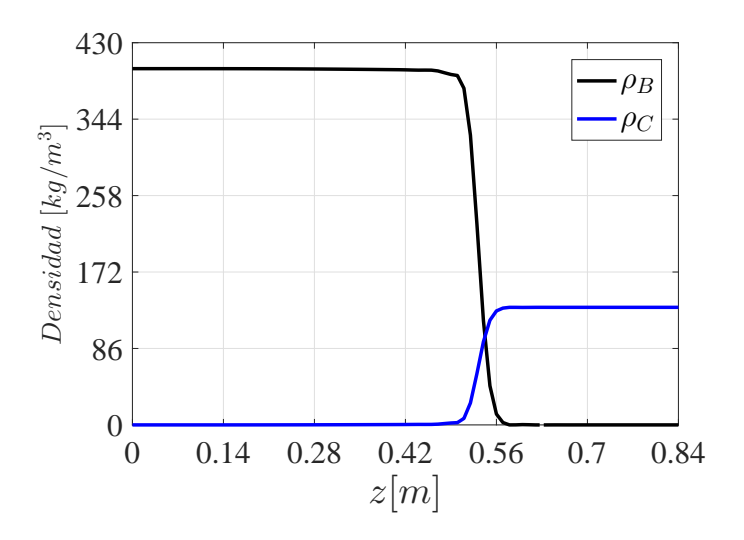

Figura 3.9: Perfiles espaciales de densidades de sólidos sin ajuste obtenidos mediante el modelo

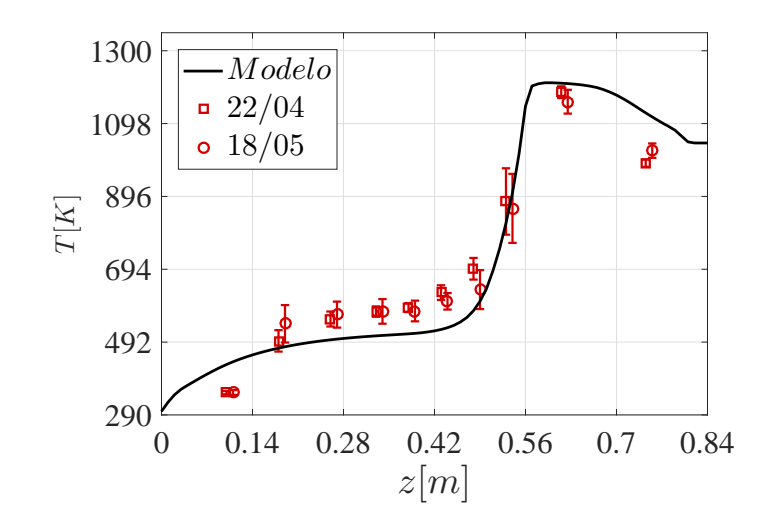

Figura 3.10: Perfil espacial de la temperatura sin ajuste, la línea continua es la predicción hecha por el modelo, los marcadores indican el valor nominal para cada experimento y su desviación estándar

|          | $\%$ de  | Resultante |
|----------|----------|------------|
|          | original | [kJ/mol]   |
| $E_{p1}$ | 68       | 71.4       |
| $E_{p2}$ | 93       | 99.51      |
| $E_{c3}$ | 94       | 118.05     |
| $E_{g3}$ | 75       | 163.5      |

Tabla 3.5: Energías de activación resultantes

Tabla 3.6: Composición del gas de síntesis con y sin ajuste

|                 | Con ajuste | Sin ajuste | Exp.        |
|-----------------|------------|------------|-------------|
| $H_2$           | 17.58      | 10.27      | 17.55-20.33 |
| CO              | 20.26      | 20.66      | 19.57-21.87 |
| CO <sub>2</sub> | 8.236      | 6.789      | 7.71-9.83   |
| $CH_4$          | 2.033      | 1.848      | 1.89-2.47   |

llegar a los valores mostrados en la Tabla 3.5 donde se presenta el porcentaje de variación respecto al valor tomado inicialmente. De igual forma se modificó la composición del carbonizado, tomando como referencia el trabajo de Di Blasi y Branca (2013); se concluyó que considerando  $95\%C$ ,  $2.5\%H$  y  $2.5\%O$  se obtiene un mejor resultado respecto a la primera aproximación (100  $\%C$ ). En las Figs. 3.11 a 3.13 se muestran los resultados obtenidos al realizar el ajuste en los parámetros indicados.

En la Fig. 3.11 se muestra en l´ınea discontinua el perfil obtenido inicialmente, mientras que en l´ınea continua se tiene el perfil obtenido después del ajuste, los marcadores '+' y '∗' corresponden a los valores mínimo y máximo de las mediciones para cada especie química. Gracias al ajuste realizado se consigue que la producción de gases se comience a dar desde zonas más altas del reactor, de igual forma se logra que la composición del gas de síntesis se encuentre entre los marcadores. En la Tabla 3.6 se presenta la comparación de los valores obtenidos para la composición del gas de síntesis con y sin ajuste del modelo. Para el caso de los sólidos, en la Fig. 3.12 se aprecia que, al igual que en los gases, la transformación de la biomasa a carbonizado se comienza a dar desde zonas m´as altas del reactor, esto es correcto debido a que corresponde con las observaciones realizadas al gasificador después de haberlo operado.

Finalmente en la Fig. 3.13 se presenta la comparación de los perfiles de temperatura con y sin ajuste, así como las mediciones de los termopares con su desviación estándar. Es posible observar que con el ajuste hecho, a partir de 20 cm, el modelo predice la temperatura dentro de los datos experimentales, a excepción de los primeros 15  $cm \text{ y}$  los últimos 14  $cm$ .

Con base en los resultados anteriores es posible concluir:

- Modificando las energías de activación de las reacciones  $(p1), (p2), (g3)$  y  $(c3)$ , así como la composición del carbonizado a  $95\%C$ ,  $2.5\%H$  y  $2.5\%O$ , es posible predecir de mejor forma la composición del gas de síntesis obtenido en el proceso.
- El perfil de temperatura se encuentra dentro de la banda de incertidumbre debida a las mediciones en casi todas las secciones del reactor, sin embargo no fue posible bajo ninguna combinación de par´ametros acercarse a la lectura del primer termopar, lo cual indica que en dicha zona modelan reacciones que probablemente en la realidad no ocurren.

Una vez identificado que posiblemente en la parte superior del reactor, antes del primer termopar, no ocurre alguna reacción, se propone realizar simulaciones despreciando los primeros  $10 \text{ cm } y$  analizar el comportamiento del sistema.

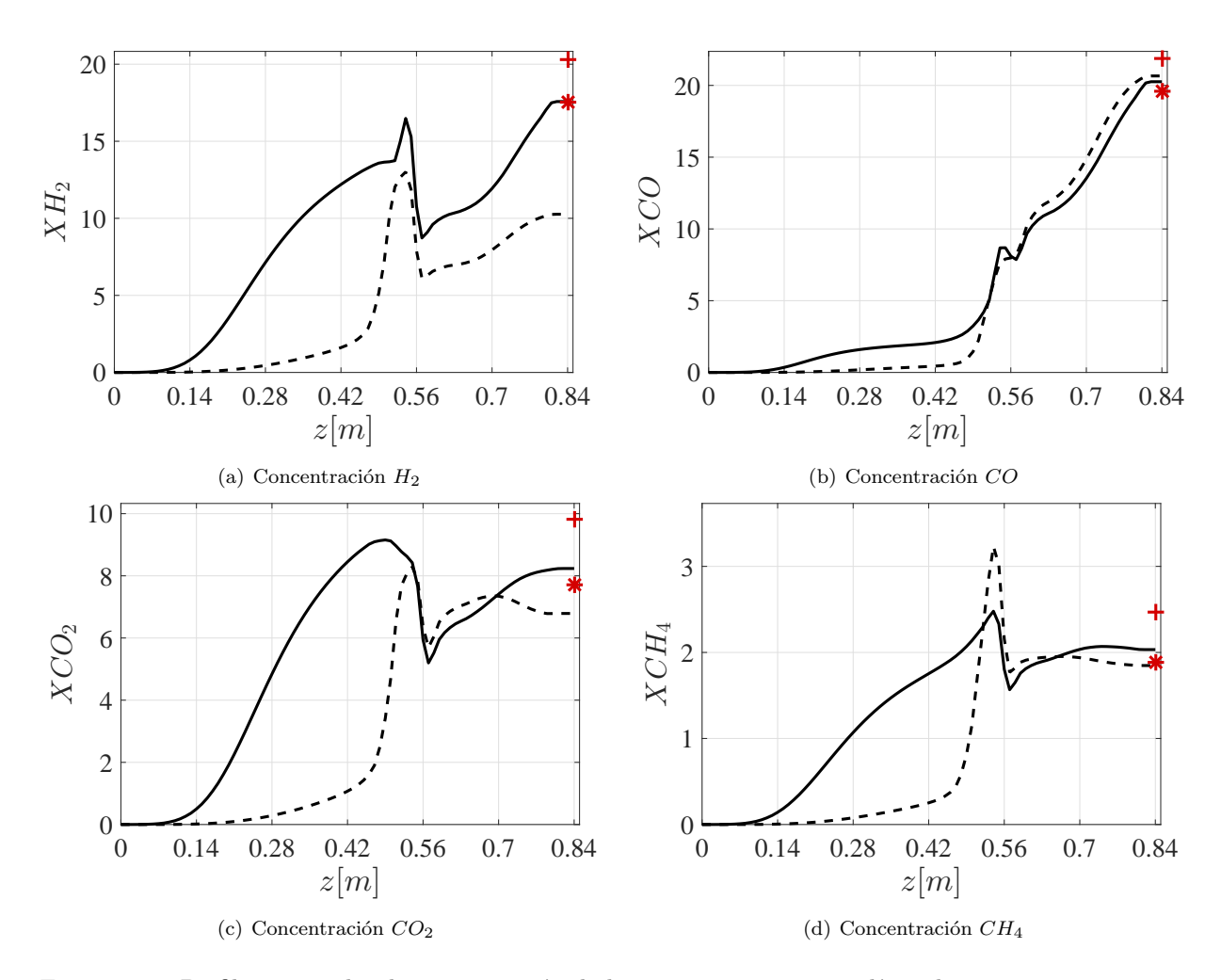

Figura 3.11: Perfiles espaciales de concentración de los gases con ajuste, en línea discontinua se muestran los perfiles sin ajuste, en l´ınea continua los perfiles con el ajuste, los marcadores +, ∗ representan los valores máximo y mínimo de las mediciones

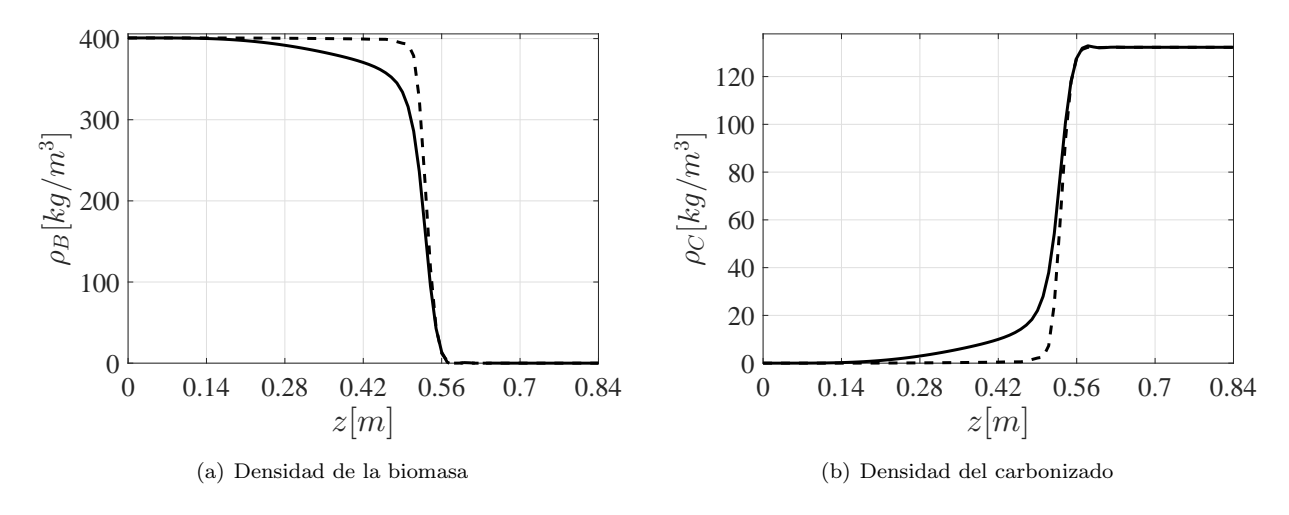

Figura 3.12: Perfiles espaciales de densidades de sólidos con ajuste, en línea continua están los perfiles con ajuste, en línea discontinua es el caso sin ajuste

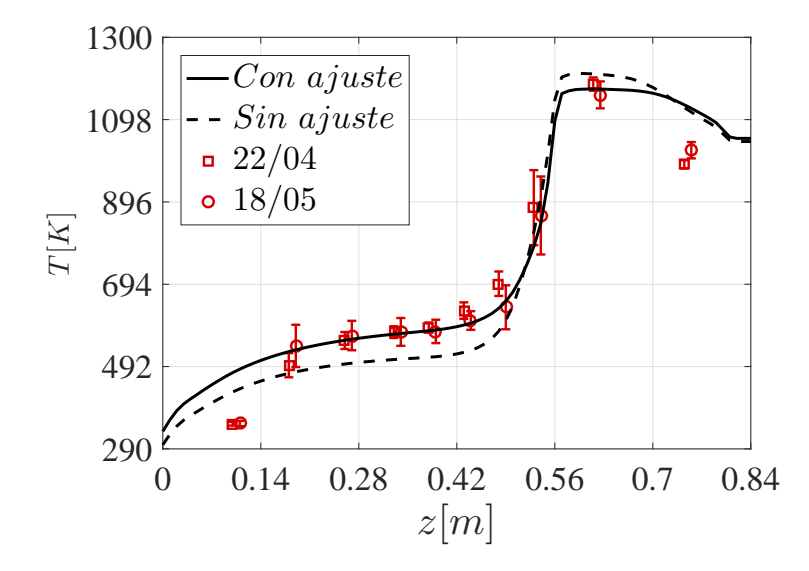

Figura 3.13: Comparación del perfil espacial de la temperatura con y sin ajuste, los marcadores indican las mediciones de los termopares

|          | $\%$ de  | Resultante |
|----------|----------|------------|
|          | original | [kJ/mol]   |
| $E_{p1}$ | 63       | 66.15      |
| $E_{p2}$ | 95       | 101.65     |
| $E_{c3}$ | 92       | 115.53     |
| $E_{q3}$ |          | 174.4      |

Tabla 3.7: Energías de activación resultantes, despreciando 10  $cm$ 

#### 3.3.3. Modelo sin ajustar, despreciando 10 cm

Al igual que cuando se considera toda la longitud del reactor, se utilizan los parámetros de la Tabla A.2, pero para este caso el número de tanques se reduce a  $N = 30$ . Bajo estas suposiciones se realizaron simulaciones obteniendo los resultados mostrados en las Figs. 3.14 a 3.16.

Como ocurrió en el caso anterior, para el caso de los gases y los sólidos, Figs. 3.14 y 3.15, la transformación de la biomasa se concentra en una zona muy reducida cercana a la entrada de aire, mientras que la composición del gas de síntesis presenta deficiencia de  $H_2$ ,  $CO_2$  y exceso de CO. En el perfil de temperatura, Fig. 3.16, es posible observar que la predicción del modelo es similar al perfil experimental de forma cualitativa, notando que en la parte superior las temperaturas son menores a las experimentales mientras que en la parte inferior las exceden.

#### 3.3.4. Modelo con ajustes, despreciando 10 cm

Tomando como base el ajuste realizado cuando se considera toda la longitud del reactor, se llevaron a cabo diversas simulaciones modificando los parámetros de las energías de activación  $E_{p1}$ ,  $E_{p2}$ ,  $E_{c3}$  y  $E_{q3}$ , considerando que el carbonizado esta compuesto por  $95\%C$ ,  $2.5\%H$  y  $2.5\%O$ , en la Tabla 3.7 se muestra el porcentaje de variación considerado respecto al valor inicial con los cuales se obtuvo un buen ajuste. Con los parámetros ajustados se obtuvieron las Figs. 3.17 a 3.19.

En la Fig. 3.17 se presenta en línea punteada la composición del gas de síntesis sin ajuste, mientras que en l´ınea continua se tienen los perfiles con el ajuste, los marcadores '+' y '∗' corresponden a los valores

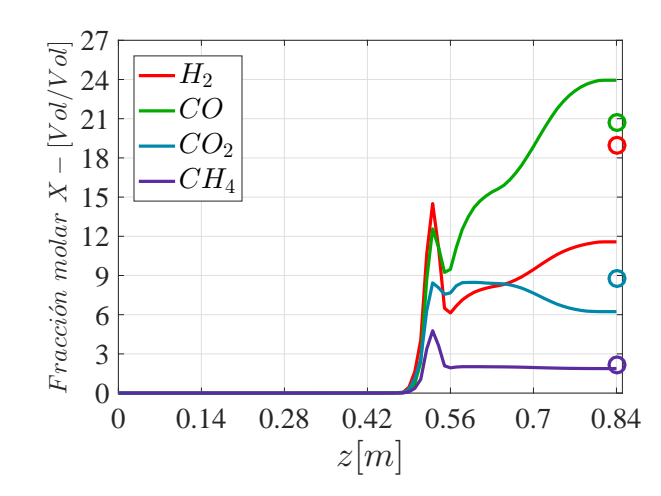

Figura 3.14: Perfiles espaciales de concentración de los gases sin ajuste obtenidos mediante el modelo y despreciando los primeros 10 cm; con el marcador  $\circ$  se presentan los valores medios obtenidos de las mediciones

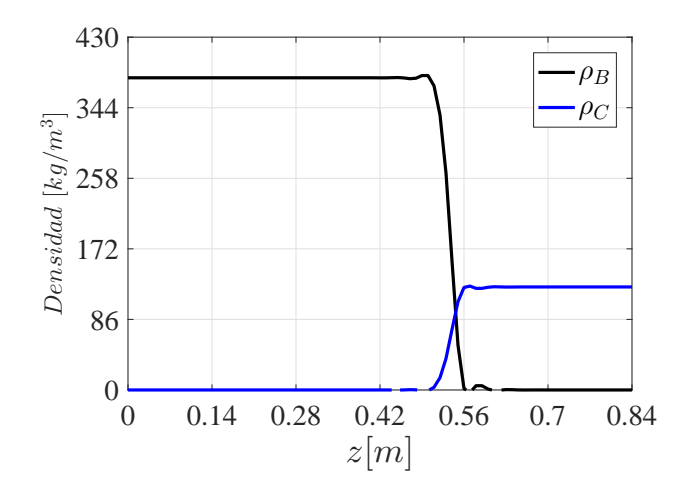

Figura 3.15: Perfiles espaciales de densidades de sólidos sin ajuste obtenidos mediante el modelo, despreciando los primeros 10 cm

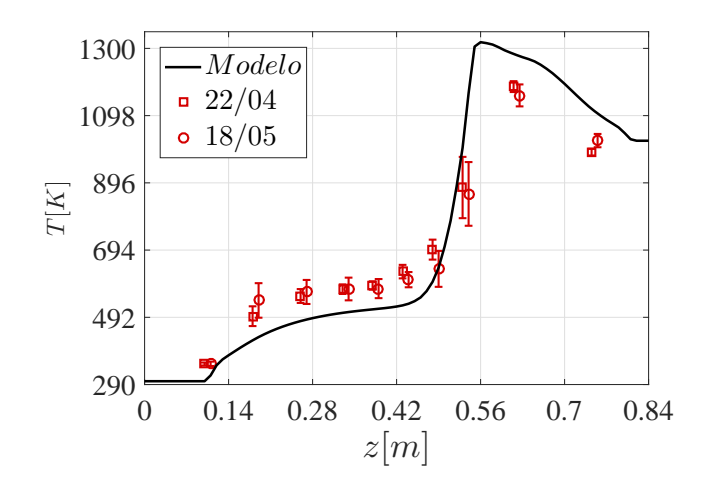

Figura 3.16: Perfil espacial de la temperatura sin ajuste y despreciando los primeros  $10 \, cm$ , la línea continua es la predicción hecha por el modelo, los marcadores indican el valor nominal para cada experimento y su desviación estándar

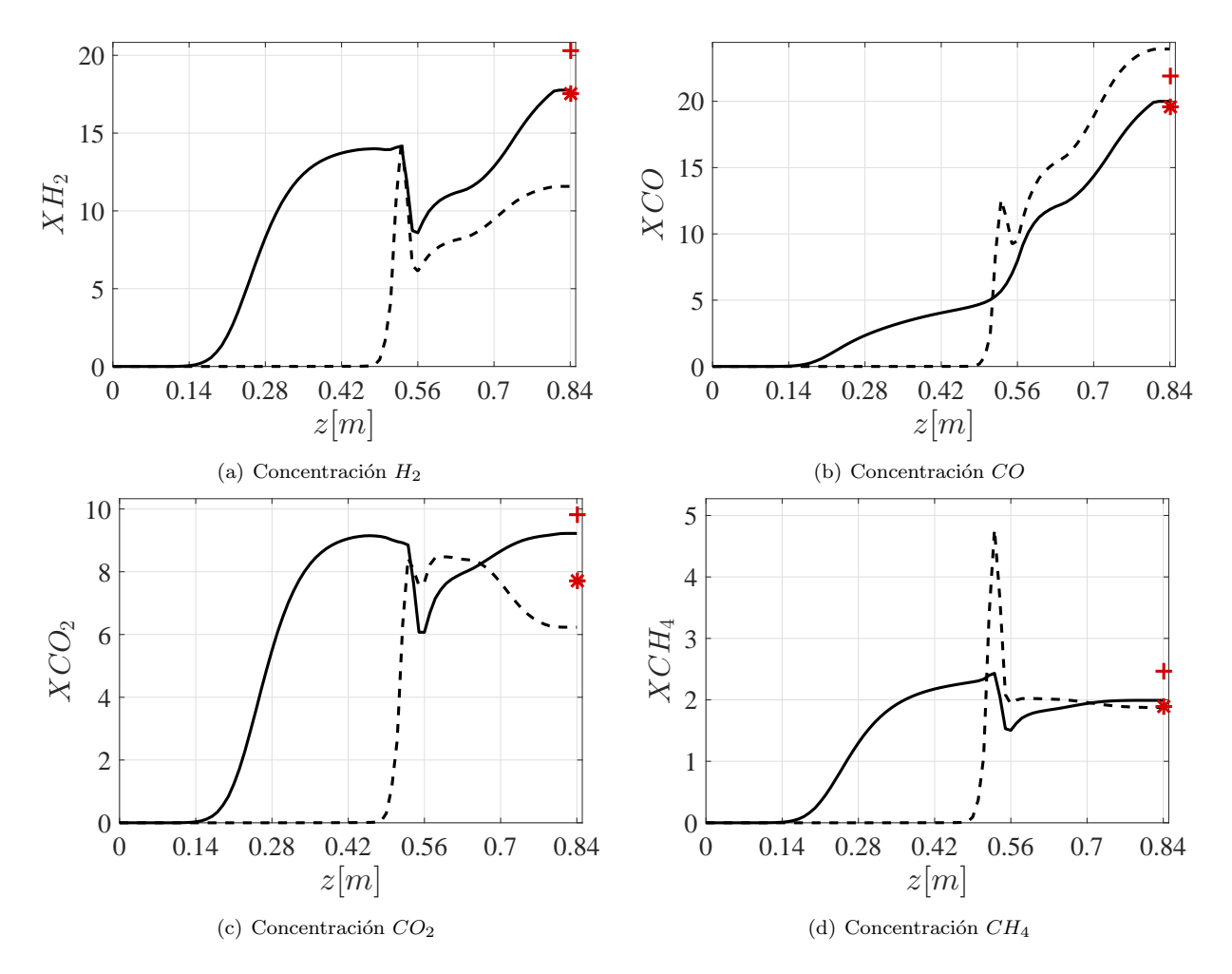

Figura 3.17: Perfiles espaciales de concentración de los gases con ajuste y despreciando los primeros 10  $cm$ ; en línea discontinua se muestran los perfiles sin ajuste, en línea continua los perfiles con el ajuste, los marcadores +,  $*$  representan los valores máximo y mínimo de las mediciones

mínimo y máximo de las mediciones para cada especie química, es posible observar que con el ajuste realizado se consiguió que la zona de producción de gases se comenzará a dar desde la parte superior del reactor, en aproximadamente 14 cm medidos desde la cima. De igual forma se aprecia que a la salida todos los compuestos gaseosos se encuentran entre los valores máximo y mínimo, en la Tabla 3.8 se compara la composición del gas de síntesis obtenida a partir del modelo con y sin ajuste.

Para el caso de los sólidos, en la Fig. 3.18 se muestra en línea discontinua el perfil obtenido sin ajuste y en l´ınea continua con ajuste. Al igual que cuando se considera toda la longitud del reactor, con el ajuste realizado la transformación de biomasa en carbonizado se inicia desde unos 25 cm medidos desde la cima y se realiza de forma gradual.

Finalmente en la Fig. 3.19 se tienen los perfiles de temperatura, se observa que con el ajuste realizado se consigue que el perfil de temperatura determinado por el modelo se acerque a los valores registrados experimentalmente, presentando problemas en los últimos  $14 \, \text{cm}$ .

A partir de los resultados obtenidos después del ajuste se puede resaltar que:

Gracias a que se desprecian los primero 10  $cm$  del reactor, se consiguieron mejores resultados que cuando se considera toda la longitud, esto se hace evidente en el perfil de temperatura, donde se consigue predecir la temperatura en la zona cercana al primer termopar.

|                 | Con ajuste | Sin ajuste | Exp.        |
|-----------------|------------|------------|-------------|
| $H_2$           | 17.76      | 11.57      | 17.55-20.33 |
| CO              | 19.99      | 23.94      | 19.57-21.87 |
| CO <sub>2</sub> | 9.222      | 6.233      | 7.71-9.83   |
| $CH_4$          | 1.992      | 1.876      | 1.89-2.47   |

Tabla 3.8: Composición del gas de síntesis con y sin ajuste, despreciando los primeros  $10 \text{ cm}$ 

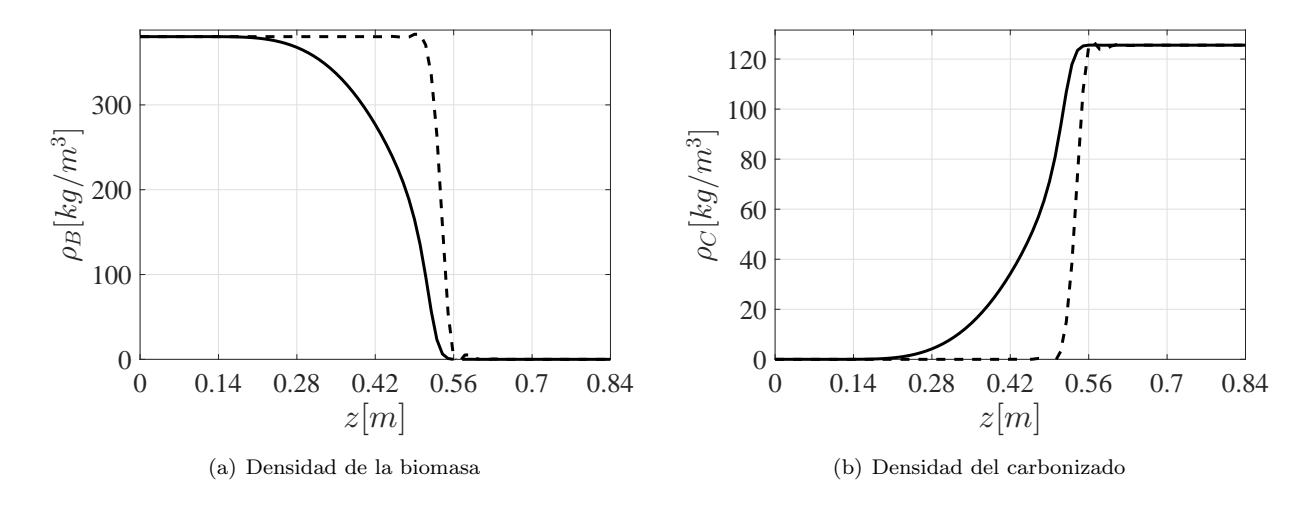

Figura 3.18: Perfiles espaciales de densidades con ajuste y despreciando los primeros 10 cm; en línea continua están los perfiles con ajuste, en línea discontinua es el caso sin ajuste

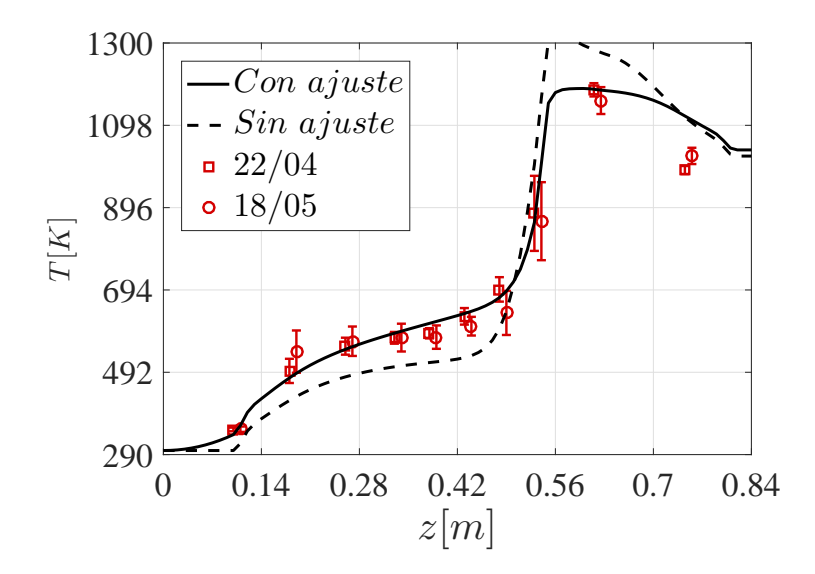

Figura 3.19: Comparación del perfil espacial de la temperatura con y sin ajuste, despreciando los primeros 10 cm, los marcadores indican las mediciones de los termopares

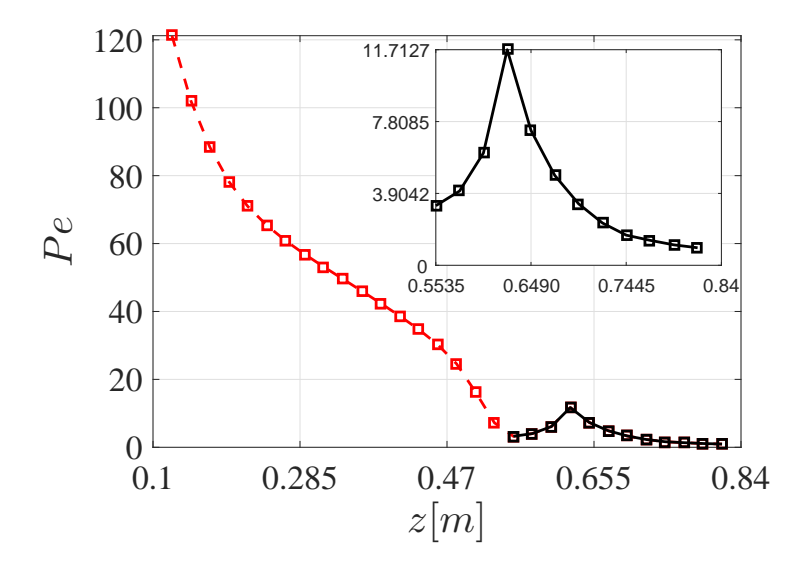

Figura 3.20: Número de Peclet a lo largo del reactor

Con los ajustes de los parámetros de las energías de activación se predice una composición del gas de síntesis similar a la obtenida experimentalmente, de igual forma la transormación de la biomasa en carbonizado y gases, se da forma gradual y no se concentra en una zona, lo cual corrresponde a las observaciones realizadas después de haber operado el reactor.

#### 3.3.5. Cálculo del número de Peclet del reactor

Si se considera que el número de Peclet varía con el estado actual de cada etapa, se puede escribir como:

$$
Pe_{H,k} = \frac{Lv_{s,k}(T_k, \mathbf{C}_k)}{\mathcal{D}_{H,k}(T)}\tag{3.1}
$$

Debido a que las temperaturas a lo largo del reactor son muy distintas antes y después de donde entra el aire y tanto la velocidad como el coeficiente de dispersión dependen de esta, los números de Peclet son muy diferentes como se aprecia en la Fig. 3.20, teniendo un flujo pistón en la parte superior (en rojo) y un alto grado de retromezclado en la inferior (en negro). Para el caso de un reactor estratificado, de acuerdo al trabajo de Badillo-Hernandez y cols. (2013), en el perfil de temperatura se puede observar que el cambio drástico se da en una zona muy pequeña, en los primeros 5  $cm$ , mientras que para el Imbert antes de incrementar drásticamente la temperatura, se posee una zona de unos 30 − 40 cm donde hay un incremento gradual de temperatura, aquí los números de Peclet varían de 20 hasta 120 como se aprecia en la Fig, 3.20, por lo que al determinar un número de Peclet de referencia del reactor este será grande. Por el contrario, en la zona donde entra el aire hacia abajo, se tiene un alto grado de mezclado, teniendo valores menores a 12 en cada etapa para el ejemplo mostrado. Como la mayoría de las recciones se llevan a cabo a partir de la zona donde entra el aire, el cálculo del número de Peclet de referencia se lleva a cabo despreciando la zona anterior al punto donde entra el aire; debido a la discretización por etapas el número de Peclet de referencia está dado por el promedio en los tanques inferiores mediante:

$$
Pe_H = \frac{1}{\sum_{k=\xi}^{n} \Delta z_k} \sum_{k=\xi}^{n} \frac{Lv_{s,k} \Delta z_k}{\mathcal{D}_{H,k}}
$$
(3.2)

Si la discretización es uniforme se simplifica a:

$$
Pe_H = \frac{1}{n - \xi} \sum_{k=\xi}^{n} \frac{Lv_{s,k}}{\mathcal{D}_{H,k}}
$$
\n(3.3)

| Parámetro               | Nominal            | Perturbación |
|-------------------------|--------------------|--------------|
| $Ep_1[kJ/mol]$          | 66.15              | $+5\%$       |
| $\Delta H_{c5}$ [kJ/kg] | $-2.5 \times 10^4$ | $+5\%$       |
| $d_{p0}$ [cm]           | 2.54               | $\pm 20\%$   |
| Composición             | $95\%$ C           | $95\% C$     |
| del carbonizado         | $2.5\% H$          | $2-4\% H$    |
|                         | $2.5\% O$          | $1-3\%$ O    |

Tabla 3.9: Porcentaje de variación de los parámetros

Con estas ecuaciones se realiza el cálculo del número de Peclet referido a la longitud total del reactor. En el Ap´endice B se presentan los perfiles espaciales obetenidos al variarlo en un rango de 2 a 10, cuando se considera el modelo ajustado del gasificador despreciando los primeros 10 cm, con estos resultados se concluye que  $Pe_H = 4$  es valor que se considera nominal.

# 3.4. Reducción de orden del modelo en presencia de incertidumbre paramétrica

Un problema que se presenta comúnmente en los modelos de reactores químicos, es que algunos parámetros son inciertos o difíciles de determinar, además éstos pueden cambiar durante el proceso, principalmente aquellos relacionados con las propiedades de la biomasa, por lo que su desconocimiento puede afectar la predicci´on hecha por el modelo al compararla contra datos experimentales. Debido a esto es razonable asumir que una buena representación del sistema será aquella que permanezca dentro de una banda de incertidumbre debida a la variación, en una proporción razonable, de algunos parámetros partiendo de un modelo nominal. A partir de esta premisa se retoman los trabajos de Canales Meza (2013) y Hernández Torres (2016), donde consideran que los parámetros que en general son inciertos para reactores de gasificación, son la energía de activación de la pirólisis  $E_{p1}$ , el tamaño inicial de la partícula  $d_{p0}$  y la entalpía de reacción de combustión parcial del carbonizado  $\Delta H_{c5}$ . Como resultado del ajuste del modelo presentado anteriormente, también se considera la composición del carbonizado, ya que dependiendo de que tan buena sea la combustión dentro del reactor y el tipo de biomasa, esta se puede ir modificando. En la Tabla 3.9 se presentan los valores nominales de los par´ametros mencionados anteriormente, as´ı como el porcentaje de perturbación que se considera para cada uno.

Tomando como modelo nominal el obtenido cuando se desprecian los primeros 10 cm y una discretizaci´on uniforme con 30 RCTAs, se realizaron una serie de simulaciones variando de manera aleatoria los parámetros de la Tabla 3.9 dentro del rango permitido. A partir de estos resultados se generó una banda de incertidumbre debida a la perturbación de dichos parámetros. Como una primera aproximación para poder reducir el orden del modelo, se propone realizar una distribución no uniforme de los nodos a prueba y error, hasta obtener perfiles que permanezcan dentro de la banda de incertidumbre generada anteriormente; como primera aproximación se considera utilzar 13 tanques distribuidos de manera no uniforme. En las Figs. 3.22 a 3.23 se muestran los perfiles obtenidos cuando el gasificador se representa con 13 RCTAs, la banda de incertidumbre para cada caso y el modelo cuando  $N = 30$ , los nodos que definen la malla elegida son

$$
z = \begin{bmatrix} 0.1 & 0.2 & 0.33 & 0.43 & 0.47 & 0.5 & 0.52 & 0.55 & 0.58 & 0.6 & 0.68 & 0.73 & 0.78 & 0.82 & 0.84\end{bmatrix}
$$

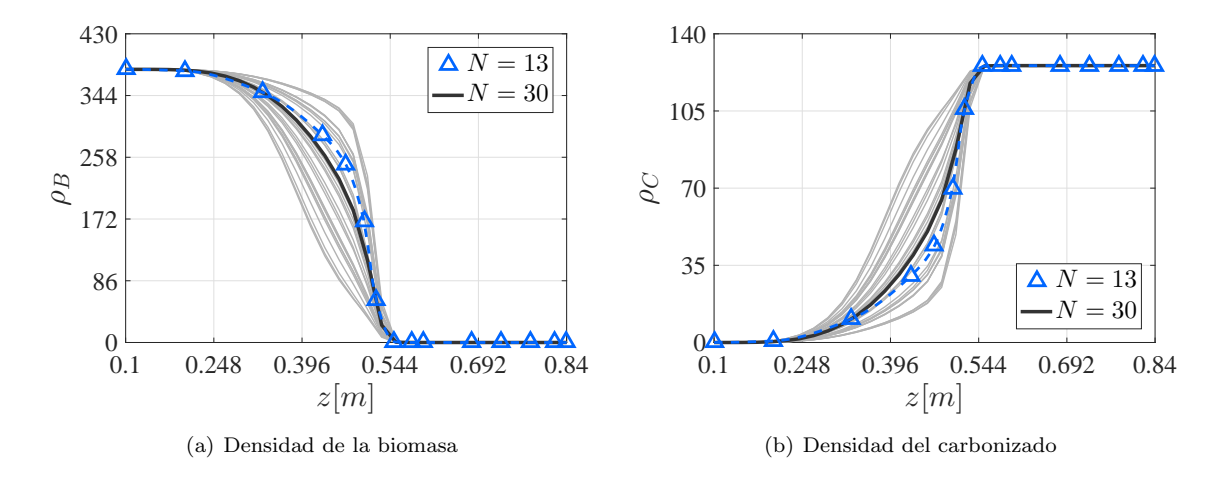

Figura 3.21: Perfiles espaciales de densidades en presencia de incertidumbre param´etrica

De las Figs. 3.21 a 3.23 es posible observar que las zonas donde la banda de incertidumbre se incrementa son en la parte superior e inferior del reactor, mientras que en la zona central, cercana a la entrada de aire, dicha banda es pequeña. Al realizar la distribución de los tanques, se observó que la zona que se puede tener menos cubierta es la superior, ya que utilizando sólo 2 nodos, ubicados a  $0.2$  y  $0.33$  m medidos desde la cima, se captura el comportamiento de dicha zona. Para el caso de la parte inferior del reactor hubo que utilizar 4 tanques, localizados a 0.68, 0.73, 0.78, y 0.82 m, con ellos se obtiene una buena aproximación y además se captura el comportamiento del reactor al momento de efectuar las reacciones de gasificación, estos resultan ser clave para que la composición del gas de síntesis obtenida con el modelo de orden reducido se aproxime a los datos experimentales. Finalmente la zona central fue donde se distribuyeron el resto de los tanques, se ubicaron en 0.43, 0.47, 0.5, 0.52, 0.55, 0.58 y 0.6 m, pues esta zona es donde el cambio de temperatura es más abrupto, teniendo como consecuencia que las velocidades de reacción cambien drásticamente y por lo tanto se debe prestar mayor atención para capturar el comportamiento del gasificador.

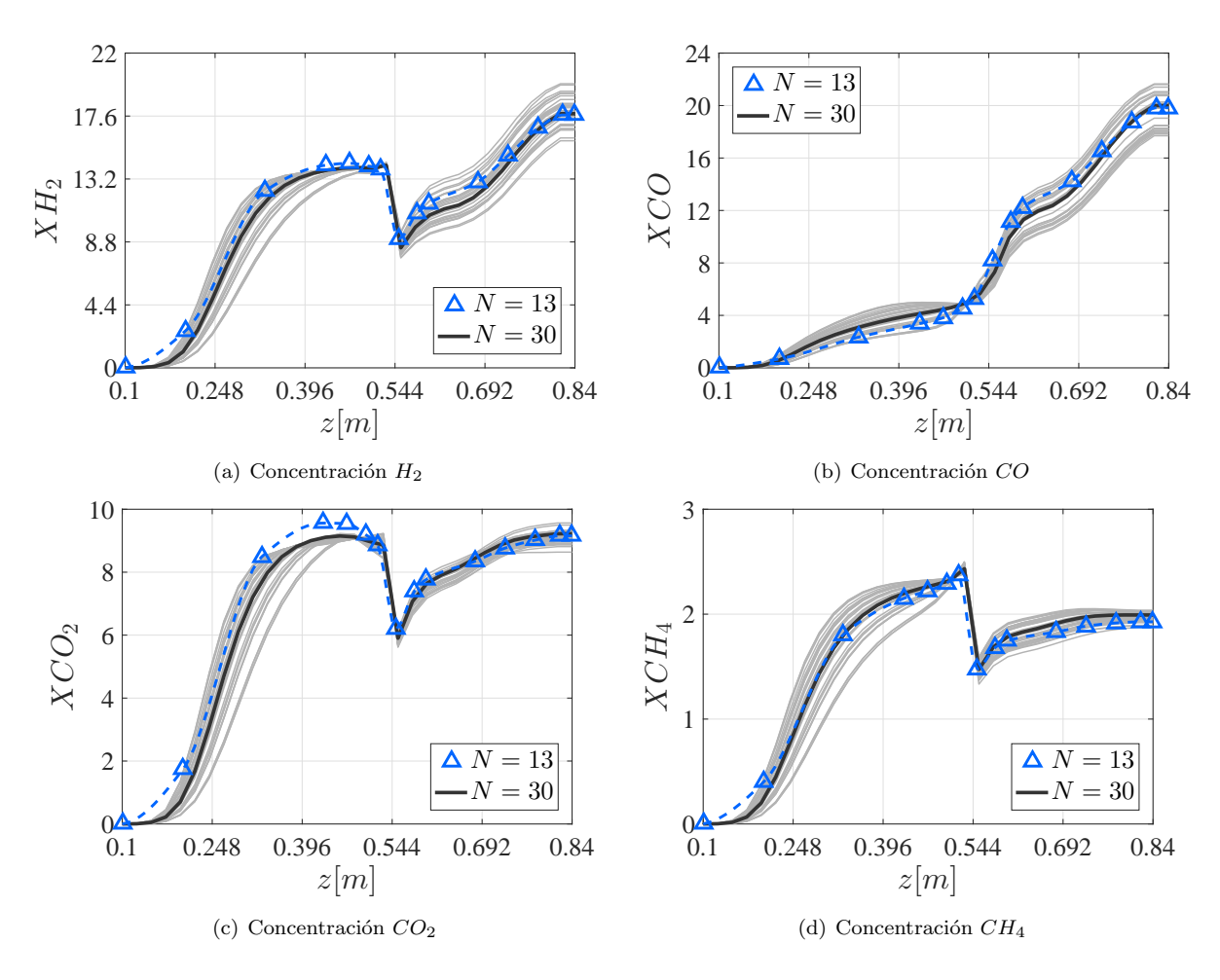

Figura 3.22: Perfiles espaciales de concentración de los gases en presencia de incertidumbre paramétrica

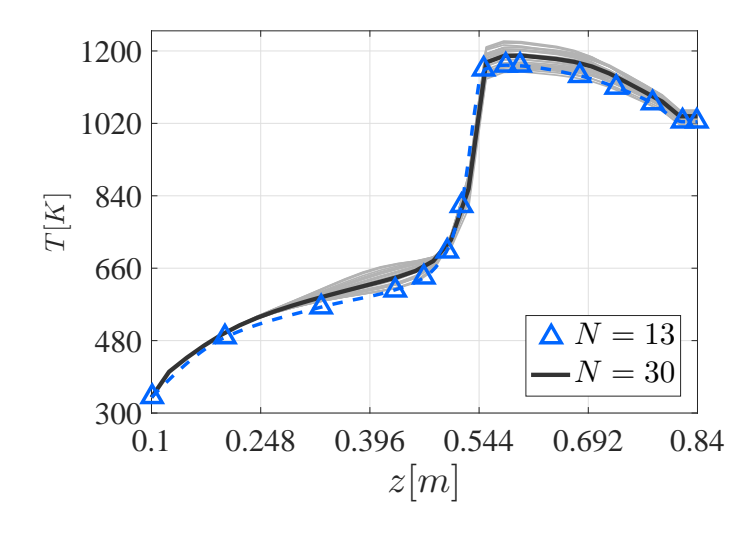

Figura 3.23: Perfil espacial de la temperatura en presencia de incertidumbre paramétrica

|                 | Tabla 0.10. Comparación de la composición del gas de sintesis |        |        |             |               |
|-----------------|---------------------------------------------------------------|--------|--------|-------------|---------------|
|                 | $N=7$                                                         | $N=13$ | $N=30$ | Exp.        | Incertidumbre |
| $H_2$           | 16.93                                                         | 17.68  | 17.76  | 17.55-20.33 | 15.87-19.86   |
| CO              | 19.02                                                         | 19.83  | 19.99  | 19.57-21.87 | 17.70-21.65   |
| CO <sub>2</sub> | 8.66                                                          | 9.16   | 9.22   | 7.71-9.83   | 8.64-9.56     |
| $CH_4$          | 1.876                                                         | 1.927  | 1.992  | 1.89-2.47   | 1.875-2.037   |

Tabla 3.10: Comparación de la composición del gas de síntesis

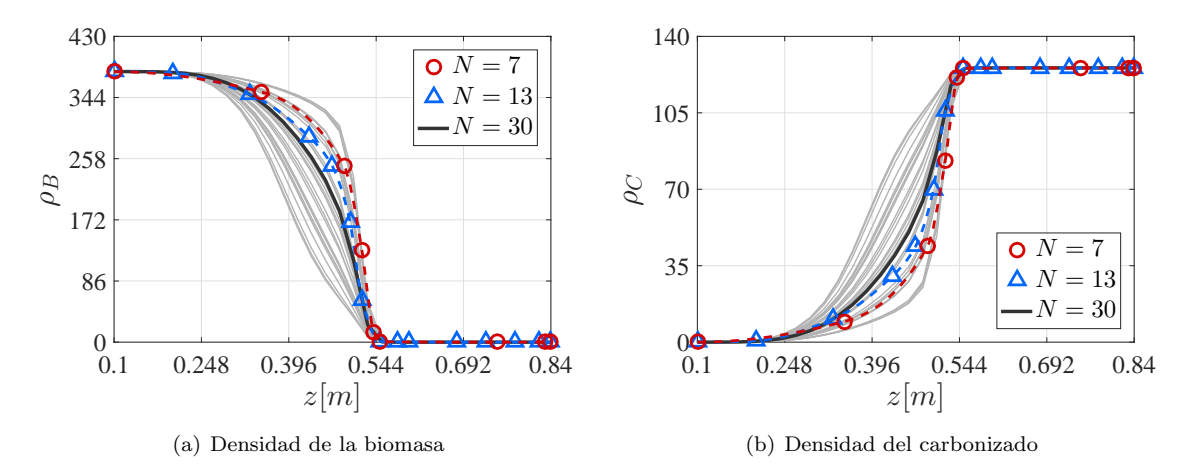

Figura 3.24: Perfiles espaciales de densidades en presencia de incertidumbre paramétrica

A partir de los resultados obtenidos con  $N = 13$ , se pudo observar que la zona más crítica resulta ser la central, mientras que la cima y el fondo pueden estar menos cubiertos, a partir de esto se explora la posibilidad de reducir aún más el número de tanques, de nuevo a prueba y error, consiguiendo una aproximación razonable utlizando 7 tanques, definidos por la malla:

$$
z = \begin{bmatrix} 0.1 & 0.33 & 0.49 & 0.52 & 0.54 & 0.55 & 0.71 & 0.83 & 0.84 \end{bmatrix}
$$

En las Figs. 3.24 a 3.26 se muestra la comparación cuando se utiliza  $N = 7,13$  y 30 tanques incluyendo la banda de incertidumbre. De igual forma en la Tabla 3.10 se presenta la comparación de la composición del gas de síntesis en los tres casos, así como el rango de valores que se registraron experimentalmente y el debido a la variación paramétrica.

Analizando la composición del gas de síntesis obtenida con las diferentes discretizaciones del sistema, Tabla 3.10, se concluye que con una representación de bajo orden del modelo se obtienen resultados parecidos a los registrados experimentalmente. Utilizando la discretización de 7 tanques es posible observar que en general los perfiles obtenidos permanecen dentro de la banda de incertidumbre, pero la composición del gas de síntesis a la salida se aleja de los valores experimentales, por lo que la ubicación de los tanques es de suma importancia para mejorar la predicción del modelo, con esto se resalta la importancia de tener un m´etodo como el propuesto por Canales Meza (2013) que permita distribuir de manera sistem´atica los nodos para realizar la discretización no uniforme de gasificadores en configuración Imbert.

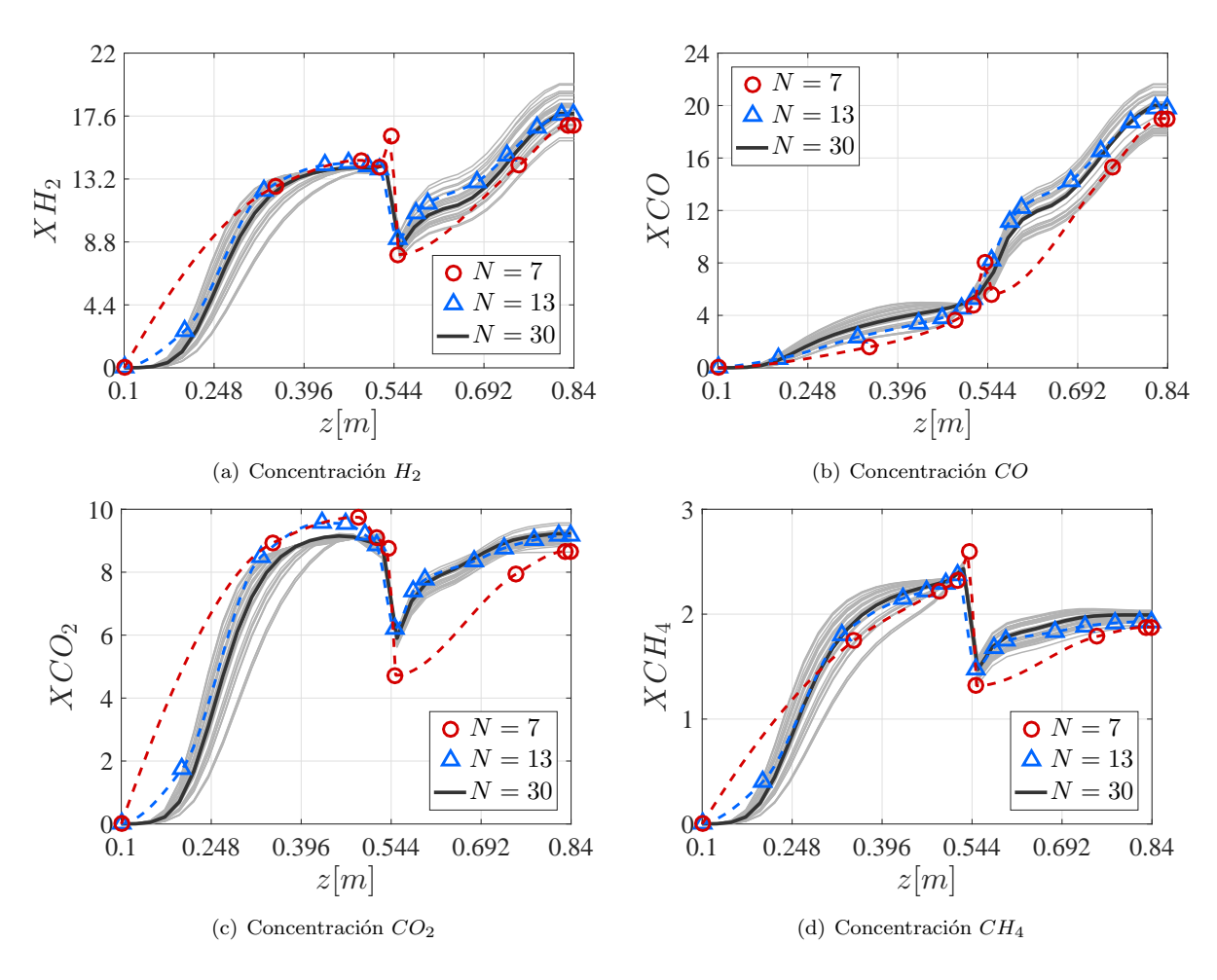

Figura 3.25: Perfiles espaciales de concentración de los gases en presencia de incertidumbre paramétrica

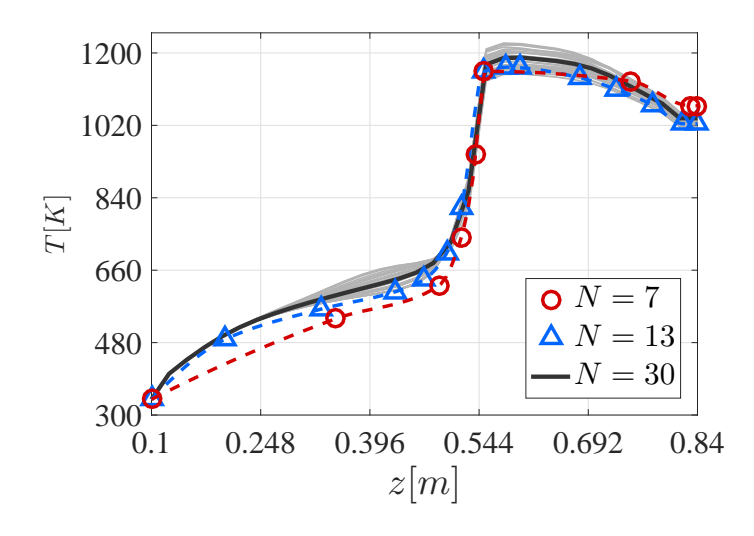

Figura 3.26: Perfil espacial de la temperatura en presencia de incertidumbre paramétrica

# Capítulo 4

# Determinación del número de dispersión

En el trabajo de Badillo Hernández (2014) se concluyó que el conocimiento del coeficiente de dispersión ayuda a que se obtenga una mejor descripción del reactor mediante un modelo de bajo orden, esto es debido a que el grado de dispersión es una propiedad intrínseca del flujo la cual depende del sistema que se considere (van Heerden, 1958), así como del tipo de biomasa que se utilice en el reactor, por lo anterior contar con técnicas que permitan determinar el coeficiente de dispersión resulta de gran utilidad para describir de manera adecuada el sistema. En la literatura de ingeniería de reactores químicos existe la técnica de trazadores (Levenspiel, 2012), la cual es aplicada para sistemas donde las reacciones se dan cuando el estado de agregación del fluido es líquido, para el caso de reactores de gasificación las reacciones se dan principalmente en estado gaseoso. En el trabajo de Hernández Torres (2016) se adapta la técnica y se extiende para poderla utilizar con gasificadores estratificados.

En este capítulo se presenta la técnica de trazadores y las adecuaciones realizadas por Hernández Torres  $(2016)$  para determinar el número de dispersión en reactores de gasificación. Mediante simulaciones se aplica al modelo del gasificador Imbert considerando incertidumbre en los parámetros de energía de activación de la pirólisis ( $E_{p1}$ ), entalpía de reacción de combustión parcial del carbonizado ( $\Delta H_{c5}$ ), tamaño de partícula  $(d_p)$  y composición del carbonizado, observando que el parámetro que más problemas causa en la determinación del número de dispersión es  $E_{p1}$ ; a pesar de esto se determina que una estimación razonable se consigue introduciendo un pulso de amplitud de 200 K con duración de 10 s pero analizando la respuesta en el termopar  $z_8$ . Con base en esto se proponen los elementos necesarios para poder realizar pruebas experimentales y llevarlas a cabo en el reactor de gasificación de la planta piloto del Instituto de Ingeniería.

## 4.1. Método de trazadores

Consiste en introducir un trazador en la corriente del flujo contenido en un recipiente, dicho trazador sigue exactamente la dirección del flujo. Posteriormente se realizan mediciones a la salida con las que se obtiene una curva, de la cual se obtienen dos propiedades útiles, la media  $(\bar{t})$  que da un promedio de cuando el trazador deja el recipiente, y la varianza  $(\sigma^2)$  que indica que tan extensa es la curva de salida. Para explicar el funcionamiento del método es necesario introducir los conceptos que se muestran a continuación.

#### 4.1.1. Distribución de tiempos de residencia

Los elementos del fluido a lo largo del reactor siguen diferentes caminos, por lo que les podría tomar diferentes tiempos pasar a través de él, la distribución de dichos tiempos en la corriente del fluido que sale del recipiente se denomina distribución de la edad a la salida  $E$  o distribución de tiempos de residencia (RTD, por sus siglas en inglés) del fluido. Es conveniente representar la RTD de tal manera que el área bajo la curva sea la unidad, esto es

$$
\int_0^\infty E(t)dt = 1\tag{4.1}
$$

Este procedimiento se denomina normalización de la distribución (Levenspiel, 1962).

Una restricción que se impone a la curva  $E$  es que el fluido sólo entra y sale una vez del recipiente, esto excluye la existencia de remolinos en dirección contraria a la dirección del flujo a la entrada y la salida, se le denomina condición de frontera de recipiente cerrado. Cuando los elementos del fluido cruzan los límites del sistema m´as de una vez se le conoce como condiciones de frontera de recipiente abierto.

#### 4.1.2. Métodos experimentales para medir  $E$

Una forma sencilla y directa de encontrar la curva  $E$  consiste en utilizar un rastreador físico o que no reacciona, para propósitos especiales se podría querer utilizar un rastreador reactivo. Los experimentos más sencillos de interpretar son cuando se utilizan entradas impulso y escalón.

#### Respuesta al impulso

Considerando un sistema de volumen V  $[m^3]$  con flujo volumétrico v  $[m^3/s]$ , se introducen M unidades de rastreador en la corriente de entrada al recipiente, se mide la concentración en el tiempo del rastreador que abandona el recipiente. A esta curva de salida se le denomina C; entonces el ´area bajo la curva queda determinada por

$$
A = \int_0^\infty C dt \cong \sum_i C_i \Delta t_i = \frac{M}{v} \qquad \left[\frac{kg \cdot s}{m^3}\right]
$$
\n(4.2)

El tiempo medio o media de la curva C se define por

$$
\bar{t} = \frac{\int_0^\infty tCdt}{\int_0^\infty Cdt} \cong \frac{\sum_i t_i C_i \Delta t_i}{\sum_i C_i \Delta t_i} = \frac{V}{v} \qquad [s]
$$
\n(4.3)

Para encontrar la curva E partiendo de la curva C, se cambia la escala de concentración, de forma que el  $área bajo la curva sea la unidad, por lo que  $E$  se define por$ 

$$
E = \frac{C}{A}.\tag{4.4}
$$

Otra función RTD es  $E_{\theta}$ , para este caso el tiempo se mide en función del tiempo promedio de residencia  $\theta = t/\bar{t}$ , obteniendo

$$
E_{\theta} = \overline{t}E = \frac{V}{v}\frac{C}{M/v} = \frac{V}{M}C,\tag{4.5}
$$

Es importante mencionar que la relación que existe entre  $C$  y las curvas  $E$  sólo se cumple con exactitud para condiciones frontera de recipientes cerrados.

#### 4.1.3. Modelo de dispersión

Existen distintos tipos de modelos para representar el flujo en reactores reales, esto depende a qué tipo de flujo se acerque más al del caso de estudio, flujo pistón o tanque agitado e incluso un intermedio entre

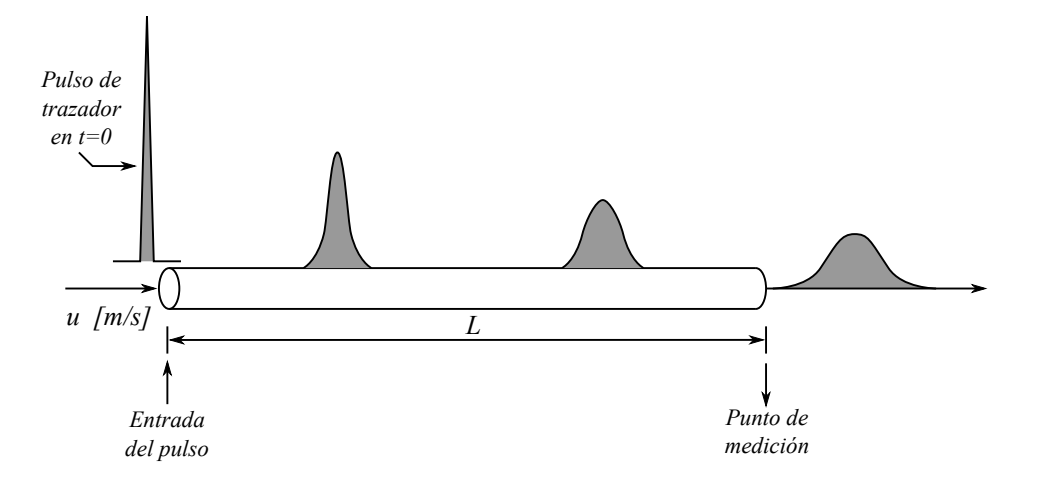

Figura 4.1: Esparcimiento del trazador

estos. Si se analiza el patrón de flujo pistón con pequeñas desviaciones se tienen dos modelos para analizar las curvas RTD: el modelo de dispersión y el modelo de tanques en serie. Ambos se aplican para flujo laminar en tubos muy largos, flujo en lechos empacados, flujo turbulento en tuberías, etc.

#### Dispersión axial

Al introducir un impulso ideal de rastreador dentro de un reactor, este se esparcirá conforme pasa a través del recipiente, Fig. 4.1, a esta acción se le denomina dispersión axial para distinguirla de la difusión molecular. El coeficiente de dispersión  $D$  representa la difusión general del proceso, por lo que:

- Un valor grande de  $D$  indica una rápida dispersión de la curva del rastreador.
- Un valor pequeño de  $D$  indica una dispersión lenta.
- $D = 0$  nos dice que no hay dispersión, por lo cual se estaría hablando de un flujo pistón ideal.

De igual forma,  $\frac{D}{uL} = Bo$  es el número de dispersión o número de Bodenstein para los químicos. Por otra parte,  $\frac{u}{D} = Pe$  es conocido por los ingenieros como el número de Peclet.

Para calcular D ó  $\frac{D}{uL}$ , se registra la forma de la curva del rastreador conforme pasa por la salida del recipiente, en particular se mide:

- $\bar{t}$ : tiempo medio de la curva de salida, ecuación (4.3).
- $\sigma^2$  : varianza o el cuadrado de la desviación estándar, una medida de dispersión de la curva de salida, ecuación.

$$
\sigma^2 = \frac{\int_0^\infty (t - \bar{t})^2 C \, dt}{\int_0^\infty C \, dt} = \frac{\int_0^\infty t^2 C \, dt}{\int_0^\infty C \, dt} - \bar{t}^2
$$
\n(4.6)

Si se considera un fluido en flujo pistón, el cual tiene un cierto grado de retromezclado, cuya magnitud es independiente de la posición dentro del recipiente implica que no existen zonas muertas, ni grandes desviaciones o cortocircuitos de fluido dentro del recipiente, se le conoce como modelo de dispersión. Si las condiciones de intermezclado varían, la predicción de este modelo oscilará entre el flujo pistón ideal y de tanque agitado. Este proceso de mezcla implica una redistribución de materia ya sea por deslizamiento o formación de remolinos dentro del contenedor, al repetirse un número considerable de veces este proceso, se considera que estas perturbaciones son de naturaleza estadística, lo cual es un fenómeno similar al que ocurre en la difusión molecular. La ecuación diferencial que rige la difusión molecular en una dirección  $x$ es dada por la ley de Fick:

$$
\frac{\partial C}{\partial t} = \mathfrak{D} \frac{\partial^2 C}{\partial x^2},
$$

Donde  $\mathfrak D$  es el coeficiente de difusión molecular, este parámetro caracteriza inequívocamente el proceso. De forma análoga es posible considerar que todas las contribuciones al retromezclado del fluido que fluyen en dirección  $x$ , están descritas por

$$
\frac{\partial C}{\partial t} = D \frac{\partial^2 C}{\partial x^2},\tag{4.7}
$$

Donde  $D$  es el coeficiente de dispersión axial o longitudinal, el cual caracteriza el grado de retromezclado del flujo. En forma adimensional, donde  $z = (ut + x)/L$  y  $\theta = t/\bar{t} = tu/L$ , la ecuación de dispersión (4.7) se transforma en

$$
\frac{\partial C}{\partial \theta} = \left(\frac{D}{uL}\right) \frac{\partial^2 C}{\partial z^2} - \frac{\partial C}{\partial z},\tag{4.8}
$$

donde u es la velocidad de flujo y L es la longitud del reactor. A el grupo adimensional  $\frac{D}{uL}$  se le conoce como número de dispersión del recipiente y mide el grado de dispersión axial que existe a lo largo del reactor, por lo que

- $\frac{D}{\omega I} \rightarrow 0$ dispersión despreciable, se tiene un flujo pistón.
- $\frac{D}{uL} \rightarrow \infty$  gran dispersión, se tiene flujo en tanque agitado.

En términos del número de Peclet se tiene que

- $Pe \rightarrow \infty$  dispersión despreciable, se tiene un flujo pistón.
- $Pe \rightarrow 0$  gran dispersión, se tiene flujo en tanque agitado.

Este modelo generalmente representa de manera satisfactoria el flujo que no posee desviaciones tan grandes de flujo pistón, como por ejemplo en lechos empacados o tuberías largas si el flujo es laminar.

#### Pequeñas desviaciones con respecto al modelo de flujo pistón,  $D/uL < 0.01$  ó  $Pe > 100$

Si se introduce un impulso ideal a un fluido en circulación, la dispersión existente dentro del reactor lo modificará. Para grados de dispersión pequeños, esto es  $D/uL < 0.01$  ó  $Pe > 100$ , el ensanchamiento de la curva de rastreador no cambia significativamente en cuanto a forma tras su paso por el punto de medición, Fig. 4.2. Bajo estas condiciones, la solución a la ecuación  $(4.8)$  queda de la forma

$$
C = \frac{1}{2\sqrt{\pi(D/uL)}} \exp\left[-\frac{(1-\theta)^2}{4(D/uL)}\right],\tag{4.9}
$$

la cual forma una familia de curvas gaussianas también llamadas curvas de distribución normal. En reactores de gasificación, Badillo Hernández (2014) y Hernández Torres (2016) han reportado que para el caso de un gasificador estratificado se tiene que  $2 \le Pe \le 10$  ó  $0.5 \ge D/uL \ge 0.1$ , lo cual también aplica para el caso del Imbert, en el Apéndice B se presentan los perfiles obtenidos al variar el número de Peclet en dicho rango de valores.

#### Grandes desviaciones con respecto al modelo de flujo pistón,  $D/uL > 0.01$  ó  $Pe < 100$

La curva  $E$  generada para este caso se vuelve asimétrica, además lo que ocurre en la entrada y la salida del recipiente afecta la forma de la curva del trazador, así como la relación entre los parámetros de la curva y el número de dispersión del recipiente. A partir de esto se obtienen dos condiciones de frontera:

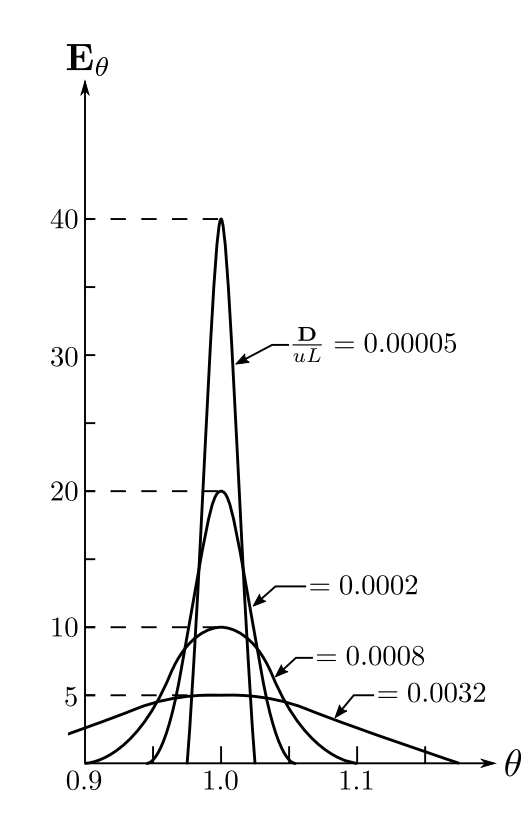

Figura 4.2: Curva  $E_{\theta}$  para valores pequeños de dispersión

(1) donde no se afecta el flujo al pasar a trav´es de las fronteras de entrada y salida (recipiente abierto) y (2) cuando se tiene un comportamiento de flujo pistón fuera de las fronteras del sistema (recipiente cerrrado). Estas condiciones de frontera generan cuatro combinaciones, cada una con su respectiva curva de respuesta: reactor cerrado E, cerrado abierto  $E_{co}$ , abierto cerrado  $E_{oc}$  y abierto  $E_{oo}$ . Para todos los casos es posible obtener información sobre el número de dispersión a partir de los parámetros obtenidos de las curvas del trazador, utilizando las ecuaciones correspondientes para cada uno de ellos (Levenspiel, 2012):

Recipiente cerrado. No existe una expresión analítica para determinar la curva  $E$ , sin embargo se puede construir mediante m´etodos num´ericos utilizando su media y varianza en las ecuaciones

$$
\bar{t}_E = \bar{t} = \frac{V}{v} \qquad \phi \qquad \bar{\theta}_E = \frac{\bar{t}_E}{t} = \frac{\bar{t}_E v}{V} = 1,\tag{4.10a}
$$

$$
\sigma_{\theta}^2 = \frac{\sigma_t^2}{\overline{t}^2} = 2\left(\frac{D}{uL}\right) - 2\left(\frac{D}{uL}\right)^2 \left[1 - \exp^{-uL/D}\right].
$$
\n(4.10b)

**Recipiente abierto-cerrado y cerrado-abierto.** Para este caso tampoco se puede obtener una expresión analítica, por lo que con los valores de la media y varianza de las curvas de trazador, es posible encontrar la dispersión existente dentro del reactor mediante

$$
\bar{\theta}_{E_{oc}} = 1 + \left(\frac{D}{uL}\right) \qquad \phi \qquad \bar{t}_{E_{oc}} = \frac{V}{v} \left(1 + \frac{D}{uL}\right),\tag{4.11a}
$$

$$
\sigma_{\theta_{oc}}^2 = \frac{\sigma_{t,oc}^2}{\overline{t}^2} = \frac{\sigma_{t,oc}^2}{(V/v)^2} = 2\left(\frac{D}{uL}\right) + 3\left(\frac{D}{uL}\right)^2.
$$
\n(4.11b)

Recipiente abierto. Esta es la condición más conveniente y comúnmente utilizada de forma experimental. De igual forma es la única situación física donde las expresiones analíticas para determinar
la curva E no son tan complejas.

$$
E_{\theta,oo} = \frac{1}{\sqrt{4\pi (D/uL)\theta}} \exp\left[-\frac{(1-\theta)^2}{4\theta (D/uL)}\right],
$$
\n(4.12a)

$$
E_{oo} = \frac{u}{\sqrt{4\pi Dt}} \exp\left[-\frac{(L - ut)^2}{4Dt}\right],\tag{4.12b}
$$

$$
\overline{\theta}_{E_{oo}} = \frac{\overline{t}E_{oo}}{\overline{t}} = 1 + 2\left(\frac{D}{uL}\right), \qquad \overline{t}_{E_{oo}} = \frac{V}{v}\left(1 + 2\frac{D}{uL}\right),\tag{4.12c}
$$

$$
\sigma_{\theta,oo}^2 = \frac{\sigma_{t,oo}^2}{\overline{t}^2} = 2\left(\frac{D}{uL}\right) + 8\left(\frac{D}{uL}\right)^2.
$$
\n(4.12d)

Para calcular el número de dispersión se hace coincidir la curva del trazador o la  $\sigma^2$  medida con la teórica, esta es la forma más simple de realizar el cálculo, sin embargo no es necesariamente la mejor. De igual forma se debe tener cuidado al elegir las condiciones de frontera para utilizar las expresiones adecuadas y obtener una buena estimación.

### 4.2. Método de trazadores para reactores de gasificación

El m´etodo descrito anteriormente ha sido probado en sistemas donde las reacciones se dan en el estado de agregación líquido del fluido, para el caso de reactores de gasificación las reacciones se dan principalmente en estado gaseoso. En el trabajo de Hernández Torres (2016) se explora la posibilidad de utilizar las ideas presentadas anteriormente para un gasificador, llegando a la conclusión de que la forma más sencilla de introducir un trazador al reactor es mediante el flujo de aire, siguiendo los siguientes pasos

- Llevar al reactor de gasificación a un estado estacionario (punto de encendido).
- Suministrar un pulso en un tiempo  $t_0$  de aire caliente de amplitud  $\Delta T$  y duración  $t_p$ .
- Observar y tomar lectura a la salida del reactor de la curva generada por el pulso.
- Tomar el tiempo medio y la varianza  $(\bar{t}, \sigma^2)$ .
- Calcular la distribución de los tiempos de residencia del rastreador.
- De acuerdo a la condición de frontera que se ajusta a nuestro modelo se elige la ecuación correspondiente, posteriormente se encuentra la solución para el coeficiente de dispersión.
- Comparar el  $D/uL$  obtenido mediante simulación con respecto al usado teóricamente

Siguiendo dichos pasos, Hernández Torres (2016) identificó que la determinación del número de dispersión se dificultaba, por lo que introdujo algunas medidas de estadística inferencial (Spiegel y Stephens, 2008), para poder obtener una mejor estimación.

- Sesgo (Oblicuidad). Indica el grado de asimetría de una distribución, dependiendo de su valor se sabe que:
	- Si  $s\negthinspace esgo \leq 0$ , la mayoría de los datos se encuentran a la izquierda de la media.
	- Si  $sesqo > 0$ , la mayoría de los datos se encuentran a la derecha de la media.
	- Si  $s\n = 0$ , la muestra corresponde a una distribución normal con una simetría perfecta.

$$
sesgo = \frac{1}{N} \sum_{i=1}^{N} \left(\frac{x_i - \mu}{\sigma}\right)^3 = \frac{\mu_3}{\sigma^3}
$$
\n(4.13)

donde  $\sigma$  es la desviación estándar,  $\mu$  es la media,  $\mu_3$  es el tercer momento con respecto a la media.

Curtosis. El coeficiente de curtosis de un conjunto de datos mide el grado de aplanamiento relativo a la distribución de dichos datos, esta definido por

$$
curtosis = \frac{1}{N} \sum_{i=1}^{N} \left( \frac{x_i - \mu}{\sigma} \right)^4 = \frac{\mu_4}{\sigma^4}
$$
\n(4.14)

donde  $\mu_4$  es el cuarto momento respecto a la media.

Para el caso de una distribución normal el valor de la curtosis es de 3, tomando a esta clase de distribución como referencia se tiene

- $curtosis > 3$ , distribución leptocúrtica.
- $curtosis < 3$ , distribución platicúrtica.
- $curtosis = 3$ , distribución mesocúrtica.
- Coeficiente de variación Es una medida de la dispersión de los datos con relación a su media, esta dada por

$$
coefv = \frac{\sigma}{\mu} \tag{4.15}
$$

El procedimiento seguido por Hernández Torres (2016) consistió en introducir el trazador al reactor, con la curva obtenida en la salida obtuvo las métricas listadas anteriormente, esto lo repitió bajo diferentes números de Peclet,  $Pe_H$ . Con la información obtenida obtuvo una relación biunívoca entre las métricas y el n´umero de Peclet considerado para cada caso obteniendo resultados favorables. Como se mencion´o en el Capítulo 3 hay parámetros de la cinética química que en general resultan inciertos o llegan a variar durante el proceso, por lo que considerando la variación de algunos parámetros en un determinado porcentaje repitió las pruebas, obteniendo bandas de incertidumbre para cada métrica, consiguiendo así determinar el porcentaje de error que se puede llegar a tener al momento de tratar de determinar el coeficiente de dispersión presente en el reactor.

### 4.3. Aplicación del método de trazadores al gasificador Imbert

Considerando el modelo nominal obtenido en el Capítulo 3, se inyecta un pulso de calor cuando se está en un estado estacionario de encendido, en la Fig. 4.3 se muestra la respuesta a la salida del reactor, es posible observar que un instante después de que ingresa el pulso se tiene una caída en la temperatura por unos segundos, para después incrementarse respecto al valor inicial de estado estacionario hasta llegar a un valor m´aximo, para luego regresar al valor inicial. Debido a que el fen´omeno de decremento en los instantes iniciales no está reportado en la aplicación de la técnica de trazadores, para realizar el análisis se omiten los datos en los cuales la temperatura disminuye y se consideran a partir del instante en que vuelve a pasar por el valor de estado estacionario.

De la Fig. 4.3 se observa que después de que la curva alcanza su mayor amplitud, comienza a decaer pero antes de regresar a su valor de estado estacionario pasa una gran cantidad de tiempo en que el cambio es mínimo, lo cual, de acuerdo a Levenspiel (2012), se considera una zona de estancamiento, cuando ésta se presenta recomienda que la cantidad de datos que se utilicen para analizar el trazador sea de tres a cuatro veces el tiempo medio  $(3\bar{t} - 4\bar{t}).$ 

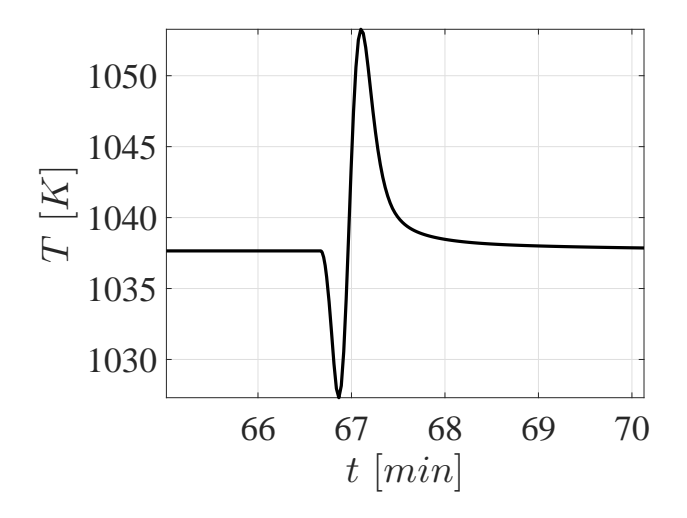

Figura 4.3: Respuesta a la salida del reactor

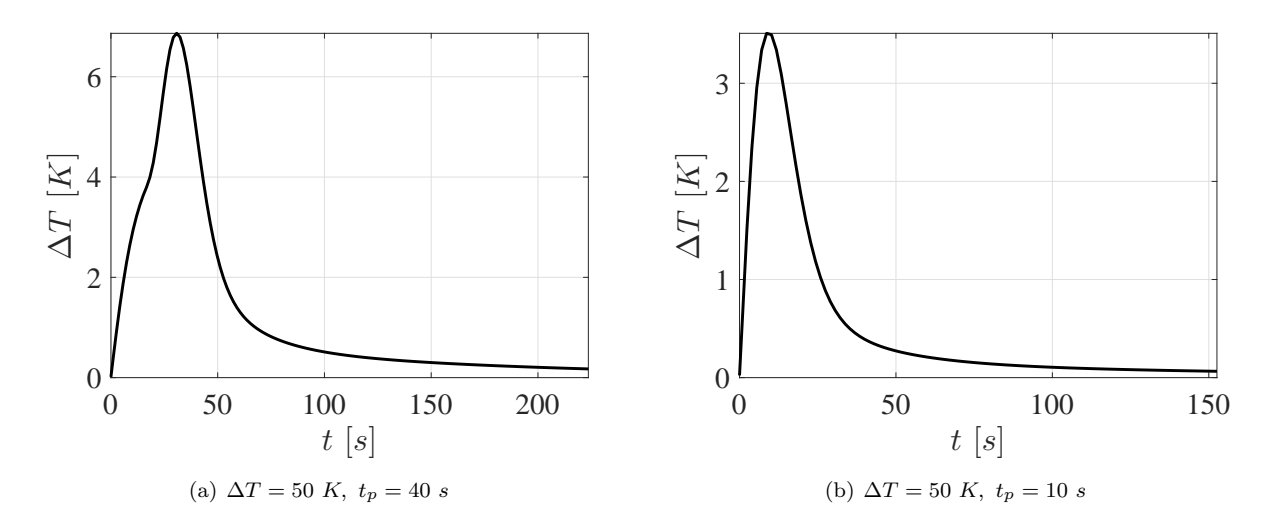

Figura 4.4: Curvas de distribución de tiempos de residencia

Para este trabajo se consideran los datos hasta tres tiempos medios  $(3t)$ . Se realizaron simulaciones variando la amplitud del pulso de entrada ( $\Delta T$ ) entre 50 − 200°C sobre el valor nominal al cual entra el aire (600°C), la duración ( $t_p$ ) se consideró de 10 − 40 s. En la Fig. 4.4(a) se presenta la respuesta a la salida del reactor cuando se considera un pulso de amplitud  $\Delta T = 50$  K, duración  $t_p = 40$  s, mientras que en la Fig. 4.4(b) el pulso es considerando  $\Delta T = 50 K$ ,  $t_p = 10 s$ . De la Fig. 4.4(a) es posible observar que debido a la duración del pulso se presenta un cambio en la tendencia de crecimiento de la temperatura, en este caso cuando llega a unos 4°C se observa como continúa incrementándose pero con un ligero cambio respecto a como venía haciéndolo previamente; mientras que para una duración pequeña no se presenta dicho fenómeno, esto se ve en la Fig. 4.4(b), lo cual corresponde a lo mostrado en la literatura (Levenspiel, 2012; Hern´andez Torres, 2016). Por lo tanto, en la medida de lo posible, es recomendable no exceder 20 segundos la duración del pulso  $(t_p \leq 20 s)$ .

Siguiendo el procedimiento hecho por Hernández Torres (2016) se decidió realizar las simulaciones de los pulsos de calor considerando el porcentaje de incertidumbre en los parámetros mostrado en la Tabla 4.1 y utilizando el modelo de 30 RCTAs. Cabe mencionar que se redujo la incertidumbre considerada en el di´ametro de part´ıcula, debido a que va relacionado con la porosidad del lecho, la cual se mantuvo constante; de igual forma para la energía de activación de la pirólisis se redujo respecto a la considerada para

| Parámetro               | Nominal              | Perturbación |  |  |
|-------------------------|----------------------|--------------|--|--|
| $Ep_1[kJ/mol]$          | 66.15                | $+2\%$       |  |  |
| $\Delta H_{c5}$ [kJ/kg] | $-2.5 \times 10^{4}$ | $+5\%$       |  |  |
| $d_{p0}$ [cm]           | 2.54                 | $\pm 10\%$   |  |  |
| Composición             | $95\% C$             | $95\%$ C     |  |  |
| del carbonizado         | $2.5\% H$            | $2-3\% H$    |  |  |
|                         | $2.5\% O$            | $3-2\%$ O    |  |  |

Tabla 4.1: Variación de parámetros para simulación de pulsos de calor

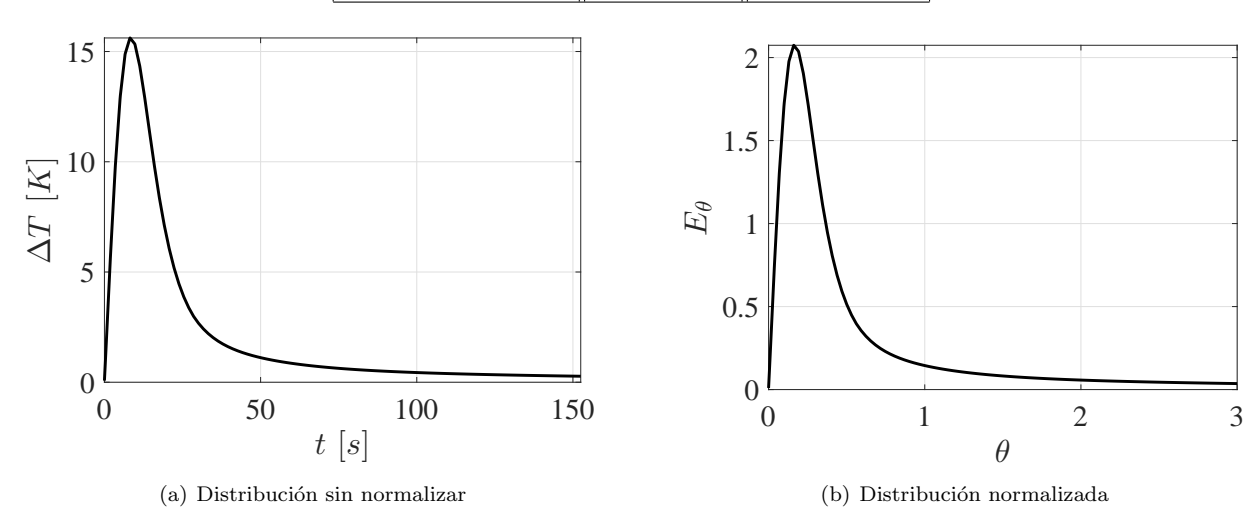

Figura 4.5: Curvas de distribución de tiempos de residencia con  $\Delta T = 200 K$ ,  $t_p = 10 s$ 

la reducción de orden del modelo, debido a que este parámetro es argumento de una función exponencial y afecta bastante a la estimación del número de Peclet.

### 4.3.1. Métricas contra número de Peclet

Después de realizar una serie de simulaciones con las recomendaciones definidas previamiente, con la incertidumbre paramétrica descrita en la Tabla 4.1, se buscó que el pulso de calor fuera lo más corto posible y que a su vez permitiera realizar una buena estimación del número de Peclet. En la Fig. 4.5 se presenta la curva de distribución de tiempos de residencia a la salida del reactor y su normalización para un pulso de amplitud  $\Delta T = 200$  con duración  $t_p = 10$  s, se cálculo su área y tiempo medio, con dichos valores se normalizó y se consideró  $3\bar{t}$  para tomar hasta dicho instante de tiempo la información de la curva.

Con la información de la Fig. 4.5 se calcularon las métricas de sesgo, curtosis y coeficiente de variación, esto para cada caso de número de Peclet en un rango de  $2 - 10$ , en la Fig. 4.6 se presenta la relación que existe entre los números de Peclet y su correspondiente valor de cada métrica. Para el caso de las métricas de curtosis y sesgo se observa un comportamiento muy parecido, notando que conforme aumenta el valor de  $Pe_H$  estas métricas disminuyen de forma casi lineal; para el caso del coeficiente de variación con valores de  $Pe_H$  entre 5 y 10 se tiene un comportamiento parabólico, por lo tanto en esta zona resulta complicado distinguir el valor de la métrica que le corresponde a cada  $Pe<sub>H</sub>$ . Es posible observar que la incertidumbre en los parámetros de  $d_p$ ,  $\Delta H_{c5}$  y composición del carbonizado generan curvas que se encuentran muy cercanas a la nominal, mientras que el desconocimiento de  $E_{p1}$  provoca que las curvas obtenidas se alejen del valor nominal y como consecuencia dificulta la determinación de  $Pe_H.$ 

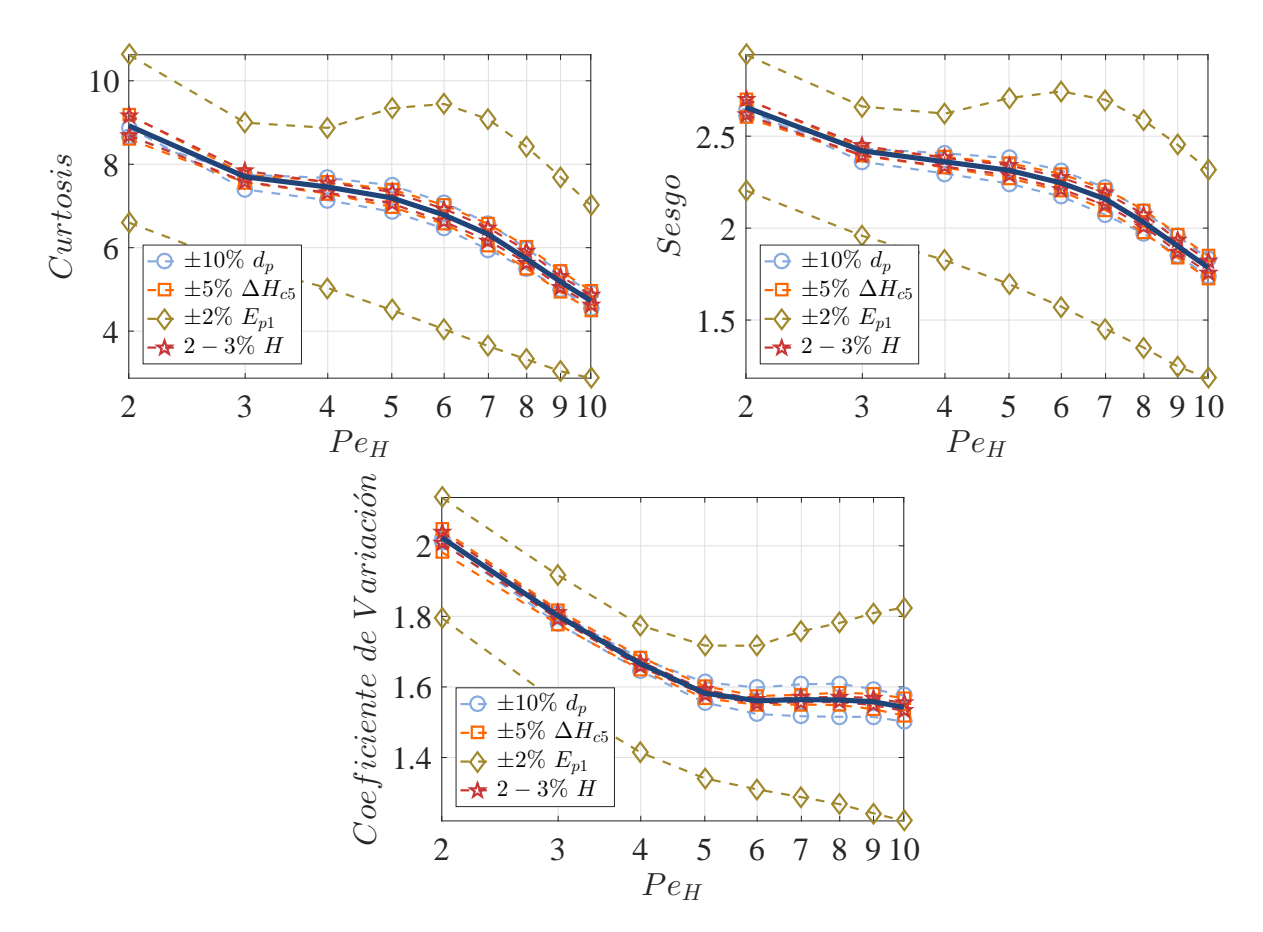

Figura 4.6: Métricas con  $\Delta T = 200, t_p = 10$ 

Del lado izquierdo de la Fig. 4.7 se compara el valor del n´umero de Peclet nominal contra el estimado cuando se utilizan las métricas de curtosis, sesgo y coeficiente de variación, es posible notar que, como se había mencionado anteriormente, cuando se considera incertidumbre en  $E_{p1}$  el valor estimado se aleja más del nominal para todas las métricas, mientras que la incertidumbre de los otros parámetros pareciera no afectar tanto la estimación al analizar la curtosis y el sesgo, pero con el coeficiente de variación se nota que a partir de  $Pe_H = 5$  las curvas se alejan bastante del valor nominal. Por lo anterior, para poder cuantificar la efectividad en la estimación se define el porcentaje de error como

$$
\% \ error \ Pe_H = \frac{\widetilde{Pe}_s + \widetilde{Pe}_i}{2} \tag{4.16}
$$

considerando que

$$
\widetilde{Pe}_j = \frac{|Pe_{est,j} - Pe_{nom}|}{Pe_{nom}} \times 100\%, \quad j = s, i
$$

donde  $Pe_{nom}$  y $Pe_{est}$  son el número de Peclet nominal y el estimado, respectivamente;  $Pe_j$  es el error en porcentaje de la determinación del número de Peclet para el límite  $j$  (s - superior, i - inferior). Utilizando la ecuación (4.16), se obtuvieron las gráficas mostradas del lado derecho de la Fig. 4.7 donde se presenta el porcentaje de error que se puede llegar a tener ante incertidumbre param´etrica para cada número de Peclet. Debido a que la variación de  $E_{p1}$  provoca errores superiores al 50% en un rango muy reducido, cuando  $Pe_H$  está entre 5 y 6, se omite de las gráficas de error; los otros parámetros provocan errores menores al 30 % para el caso de las m´etricas de curtosis y sesgo, observando que para valores de  $Pe_H$  entre 3 y 7 es cuando existe un mayor error. Para el caso del coeficiente de variación es posible

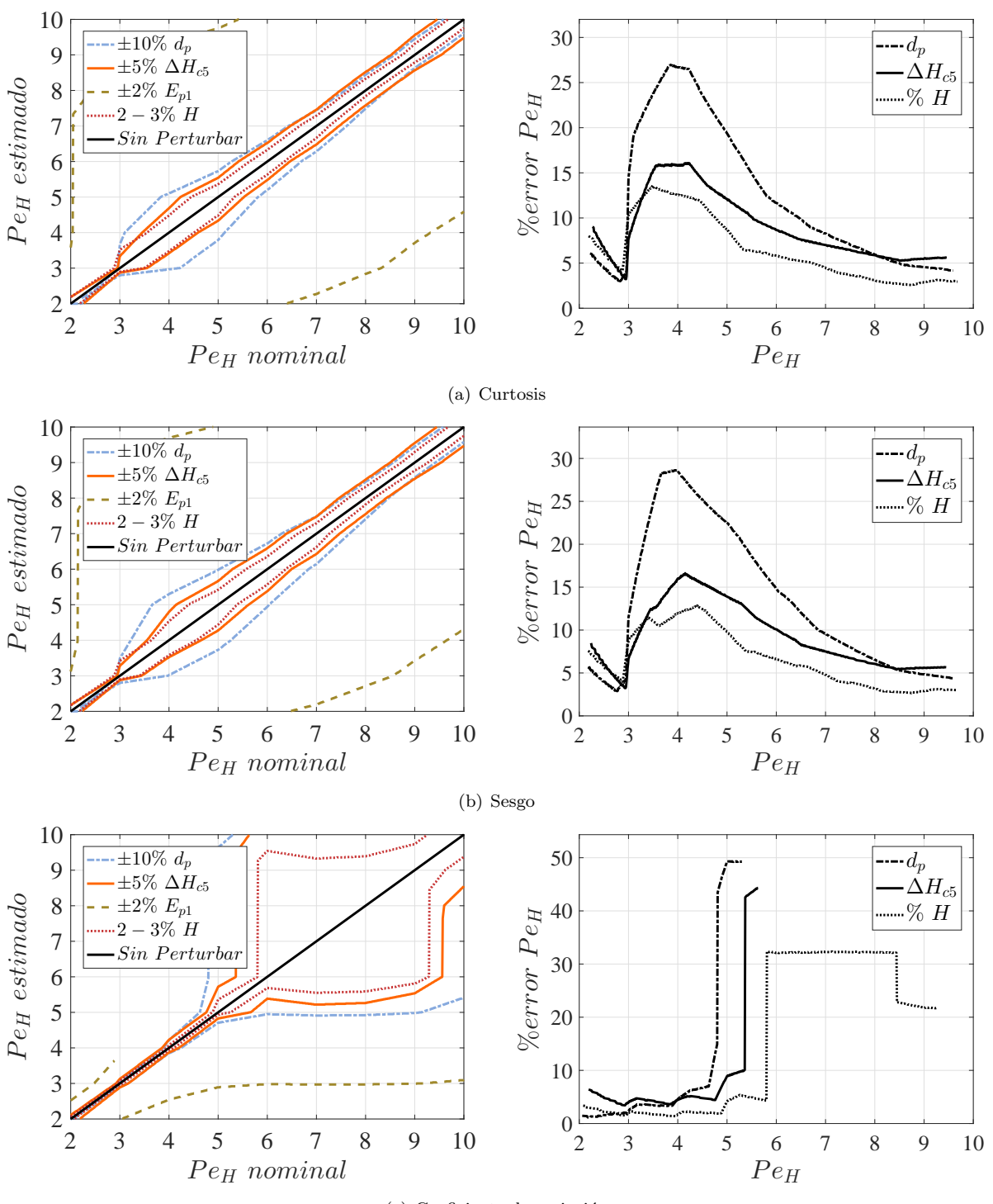

(c) Coeficiente de variación

Figura 4.7: Comparación de número de Peclet nominal vs estimado y % de error en estimación, con  $\Delta T=200,~t_p=10s$ 

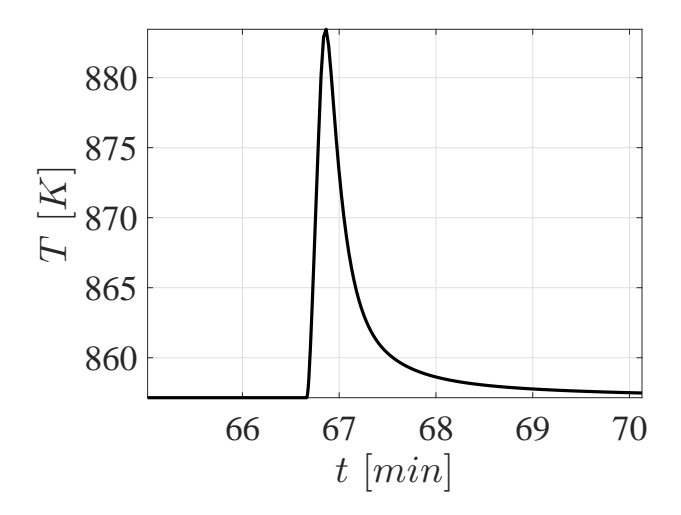

Figura 4.8: Respuesta en termopar  $z_8$  del reactor

observar que para  $Pe_H > 4$  el error aumenta tanto que no se puede determinar  $Pe_H$ , esto es congruente con lo observado en la Fig. 4.6 cuando se presenta el comportamiento parabólico al comparar el número de Peclet con esta métrica.

De lo anterior es posible concluir

- La introducción del pulso de aire caliente y el análisis de la respuesta a la salida del reactor dificulta la determinación del número de Peclet.
- El parámetro que más problemas causa en la determinación es  $E_{p1}$  para todas las métricas.
- La métrica de coeficiente de variación es la que mayores errores produce cuando  $Pe_H > 4$ .

Debido a que los resultados no fueron satisfactorios, se propone analizar la respuesta en algún otro punto del reactor, en particular en las zonas donde están instalados los termopares más cercanos a la zona donde entra el aire. Se realizaron una serie de simulaciones y se encontró que analizando el termopar  $z_8$  se obtienen resultados más favorables que cuando se analiza el fondo del reactor, en la siguiente sección se presentan los resultados obtenidos.

#### 4.3.2. Respuesta en termopar  $z_8$

En la Fig.  $4.8$  se muestra la respuesta al pulso en el termopar  $z_8$ , es posible observar que no se tiene un decremento en la temperatura como en el caso anterior, de igual forma el valor máximo que se alcanza es superior. Para el cálculo de la normalización de las curvas de distribución de los tiempos de residencia se considera la respuesta desde el instante en que se introduce el pulso, en la Fig. 4.9 se presentan la curva sin y con normalización.

Para el cálculo de las métricas se consideran 3 tiempos medios  $(3\bar{t})$  al igual que para el caso anterior, en la Fig. 4.10 se muestra la comparación del número de Peclet contra curtosis, sesgo y coeficiente de variación. Es posible observar que de nuevo la incertidumbre en  $E_{p1}$  provoca que las curvas se alejen del valor nominal, pero en general se mantienen paralelas. Por otro lado, para el caso de los demás parámetros se aprecia que las curvas se mantienen muy cercanas a la nominal. Otra diferencia importante es que ahora no se presentan comportamientos parabólicos para ninguna métrica, sino que en general el comportamiento es similar a rectas con pendiente negativa.

Para ver de forma más clara el efecto de la incertidubre paramétrica, en el lado izquierdo de la Fig. 4.11

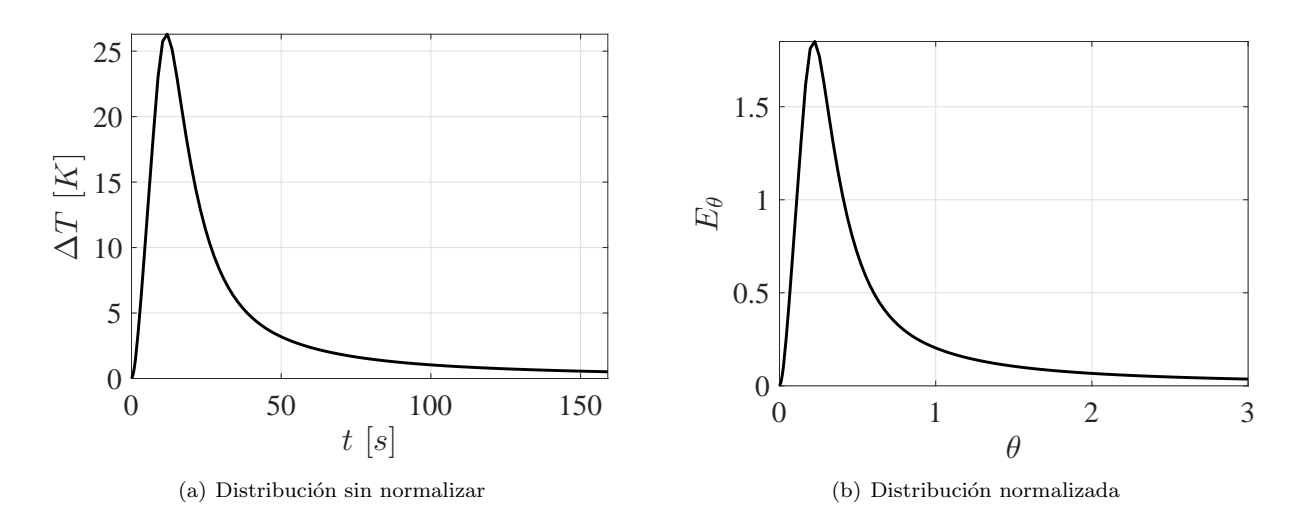

Figura 4.9: Curvas de distribución de tiempos de residencia con  $\Delta T = 200$  K,  $t_p = 10$  s en termopar  $z_8$ 

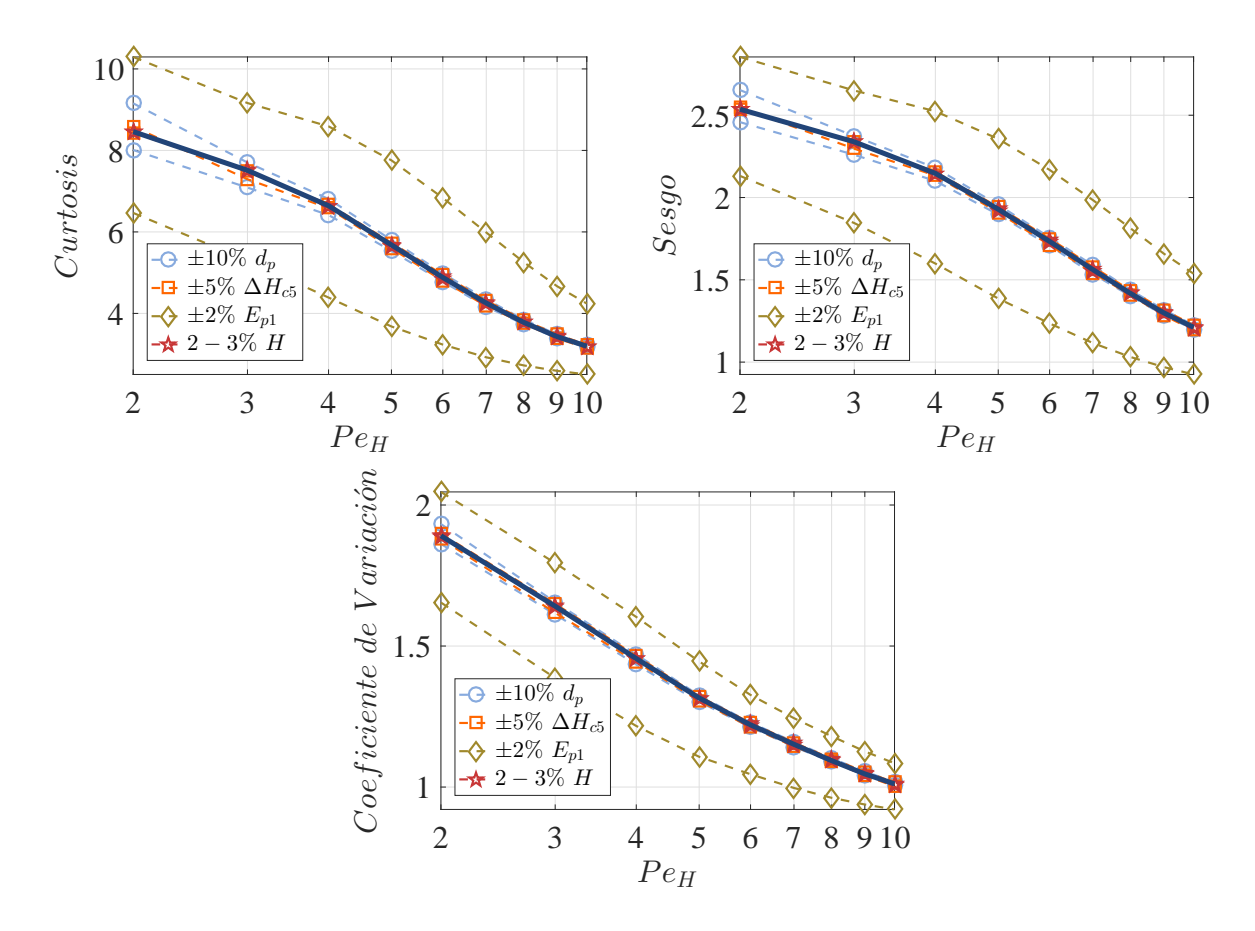

Figura 4.10: Métricas con $\Delta T = 200, \; t_p = 10$ en termopar $z_8$ 

se compara para cada m´etrica el valor nominal y el estimado del n´umero de Peclet; se aprecia que la curva debida al desconocimiento de  $E_{p1}$  es la que vuelve a alejarse más del valor nominal, mientras que las demás métricas permanecen muy cercanas. De nuevo se utilizó la ecuación (4.16) para obtener el porcentaje de error en la determinación del número de Peclet, los resultados se muestran en las gráficas del lado derecho de la Fig. 4.11; en esta ocasión si se muestran las curvas de error para  $E_{p1}$  para cada métrica, en particular para el caso de la curtosis y el sesgo se obtienen errores entre el 40 y 50% en un rango de  $Pe_H$  de 4 a 7, mientras que para el coeficiente de variación el error se mantiene acotado entre valores de 25 a  $30\%$ , pero para un rango de  $Pe_H$  de 3 a 8. Para el caso de la incertidumbre en los demás parámetros, se reduce considerablemente el error comparando con los resultados obtenidos cuando se analizaba la respuesta a la salida del reactor, llegando a tener errores menores al  $5\%$ ; también se aprecia que cuando se analiza con la curtosis o el sesgo, la incertidumbre en  $d_p$  para  $Pe_H < 4$  llega a producir errores de hasta el 15%. Los resultados anteriores se pueden resumir como

- Si se analiza la respuesta al pulso en el termopar  $z_8$ , se obtienen mejores resultados que cuando se analiza en la salida del reactor.
- La incertidumbre en  $E_{p1}$  dificulta la determinación de  $Pe_H$ , pero se identificó que mediante el análisis del coeficiente de variación se obtienen los menores errores (25 − 30%), además de que estos se mantienen acotados.
- La selección del punto de medición se puede ver como un grado de libertad adicional, ya que dependiendo de este los resultados cambian.

Se concluye que un buen experimento consiste en introducir un pulso de amplitud  $\Delta T = 200$  K con duración  $t_p = 10$  s, a pesar de que la incertidumbre en  $E_{p1}$  influye bastante en la determinación de  $Pe_H$ , por lo que resulta necesario realizar un estudio para determinar su valor y al mismo comparar con el valor utilizado para las simulaciones. Finalmente, revisando el trabajo reciente de Badillo-Hernández, Nájera, Alvarez, y ´ Alvarez-Icaza (2016) donde dise˜na un observador para un gasificador estratificado utilizando ´ sólo una medición, se menciona que la ubicación donde es conveniente medir corresponde con el punto de mayor variación ya que se puede obtener más información del sistema, en el trabajo de Bashir y cols. (1992) se menciona que el punto de medición corresponde con el punto de inflexión del perfil de temperatura; en la Fig. 4.12 se muestra el perfil en estado estacionario del reactor, se observa que el termopar  $z_8$ , marcador  $\triangle$ , se ubica en una zona donde cambia la tendencia de crecimiento de la temperatura, por lo que cerca de ahí esta el punto de inflexión. Con lo anterior se puede interpretar que realizar la medición en el termopar  $z_8$  brinda mayor información que cuando se hacía a la salida del reactor y como consecuencia se tiene una mejor estimación del número de Peclet.

### 4.4. Diseño de experimentos para inyección de pulsos de calor

Para realizar la propuesta del equipo necesario para inyectar el pulso de aire caliente, se considera el caso extremo, un pulso de amplitud  $\Delta T = 200$  y duración  $t_p = 10$  s, ya que con este se obtiene una respuesta a la salida del reactor de mayor amplitud respecto a los casos presentados en el Apéndice C.

#### 4.4.1. Cálculo de elemento para calentamiento

Para poder introducir el pulso de aire caliente es necesario conocer la potencia y energía necesaria para calentar el flujo de aire con que se está trabajando. Esto se realiza mediante la ecuación de balance de energía considerando como volumen de control el flujo de aire que se debe calentar, cuando se está en estado estacionario y considerando que no hay pérdidas en la pared de la tubería que conduce el aire, Fig.

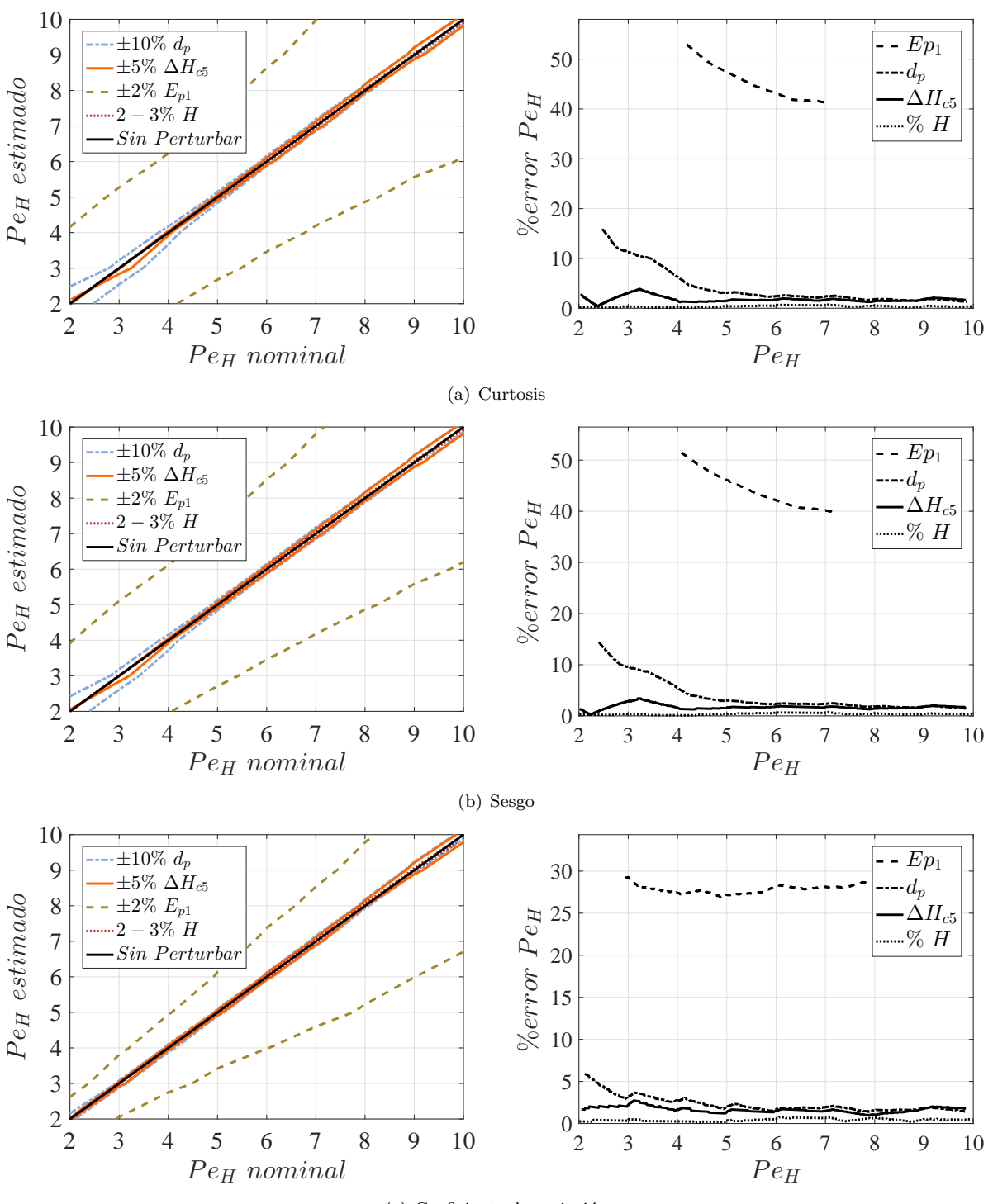

(c) Coeficiente de variación

Figura 4.11: Comparación de número de Peclet nominal vs estimado y % de error en estimación, con  $\Delta T=200,~t_{p}=10s$ en termopar $z_{8}$ 

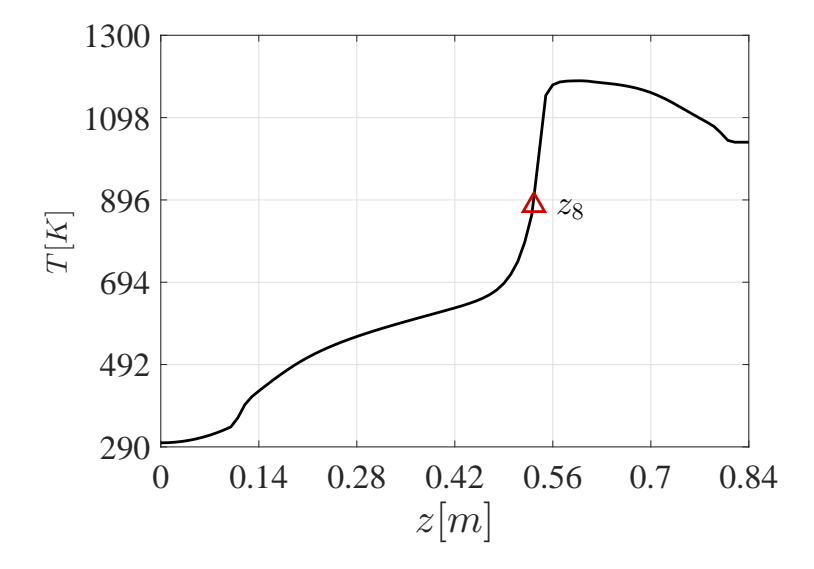

Figura 4.12: Perfil de temperatura en estado estacionario, el marcador  $\triangle$  indica la posición del termopar  $\mathcal{Z}8$ 

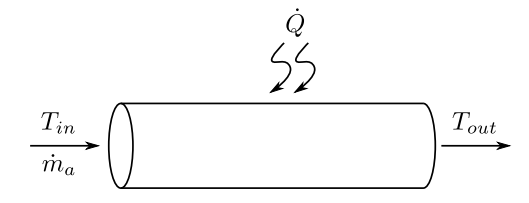

Figura 4.13: Calentamiento del aire

4.13, obteniendo

$$
\dot{Q} = \dot{m}_a C_{p,a} (T_{out} - T_{in}) \tag{4.17}
$$

Donde  $T_{in}$  corresponde a la temperatura ambiente (300 K),  $T_{out}$  es la temperatura requerida para el pulso (873 +  $\Delta T$ ),  $\dot{m}_a$  es el flujo másico de aire y  $C_{p,a}$  es el coeficiente de transferencia de calor del aire, estos dos últimos a temperatura ambiente. Para el cálculo de la energía requerida para calentar un flujo de aire de  $\dot{m}_a = W_{ab} \dot{m}_b = 19.9950$  kg/hr, considerando un pulso de amplitud máxima  $\Delta T = 200$ , con lo cual  $T_{out} = 1073 K y C_{p,a} = 1.005 \frac{kJ}{kg K}$ , con estos valores se evalúa la ecuación (4.17), obteniendo que la potencia máxima necesaria para poder suminstrar el pulso de aire caliente es de  $Q = 4.4656 \; kW$ . La energía necesaria para suministrar los pulsos de calor se determina mediante

$$
E_H = \dot{Q}t_p \tag{4.18}
$$

Si se considera que el experimento a realizar es con una duración  $t_p = 10$  s, utilizando la ecuación (4.18) se tiene que la energía necesaria es de 44.656  $kJ$  o equivalentemente 10.668 kcal. Con base en lo anterior se determina que el experimento propuesto es realizable y que con una resistencia eléctrica será posible calentar el flujo de aire requerido.

#### 4.4.2. Metodología para llevar a cabo la inyección de pulsos de calor

Una propuesta de los elementos necesarios para generar el pulso de calor se muestra en la Fig. 4.14, donde 1 representa el flujo de aire que se utiliza para el experimento, 2 es el flujo de aire caliente y 3 es

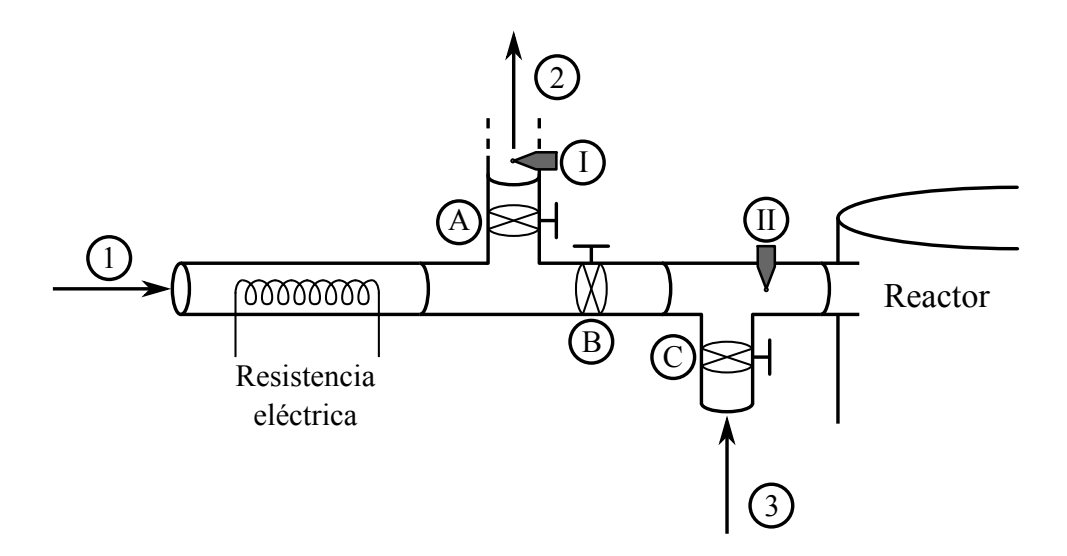

Figura 4.14: Propuesta de sistema de calentamiento

| Tabla 4.2: Posición de las válvulas              |         |                 |  |  |  |  |  |
|--------------------------------------------------|---------|-----------------|--|--|--|--|--|
|                                                  |         |                 |  |  |  |  |  |
| <i>Posición 1</i>    abierta   cerrada   abierta |         |                 |  |  |  |  |  |
| Posición 2                                       | cerrada | abierta cerrada |  |  |  |  |  |

<u>Tabla 4.2: Posición de las válvulas</u>

el flujo de aire que entra al reactor cuando no realiza el experimento del pulso; se tienen tres válvulas (A, B y C) las cuales de acuerdo a la posición que tengan, Tabla 4.2, permitirán el paso de aire caliente o a temperatura ambiente al reactor; los termopares I y II se utilizan para poder calibrar la tempertaura del pulso. Si se considera esta configuración los pasos a seguir para realizar el experimento son:

- Se debe llevar al reactor a una condición de estado estacionario de encendido, manteniendo las válvulas en la Posición 1.
- Posteriormente se introduce aire por 1 para después encender la resistencia y comenzar a calentar el flujo de aire, regulando la temperatura en el termopar I hasta alcanzar el valor deseado, de igual forma se verifica que el flujo volumétrico medido en 1 sea el mismo que en 3.
- Una vez que las condiciones descritas en el punto anterior se alcancen, se considera que el flujo de aire caliente está listo para ser introducido al reactor. Para introducir el pulso las válvulas se colocan en la Posición 2.
- Al cambiar el flujo de aire a temperatura ambiente por el caliente, éste se deja pasar por el tiempo que se requiera, mientras esto ocurra se debe verificar que el flujo volum´etrico se mantenga constante y que la temperatura en el termopar II sea la misma que la registrada en I.
- Una vez que transcurra el tiempo definido para el experimento las válvulas se colocan en la Posición 1. Se verifica que el flujo volumétrico se mantenga constante y se apaga la resistencia eléctrica, manteniendo el flujo de aire para que se enfríe.

# Capítulo 5

# **Conclusiones**

En este trabajo se demostró que, siguiendo la metodología propuesta por Badillo Hernández (2014), es posible describir el comportamiento en estado estacionario de encendido de un gasificador de biomasa en configuraci´on Imbert mediante un tren de 30 RCTAs. Esto se consigue a pesar de que en la literatura no se encuentra disponible la información particular para este reactor, sino que tomando la reportada para otra configuración de gasificadores y modificando solamente cuatro energías de activación y la composición del carbonizado, se alcanz´o el objetivo de modelado, pues comparando los resultados obtenidos con los registrados experimentalmente se consiguió una estimación razonable de la composición del gas de síntesis, así como un perfil de temperatura similar al experimental. De igual forma los perfiles de sólidos respaldan lo observado en la realidad, ya que predicen que la transformación de biomasa a carbonizado se desarrolla desde zonas altas del reactor.

Se demostró que es posible reducir el orden del modelo del gasificador considerando una banda de incertidumbre definida por el desconocimiento de algunos de los parámetros de la cinética química, así como de algunas propiedades de la biomasa. Utilizando un número de 13 y 7 tanques, se muestra que es posible representar el comportamiento estático del reactor distribuyendo de manera no uniforme la ubicación de los nodos, obteniendo un perfil de temperatura y una composición del gas de síntesis muy parecida al caso cuando se consideran 30 tanques, permaneciendo dentro de la banda de incertidumbre mencionada anteriormente. Este es un primer paso para utilizar un algoritmo como el propuesto por Canales Meza (2013) y puede servir de guía para realizar los ajustes necesarios a dicho algoritmo para poder usarlo con esta clase de reactores; de esta forma será posible contar con una metodología para obtener modelos de bajo orden que sean manejables y permitan aplicar técnicas de control y monitoreo avanzadas para reactores de gasificación en configuración Imbert.

Finalmente, mediante simulaciones se aplicó el método de trazadores mediante un pulso de aire caliente que no dañará los componentes del sistema de gasificación, siguiendo la propuesta realizada por Hernández Torres (2016) en el modelo del gasificador Imbert, se observó que no es recomendable medir la respuesta a la salida del reactor y aprovechando que el reactor cuanta con más termopares instalados se identificó que midiendo en  $z_8$ , el cual se encuentra en la zona más sensible, se mejora la determinación del número de Peclet, de igual forma se concluye que es necesario tener certeza del valor de la energía de activación de la pirólisis  $E_{p1}$ , ya que dicho parámetro es el que mayores errores produce al tratar de estimar el número de Peclet.

### 5.1. Trabajo a futuro

Los resultados obtenidos en este trabajo corresponden a un análisis local de un estado estacionario de interés, con ellos se consigió un mayor entendimiento del sistema, pero limitan el análisis a una vecindad cercana al punto de operación, por lo que aún no se cuentan con los elementos necesarios para determinar la estabilidad estructural del modelo, adem´as de que se desconoce si existen estados estacionarios espurios en las representaciones de bajo orden que afecten las cuencas de atracción de los estados estacionarios que s´ı existen en la realidad; en el trabajo de Badillo-Hernandez, Alvarez, y Alvarez-Icaza (2016) se ha realizado este an´alisis para un reactor estratificado. Para darle continuidad a este trabajo se suguieren las siguientes acciones

- Realizar los experimentos de pulsos de aire caliente propuestos en este trabajo, para validar el desarrollo presentado.
- En caso de que se dificulte invectar pulsos de aire caliente, se propone explorar de forma teórica la inyección de pulsos de aire a una temperatura menor a la que normalmente lo hace  $(600°C)$ , para posteriormente realizar las adecuaciones necesarias al sistema de gasificación y llevar a cabo las pruebas experimentales correspodientes.
- Desarrollar experimentos que permitan recuperar algunos parámetros de interés, como son energía de activación de la pirólisis, composición del carbonizado y entalpía de reacción de combustión de carbonizado.
- Incluir al modelo los fen´onemos de transeferencia de calor para precalentar el aire que entra en la zona de combustión, debidos a la dinámica de encendido del reactor; de esta forma se podrá estudiar la estabilidad estructural del modelo mediante análisis de bifurcación y continuación, partiendo de los resultados obtenidos por Badillo-Hernandez y cols. (2016), para extenderlos al caso del gasificador en configuración Imbert.
- Realizar experimentos variando el flujo de aire entrante, para buscar una curva de histéresis que describa el comportamiento dinámico del reactor de forma global.
- Aplicar las ideas de los trabajos de Álvarez y Fernández (2009) y Fernandez, Alvarez, Baratti, y Frau (2012), los cuales estan enfocados en el diseño de estimadores geométricos para sistemas por etapas, para extender sus resultados para el caso de un gasificador Imbert; en el trabajo de Badillo-Hern´andez y cols. (2016) se ha demostrado que es posible hacerlo para gasificadores estratificados. De igual forma explorar la posibilidad de utilizar otro tipo de observadores, como pueden ser los de orden completo (Filtro extendido de Kalman, observador de Luenberger) y de orden reducido, para comparar su desempeño y determinar la efectividad de cada uno de ellos.

# Apéndice A

# Ecuaciones de la dinámica y cinética química del sistema

### A.1. Ecuaciones en derivadas parciales del sistema de gasificación

El reactor de gasificación en configuración Imbert se puede expresar por las siguientes ecuaciones de conservación (Di Blasi, 2000; Di Blasi y Branca, 2013).

Biomasa

$$
\frac{\partial \rho_B}{\partial t} + \frac{\partial u_s \rho_B}{\partial z} = -R_{p1} \tag{A.1}
$$

Carbonizado

$$
\frac{\partial \rho_C}{\partial t} + \frac{\partial u_s \rho_C}{\partial z} = \nu_{C, p1} R_{p1} - (R_{c5} + R_{g1} + R_{g2} + R_{g3})
$$
\n(A.2)

Especies en fase gas

$$
\epsilon \frac{\partial \rho_i}{\partial t} + \frac{\partial \rho_i u_g}{\partial z} = \frac{\partial}{\partial z} \left( \epsilon D_i \rho_g \frac{\partial Y_i}{\partial z} \right) + M_i \sum_j \nu_{i,j} R_j + \nu i, p1 R_{p1} + \nu i, p1 R_{p2},
$$
\n
$$
i = O_2, H_2, CO, CO_2, CH_4 \quad j = c1 - c4, g1 - g3, wg
$$
\n(A.3)

Vapor de agua

$$
\epsilon \frac{\partial \rho_{H_2O}}{\partial t} + \frac{\partial \rho_{H_2O} u_g}{\partial z} = \frac{\partial}{\partial z} \left( \epsilon D_{H_2O}\rho_g \frac{\partial Y_{H_2O}}{\partial z} \right) + M_{H_2O} \sum_j \nu_{H_2O,j} R_j + \nu H_2O, p1R_{p1} \text{ (A.4)}
$$
  

$$
j = c1 - c4, g1 - g3, wg
$$

Alquitranes en fase gas

$$
\frac{\partial \rho_T}{\partial t} + \frac{\partial \rho_T u_g}{\partial z} = \frac{\partial}{\partial z} \left( \epsilon D_T \rho_g \frac{\partial Y_T}{\partial z} \right) + \nu_{T, p1} R_{p1} - R_{p2} \tag{A.5}
$$

 $\blacksquare$  Energía en fase sólida

$$
\frac{\partial \left(\sum_{i} \rho_{i} H_{s,i}\right)}{\partial t} = \frac{\partial}{\partial z} \left(\lambda_{s}^{eff} \frac{\partial T_{s}}{\partial z}\right) + \frac{\partial \left(u_{s} \sum_{i} \rho_{i} H_{s,i}\right)}{\partial z} - \sum_{j} R_{j} \Delta H_{j} - Q_{sg} + Q_{sw} \quad (A.6)
$$
  

$$
H_{s,i} = c_{si}(T_{s} - T_{0}), \quad i = B, C, \quad j = c5, g1 - g3, p1
$$

 $\blacksquare$  Energía en fase gas

$$
\frac{\partial \left(\sum_{i} \rho_{i} H_{g,i}\right)}{\partial t} = \frac{\partial}{\partial z} \left(\lambda_{g}^{eff} \frac{\partial T_{g}}{\partial z}\right) + \frac{\partial \left(u_{g} \sum_{i} \rho_{i} H_{g,i}\right)}{\partial z} - \sum_{j} R_{j} \Delta H_{j} + Q_{sg} + Q_{gw} \tag{A.7}
$$
\n
$$
H_{si} = c_{si}(T_{s} - T_{0}), \quad i = N_{2}, O_{2}, H_{2}, CO, CO_{2}, CH_{4}, H_{2}O, T, \quad j = c1 - c4, wg, p2
$$

### A.2. Ecuaciones constitutivas de la cinética química

Pirólisis primaria o devolatilización de la biomasa. La descomposición térmica de la biomasa  $(B)$  es representada por un submodelo de una reacción global tipo Arrhenius, los coeficientes estequiométricos del carbonizado (C), los volátiles  $(CO, CO_2, H_2, CH_4, H_2O)$  y los alquitranes (T) son especificados experimentalmente.

$$
\underbrace{C_aH_bO_d}_{B} \xrightarrow{K_{p1}} \nu_{C,p1}C + \nu_{CO,p1}CO + \nu_{CO_2,p1}CO_2 + \nu_{H2,p1}H_2 + \nu_{CH_4,p1}CH_4 + \nu_{H_2O,p1}H_2O + \nu_{T,p1}T
$$

$$
R_{p1} = K_{p1}f_{p1}; \qquad K_{p1} = A_{p1}e^{\left(\frac{-E_{p1}}{RT_s}\right)}; \qquad f_{p1} = \rho_B \tag{p1}
$$

Pirólisis secundaria. La descomposición térmica de los alquitranes  $(T)$  es modelada con una reacción global con cinética tipo Arrhenius.

$$
T \xrightarrow{K_{p2}} \nu_{CO,p2}CO + \nu_{CO_2,p2}CO_2 + \nu_{CH_4,p2}CH_4
$$
  
\n
$$
R_{p2} = K_{p2}f_{p2}; \qquad K_{p2} = A_{p2}e^{\left(\frac{-E_{p2}}{RT_g}\right)}; \qquad f_{p2} = \alpha_g \rho_T
$$
\n(p2)

- Combustión de volátiles (reacciones homogéneas). El modelo incorpora reacciones homogéneas de oxidación de cuatro especies de la fase gaseosa.
	- Oxidaci´on de los alquitranes en fase vapor. Los alquitranes son modelados por el hidrocarburo  $T = CH_{1.522}O_{0.0228}$

$$
\underbrace{CH_{1.522}O_{0.028}}_{T} + 0.867O_2 \xrightarrow{K_{c1}} CO + 0.761H_2O
$$
\n
$$
R_{c1} = K_{c1}f_{c1}; \qquad K_{c1} = A_{c1}e^{\left(\frac{-E_{c1}}{RT_g}\right)}; \qquad f_{c1} = T_g C_T^{0.5}C_{O_2} \tag{c1}
$$

• Oxidación del metano  $(CH_4)$ 

$$
CH_4 + 1.5O_2 \xrightarrow{K_{c2}} CO + 2H_2O
$$
  

$$
R_{c1} = K_{c1}f_{c2}; \qquad K_{c2} = A_{c2}e^{\left(\frac{-E_{c2}}{RT_g}\right)}; \qquad f_{c2} = T_g C_{CH_4}^{0.5} C_{O_2}
$$
 (c2)

 $\bullet$  Oxidación del monóxido de carbono  $(CO)$ 

$$
2CO + O_2 \xrightarrow{K_{c3}} 2CO_2
$$
  

$$
R_{c3} = K_{c3} f_{c3}; \qquad K_{c3} = A_{c3} e^{\left(\frac{-E_{c3}}{RT_e}\right)}; \qquad f_{c3} = C_{CO} C_{O_2}^{0.25} C_{H_2O}
$$
 (c3)

• Oxidación del hidrógeno  $(H_2)$ 

$$
2H_2 + O_2 \xrightarrow{K_{c4}} 2H_2O
$$
  

$$
R_{c4} = K_{c4}f_{c4}; \qquad K_{c4} = A_{c4}e^{\left(\frac{-E_{c4}}{RT_e}\right)}; \qquad f_{c4} = C_{H_2}C_{O_2}
$$
 (c4)

Reacción de separación del  $CO<sub>2</sub>$  con vapor de agua (reversible)

$$
CO + H_2O \xrightarrow{K_{wgf}} CO_2 + H_2
$$
  

$$
R_{wgf} = K_{wgf}f_{wgf}; \qquad K_{wgf} = A_{wgf}e^{\left(\frac{-E_{wgf}}{RTg}\right)}; \qquad f_{wgf} = \left(\frac{1}{\alpha_g}\right)^2 C_{CO}C_{H_2O} \qquad \text{(wgf)}
$$
  

$$
CO_2 + H_2 \xrightarrow{K_{wgb}} CO + H_2O
$$

$$
R_{wgb} = K_{wgb} f_{wgb}; \quad K_{wgb} = A_{wgb} e^{\left(\frac{-E_{wgb}}{RT_g}\right)}; \quad f_{wgb} = \left(\frac{1}{\alpha_g}\right)^2 C_{CO_2} C_{H_2}
$$
 (wgb)

$$
R_{wg} = R_{wgf} - R_{wgb} \tag{wf}
$$

- $\blacksquare$  Combustión y gasificación del carbonizado. En este estudio se emplea el modelo de contracción de núcleo no reactivo para representar las reacciones heterogéneas que ocurren en el gasificador. Este proceso químico es formado por 4 reacciones en las que el carbonizado es considerado como un hidrocarburo sólido $\mathcal{C} = CH_{\alpha}O_{\beta}$ 
	- $\bullet$  Oxidación parcial del carbonizado

$$
\overbrace{CH_{\alpha}O_{\beta}}^{C} + \gamma O_{2} \xrightarrow{K_{c5}} \left(2 - 2\gamma - \beta + \frac{\alpha}{2}\right) CO + \left(\frac{\alpha}{2}\right) H_{2}O + \left(2\gamma + \beta - \frac{\alpha}{2} + 1\right) CO_{2}
$$
\n
$$
R_{c5} = K_{c5} f_{c5}; \qquad K_{c5} = \frac{A_{p} \eta_{p}}{\frac{1}{k_{m}} + \frac{1}{k_{c5p}}}
$$
\n
$$
k_{c5p} = A_{c5} e^{\left(\frac{-E_{c5}}{RT_{s}}\right)}; \qquad f_{c5} = \frac{1}{\alpha_{g}} C_{O_{2}} \tag{c5}
$$

• Gasificación del carbonizado por medio de dióxido de carbono  $(CO_2)$ 

$$
\overbrace{CH_{\alpha}O_{\beta}}^{C} + CO_{2} \xrightarrow{K_{g1}} 2CO + \beta H_{2}O + \left(\frac{\alpha}{2} - \beta\right) H_{2}
$$
\n
$$
R_{g1} = K_{g1}f_{g1}; \qquad K_{g1} = \frac{A_{p}\eta_{p}}{\frac{1}{k_{m}} + \frac{1}{k_{g1p}}}
$$
\n
$$
k_{g1p} = A_{g1}e^{\left(\frac{-E_{g1}}{RT_{s}}\right)}; \qquad f_{g1} = \frac{1}{\alpha_{g}}C_{CO_{2}} \tag{g1}
$$

• Gasificación del carbonizado por medio de hidrógeno  $(H_2)$ 

$$
\overbrace{CH_{\alpha}O_{\beta}}^{C} + \left(2 - \frac{\alpha}{2} + \beta\right)H_{2} \xrightarrow{K_{g2}} CH_{4} + \beta H_{2}O
$$
\n
$$
R_{g2} = K_{g2}f_{g2}; \qquad K_{g2} = \frac{A_{p}\eta_{p}}{\frac{1}{k_{m}} + \frac{1}{k_{g2p}}}
$$
\n
$$
k_{g2p} = A_{g2}e^{\left(\frac{-E_{g2}}{RT_{s}}\right)}; \qquad f_{g2} = \frac{1}{\alpha_{g}}C_{H_{2}} \tag{g2}
$$

• Gasificación del carbonizado por medio de vapor de agua  $(H_2O)$ 

$$
\overbrace{CH_{\alpha}O_{\beta}}^{C} + (1 - \beta) H_2O \xrightarrow{K_{g3}} CO + \left(1 - \beta \frac{\alpha}{2}\right) H_2
$$
\n
$$
R_{g3} = K_{g3} f_{g3}; \qquad K_{g3} = \frac{A_p \eta_p}{\frac{1}{k_m} + \frac{1}{k_{g3p}}}
$$
\n
$$
k_{g3p} = A_{g2} e^{\left(\frac{-E_{g3}}{RT_s}\right)}; \qquad f_{g3} = \frac{1}{\alpha_g} C_{H_2O} \tag{g3}
$$

### A.3. Transferencia de masa, calor y propiedades de transporte del sistema

### Coeficientes de transferencia de masa en la interfase.

Son deducidos a partir de modelos de transporte de masa difusivos y describen el intercambio de masa entre la fase gaseosa y la superficie de la fase sólida por medio de una capa estacionaria delgada e hipotética conocidos como modelos de capa límite.

$$
k_m = \frac{2.06v_g}{\alpha_g} Re^{-0.575} Sc^{-\frac{2}{3}}; \qquad k_m \le k_m^* \tag{A.8}
$$

$$
Re = \frac{d_p \rho_g v_g}{\mu_g}; \qquad Sc = \frac{\mu_g}{\rho_g D_g}
$$
\n(A.9)

donde  $k_m^*$  es un límite correctivo propuesto por Di Blasi (2000) que evita que el coeficiente provoque valores de temperaturas incongruentes y  $\rho_q$  es obtenida mediante la ley de gas ideal.

#### Coeficientes de transporte de calor en la interfase.

Las ecuaciones constitutivas de transferencia de calor son obtenidas a partir de balances de trasferencia de calor puramente convectivos en una interfase debido a que se supone que la fase gaseosa forma una capa estacionaria paralela a la superficie de contacto de la fase sólida.

$$
A_{sg} = \eta_p A_p \tag{A.10}
$$

$$
h_{sg} = \zeta \frac{2.06 C_{pg} p_g v_g}{\alpha_g} Re^{-0.575} Pr^{-\frac{2}{3}}
$$
\n(A.11)

$$
Pr = \frac{C_{pg}\mu_g}{\lambda_g} \tag{A.12}
$$

donde ζ es un factor correctivo para tomar en cuenta los efectos de transferencia de calor no estacionarios en sistemas reactivos,  $A_p$  es el área de la partícula de carbonizado y  $\eta_p$  es la densidad de número de partículas definida como el número de partículas de la fase sólida por unidad de volumen total,  $k_m$  es el coeficiente de transferencia de masa difusivo correspondiente al transporte de la especie reactante a través de la capa de la fase gaseosa que se forma alrededor de la partícula. La densidad de número de partículas  $\eta_p$ , el tamaño de la partícula  $d_p$ , el área de la superficie del núcleo no reactivo de la partícula  $A_p$  y su relación con el volumen de la misma  $V_p$  están dados por las siguientes expresiones:

$$
\eta_p = \frac{\alpha_s}{V_p} \tag{A.13}
$$

$$
d_u = X^{\frac{1}{3}} d_{p0} \Rightarrow X = \left(\frac{d_u}{d_{p0}}\right)^3 \tag{A.14}
$$

$$
X = \frac{v_s}{v_{s0}}\tag{A.15}
$$

$$
d_p = [(1 - \chi_{ash})d_u^3 + \chi_{ash}d_{p0}^3]^\frac{1}{3}
$$
\n(A.16)

$$
d_p = 2r_c; A_p = 4\pi r_c^2; V_p = \frac{4}{3}\pi r_c^3 \Rightarrow V_p = A_p \frac{r_c}{3} = A_p \frac{d_p}{6}
$$
(A.17)

$$
A_p \eta_p = \frac{6\alpha_s}{d_p} \tag{A.18}
$$

Coficientes de pérdida de calor en las paredes del reactor

Fase gaseosa

$$
A_{gw} = \frac{4}{D} \tag{A.19}
$$

$$
h_{gw} = h_w \frac{k_{rg}}{k_{rg} + k_{rs}}\tag{A.20}
$$

 $\blacksquare$  Fase sólida

$$
A_{sw} = \frac{4}{D} \tag{A.21}
$$

$$
h_{sw} = h_w \frac{k_{rs}}{k_{rg} + k_{rs}}\tag{A.22}
$$

$$
h_w = 2.44k_p^0 D_R^{-\frac{4}{3}} + 0.033k_g P_r Red_p^{-1}
$$
\n(A.23)

$$
k_r^0 = k_g \epsilon \left( 1 + \frac{d_p h_{rv}}{k_g} \right) + \frac{k_g (1 - \epsilon)}{\left( \frac{1}{\psi} + \frac{h_{rs} d_p}{k_s} \right)^{-1} + \frac{2}{3\kappa}}
$$
(A.24)

$$
k_{rg} = k_g \left[ \epsilon \left( 1 + \frac{d_p h_{rv}}{k_g} \right) + \frac{0.14 Pr Re}{1 + 46 \left( \frac{d_p}{D} \right)^2} \right]
$$
(A.25)

$$
k_{rs} = k_g \frac{1 - \epsilon}{\left(\frac{1}{\psi} + \frac{h_{rs}d_p}{k_s}\right)^{-1} + \frac{2}{3\kappa}}
$$
(A.26)

$$
h_{rv} = \frac{4\sigma T_g^3}{1 + \frac{\epsilon}{2(1-\epsilon)} \left(\frac{1-e_m}{e_m}\right)}\tag{A.27}
$$

$$
h_{rs} = 4\sigma T_s^3 \left(\frac{e_m}{2 - \epsilon}\right) \tag{A.28}
$$

$$
\kappa = \frac{k_s}{k_g} \tag{A.29}
$$

Las ecuaciones que determinan el parámetro de empaquetamiento  $\psi$  estan dados por Hobbs, Radulovic, y Smoot (1992).

#### Propiedades de transporte del sistema

Fase gaseosa. La viscosidad y la conductividad térmica efectiva del gas son definidas por Aerts y Ragland (1991):

$$
\lambda_g^{eff} = \lambda_g = k_g = 4.8 \times 10^{-4} T_g^{0.717}
$$
\n(A.30)

$$
\mu_g = 1.98 \times 10^{-5} \left(\frac{T_g}{300}\right)^{\frac{2}{3}}
$$
\n(A.31)

Las difusividades efectivas  $D_{gi}^{eff} = D_{gi}$  se calculan de acuerdo a lo correlación de Fuller según Reid, Prausnitz, y Poling (1987):

$$
D_{gi}^{eff} = D_{gi} \frac{0.00243T^{1.75}}{PW_{gi}[(\Sigma_{\nu})_i^{1/3} + (\Sigma_{\nu})_g^{1/3}]}
$$
(A.32)

$$
W_{gi} = 2\left[\frac{1}{W_i} + \frac{1}{W_g}\right]^{-1}
$$
 (A.33)

La correlación obtenida por Koufopanos, Papayannakos, Maschio, y Lucchesi (1991) de la capacidad específica para reactores de lecho fijo es utilizada como referencia:

$$
C_{pg} = 1005 + (T_g - 300) \tag{A.34}
$$

Fase sólida. La conductividad térmica efectiva de la fase sólida es modelada por la correlación dada

en Goldman, Xieu, Oko, Milne, y Essenhigh (1985):

$$
\lambda_s^{eff} = d_p \lambda_{rg} + \frac{\lambda_s}{\frac{\lambda_s}{d_p \lambda_{r} s} + 1.43(1 - 2\alpha_g)}\tag{A.35}
$$

$$
\lambda_{rg} = 4\sigma\epsilon_g T_g^3; \epsilon_g = 0.05; \tag{A.36}
$$

$$
\lambda_{rs} = 4\sigma \epsilon_s T_s^3; \epsilon_s = 0.85 \tag{A.37}
$$

$$
\lambda_s = k_s = 0.0013 + 0.05 \left(\frac{T_s}{1000}\right) + 0.63 \left(\frac{T_s}{1000}\right)^2 \tag{A.38}
$$

### A.4. Parámetros de cinética química, entalpías de reacción, composición de hidrocarburos y propiedades de transporte

| Constantes y propiedades del lecho                           | Valor (Unidades)                                                                                                    |
|--------------------------------------------------------------|----------------------------------------------------------------------------------------------------|
| Densidad de la biomasa entrante                              | $\rho_{B0} = \rho_{s0} = 420 (kg/m^3)$                                                                                                    |
| Densidad del aire entrante                                   | $\rho_{aire} = \rho_{g0} = 0.4009 (kg/m^3)$                                                                                                    |
| Porosidad del lecho                                          | $\epsilon = 0.42$                                                                                                    |
| Altura del reactor                                           | 0.84(m)                                                                                                    |
| Tamaño de la partícula                                       | $d_{p0} = 0.0254(m)$                                                                                                    |
| Contenido de cenizas                                         | $\chi_{ash}=0.06$                                                                                                    |
| Factores de corrección para coeficientes<br>de transferencia | $\zeta = 1/2$ $k_m^* = 0.045(m/s)$                                                                                                    |
| Temperatura de flujo entrante de biomasa                     | $T_{s0} = 300(K)$                                                                                                    |
| Temperatura de flujo entrante de aire                        | $T_{q0} = 873(K)$                                                                                                    |
| Presión de operación                                         | $P_0 = 1(atm)$                                                                                                    |
| Composición molar del aire                                   | $X_{O_2} = 0.2095$ , $X_{H_2} = 0$ , $X_{CO} = 0$ ,<br>$X_{CO_2} = 0$ , $X_{CH_4} = 0$ , $X_{H_2O} = 0.013$ ,<br>$X_{N_2} = 0.7775, \quad X_T = 0$ |
| Composición de la biomasa                                    | $\nu_C = 0.33, \nu_T = 0.19, \nu_{CO} = 0.075,$<br>$\nu_{CO_2} = 0.13, \ \nu_{CH_4} = 0.015, \ \nu_{H_2} = 0.01$<br>$\nu_{H_2O} = 0.25$            |
| Composición de los alquitranes                               | $\nu_{CO} = 0.5, \ \nu_{CO_2} = 0.3, \ \nu_{CH_4} = 0.2$                                                                                           |

Tabla A.1: Características de biomasa y aire a la entrada, propiedades del lecho

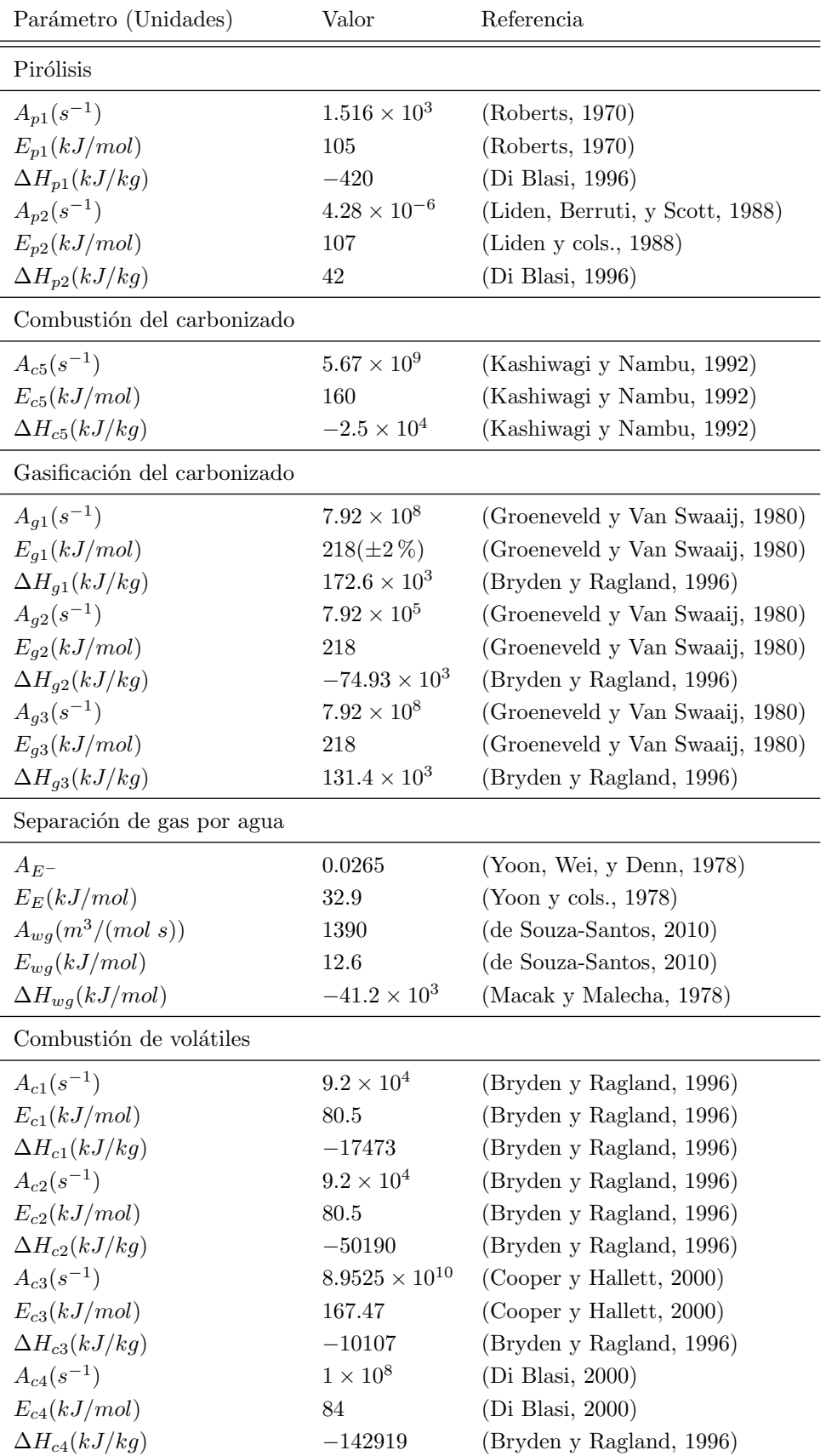

 $=$ 

Tabla A.2: Tabla de parámetros de cinética química y entalpías de reacción

|                   | $p_1$ | $p_2$ | $g_1$                    | $g_2$                                                      | 93           | wg   | c <sub>1</sub> | c <sub>2</sub> | $c_3$          | $c_4$          | $c_5$                              | Fase   |
|-------------------|-------|-------|--------------------------|------------------------------------------------------------|--------------|------|----------------|----------------|----------------|----------------|------------------------------------|--------|
| O <sub>2</sub>    |       |       |                          |                                                            |              |      | $-0.867$       | $-1.5$         | $-1$           | $-1$           | $-\gamma$                          |        |
| $H_2$             | 0.01  |       | $rac{\alpha}{2} - \beta$ | $-(2-\frac{\alpha}{2}-\beta)$ $(1-\beta+\frac{\alpha}{2})$ |              | 1    |                |                |                | $-2$           |                                    |        |
| CO                | 0.75  | 0.5   | $\overline{2}$           |                                                            |              | $-1$ |                |                | $-2$           |                | $2-2\gamma-\beta+\frac{\alpha}{2}$ |        |
| CO <sub>2</sub>   | 0.13  | 0.3   | $-1$                     |                                                            |              | T    |                |                | $\overline{2}$ |                | $2\gamma+\beta-\frac{\alpha}{2}+1$ | Gas    |
| $CH_4$            | 0.015 | 0.2   |                          |                                                            |              |      |                | $-1$           |                |                |                                    |        |
| $H_2O$            | 0.25  |       | $\beta$                  | β                                                          | $-(1-\beta)$ | $-1$ | 0.761          | $\overline{2}$ |                | $\overline{2}$ | $\frac{\alpha}{2}$                 |        |
| T                 | 0.19  | $-1$  |                          |                                                            |              |      | $-1$           |                |                |                |                                    |        |
| $\boldsymbol{B}$  | $-1$  |       |                          |                                                            |              |      |                |                |                |                |                                    | Sólido |
| $\mathcal{C}_{0}$ | 0.33  |       | $-1$                     | $-1$                                                       | $-1$         |      |                |                |                |                | $-1$                               |        |

Tabla A.3: Coeficientes estequimétricos

# Apéndice B

# Perfiles con diferentes número de Peclet

En esta sección se presenta la comparación entre los perfiles espaciales a diferentes números de Peclet, para de esta forma seleccionar un valor que se considera nominal para realizar la reducción de orden del modelo.

En las Figs. B.1 a B.3 se presentan los resultados obtenidos al variar  $Pe_H$  de 2 a 10. Para el caso de los sólidos, Fig. B.1, se tiene que conforme se incrementa el número de Peclet, la zona de conversión de biomasa a carbonizado se acerca más a la zona donde entra el aire, mientras que con valores pequeños se aleja. En las Figs. B.2(a) a B.2(d) se aprecia que conforme  $Pe<sub>H</sub>$  se incrementa, los valores de la composición del gas de síntesis a la salida del reactor se disminuyen, pero permaneciendo dentro de los valores máximo y m´ınimo experimentales, debidos a las fluctuaciones registradas, marcados con +, en la Tabla B.1 se presentan los valores calculados y se confirma que permanecen dentro del rango permitido en todos los casos. Finalmente en la Fig. B.3 se tiene el perfil de temperatura, los marcadores mostrados representan los valores registrados experimentalmente, es posible observar que con n´umeros de Peclet bajos el perfil tiende a permanecer por encima de los valores experimentales, mientras que a valores grandes tiende a ir por debajo, de igual forma se observa que con números bajos la temperatura máxima es mayor que cuando se consideran valores grandes de  $Pe_H$ . Con base en lo anterior se decide considerar un valor de  $Pe_H = 4$ como nominal, ya que para todos los perfiles espaciales resulta dar una estimación intermedia y razonable tanto en composición del gas de síntesis como en perfil de temperatura.

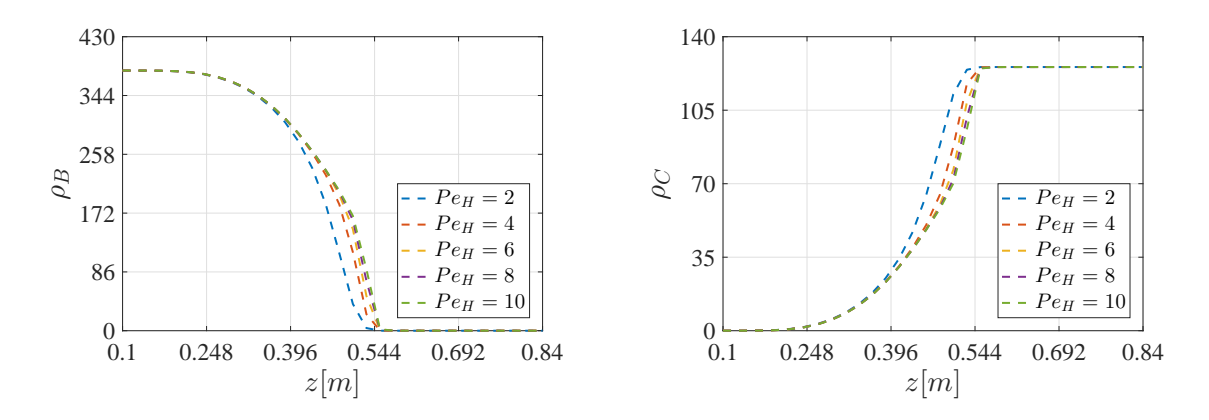

Figura B.1: Comparación de perfiles espaciales de sólidos

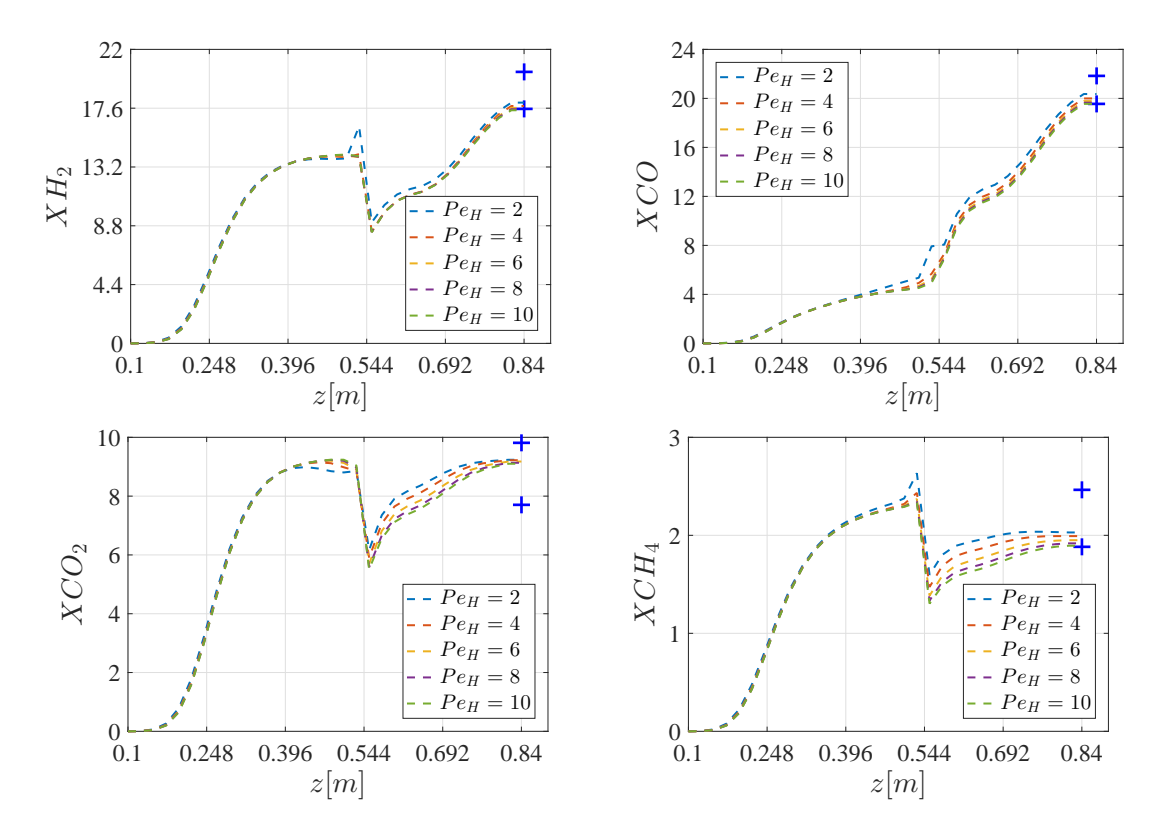

Figura B.2: Comparación de perfiles espaciales de gases

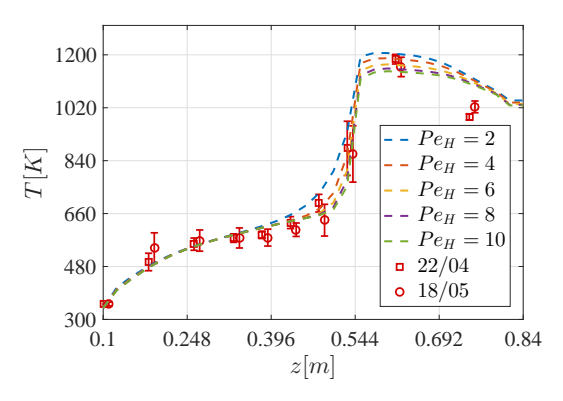

Figura B.3: Comparación de perfiles espaciales de temperatura

| Pe <sub>H</sub> |         |         |         |         | 10      | Exp.        |
|-----------------|---------|---------|---------|---------|---------|-------------|
| $H_2$           | 18.0169 | 17.7636 | 17.6236 | 17.5235 | 17.4456 | 17.55-20.33 |
| CO              | 20.3569 | 19.9964 | 19.7790 | 19.6466 | 19.5523 | 19.57-21.87 |
| CO <sub>2</sub> | 9.2365  | 9.2218  | 9.1770  | 9.1340  | 9.1012  | 7.71-9.83   |
| CH <sub>4</sub> | 2.0294  | 1.9921  | 1.9505  | 1.9182  | 1.8942  | 1.89-2.47   |

Tabla B.1: Composición del gas de síntesis con diferente número de Peclet

## Apéndice C

# Resultados con diferentes pulsos

En esta sección se presentan los resultados obtenidos de las simulaciones al cambiar la amplitud y duración del pulso al medir en el termopar  $z_8$ , se observó que con  $\Delta T = 50$  K,  $t_p = 10$  s y  $\Delta T =$ 200 K,  $t_p = 10 s$  se obtuvienen resultados similares, la diferencia principal radica en la amplitud de la respuesta al pulso. Posteriormente se presentan los efectos de prolongar la duración del pulso hasta 40 s, concluyendo que a mayor duración se producen errores más grandes.

### C.1. Respuesta en termopar  $z_8$  para pulsos con duración  $t_p = 10 s$ y aplitudes  $\Delta T = 50$ , 200 K

En la Fig. C.1 se muestra la respuesta en el termonpar  $z_8$  del reactor al momento de introducir dos pulsos de aire caliente, es posible notar que no existen decrementos en la temperatura como cuando se analiza la respuesta a la salida del reactor. En la Fig. C.2 (izquierda) se presentan las gráficas obtenidas al realizar un corrimiento a cero para tiempo y temperatura, se observa que conforme se incrementa la amplitud del pulso también lo hace el valor máximo registrado.

Para calcular las métricas es necesario contar con la curva normalizada, se registra el valor máximo que alcanza y se considera que cuando la curva disminuye a un valor del 0.1 % del valor máximo alcanzado, hasta dicho tiempo se considerará para calcular el área bajo la curva y el tiempo medio utilizando (4.2), (4.3); posteriormente se utilizan las ecuaciones (4.4) y (4.5) para obtener la curva normalizada  $E_{\theta}$  la cual se corta considerando 3 tiempos medios para ambos casos, obteniendo las gráficas mostradas en la Fig. C.2 (derecha), es posible notar que las curvas normalizadas son muy parecidas en su forma y amplitud máxima; con estas se calculan las métricas de sesgo, curtosis y coeficiente de variación, utilizando las ecuaciones  $(4.13)$ ,  $(4.14)$  y  $(4.15)$ , respectivamente, para números de Peclet entre 2 y 10.

En la Fig. C.3 se presentan las gráficas obtenidas cuando se compara el número de Peclet nominal vs las métricas de curtosis, sesgo y coeficiente de variación, es posible observar que para ambos casos la incertidumbre en la energía de activación de la pirólisis  $E_{p1}$  es la que causa que los perfiles se alejen más del caso nominal. Para observar más la desviación respecto al valor nominal debido a la incertidumbre en los parámetros, se obtuvieron las gráficas mostradas en las Figs. C.4 a C.6, donde de lado izquierdo se presenta una comparación del número de Peclet nominal vs el estimado y del lado derecho el error correspondiente calculado con (4.16). En la Fig. C.4 se presentan los resultados analizando la m´etrica de curtosis, se puede observar que el error producido por  $E_{p1}$  oscila entre el 40 y 50 % para ambos pulsos, pero se aprecia que con una amplitud de  $\Delta T = 50$  K la incertidumbre en  $d_p$  incrementa el error hasta un 7% para  $Pe_H > 7$ . En la Fig. C.5 están los resultados analizando el sesgo, se muestra que son muy similares a

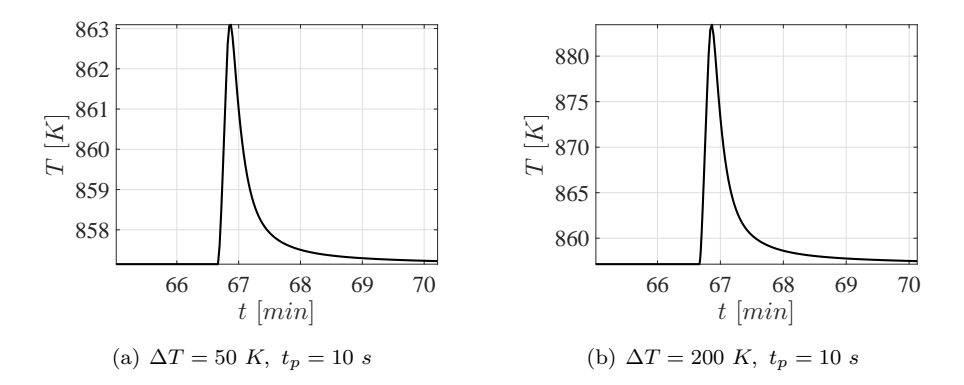

Figura C.1: Respuesta a diferentes pulsos de aire caliente

los de la curtosis, preservando el mismo inconveniente con  $E_{p1}$  y para el caso del pulso de menor amplitud también se incrementa el error para  $d_p$ . Para el caso del análisis con el coeficiente de variación, Fig. C.6, se puede observar que para ambos pulsos las curvas debidas a la incertidumbre en  $E_{p1}$  se encuentran más cercanas al valor nominal que cuando se analiza con las m´etricas anteriores, a pesar de esto se tienen errores entre 25 y 30%; con esta métrica también se tiene que para el pulso de amplitud  $\Delta T = 50$  K el error debido a  $d_p$  se incrementa hasta un 5% cuando  $Pe_H > 7$ .

Con los resultados anteriores se concluye que basta con utilizar un pulso de amplitud  $\Delta T = 50$  K para obtener resultados similares que cuando  $\Delta T = 200 K$ , con el precio de que la respuesta posee una menor amplitud y que con el análisis de la métrica de coeficiente de variación, se incrementa el efecto de  $d_p$ ; por tal raz´on se recomienda trabajar con el caso extremo y en caso de que no se pudiera conseguir dicha temperatura de forma experimental, queda demostrado que con amplitudes menores se obtendrán resultados similares pero los efectos de los otros parámetros podrían afectar a la determinación del número de Peclet.

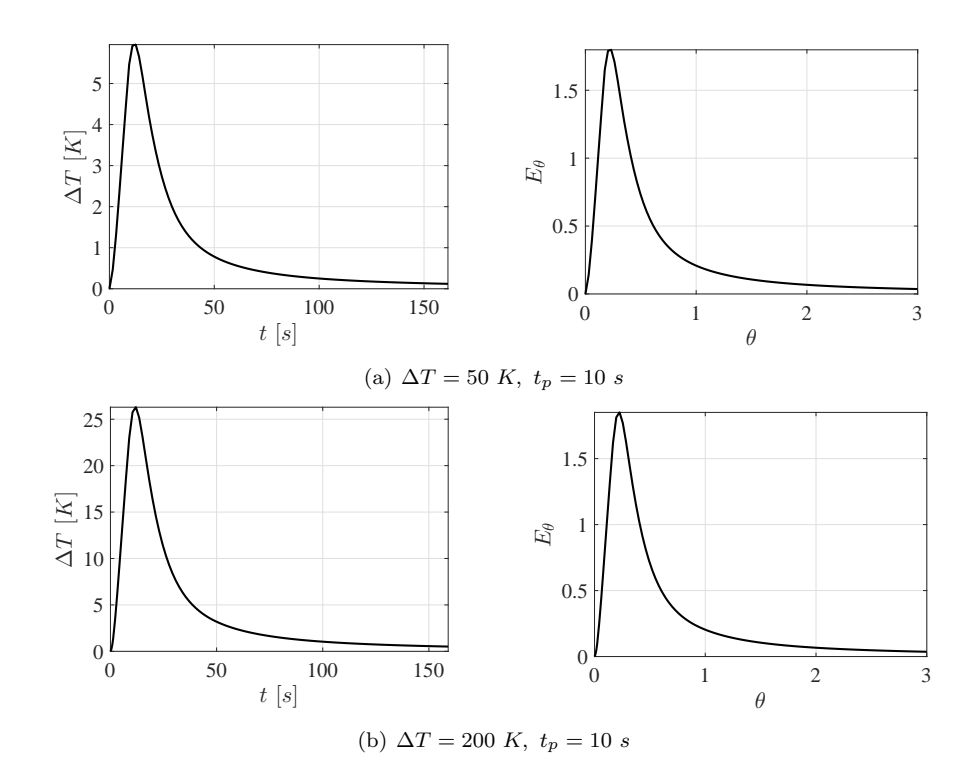

Figura C.2: Respuesta desplazada a cero para pulsos de aire caliente con misma duración y amplitud diferente

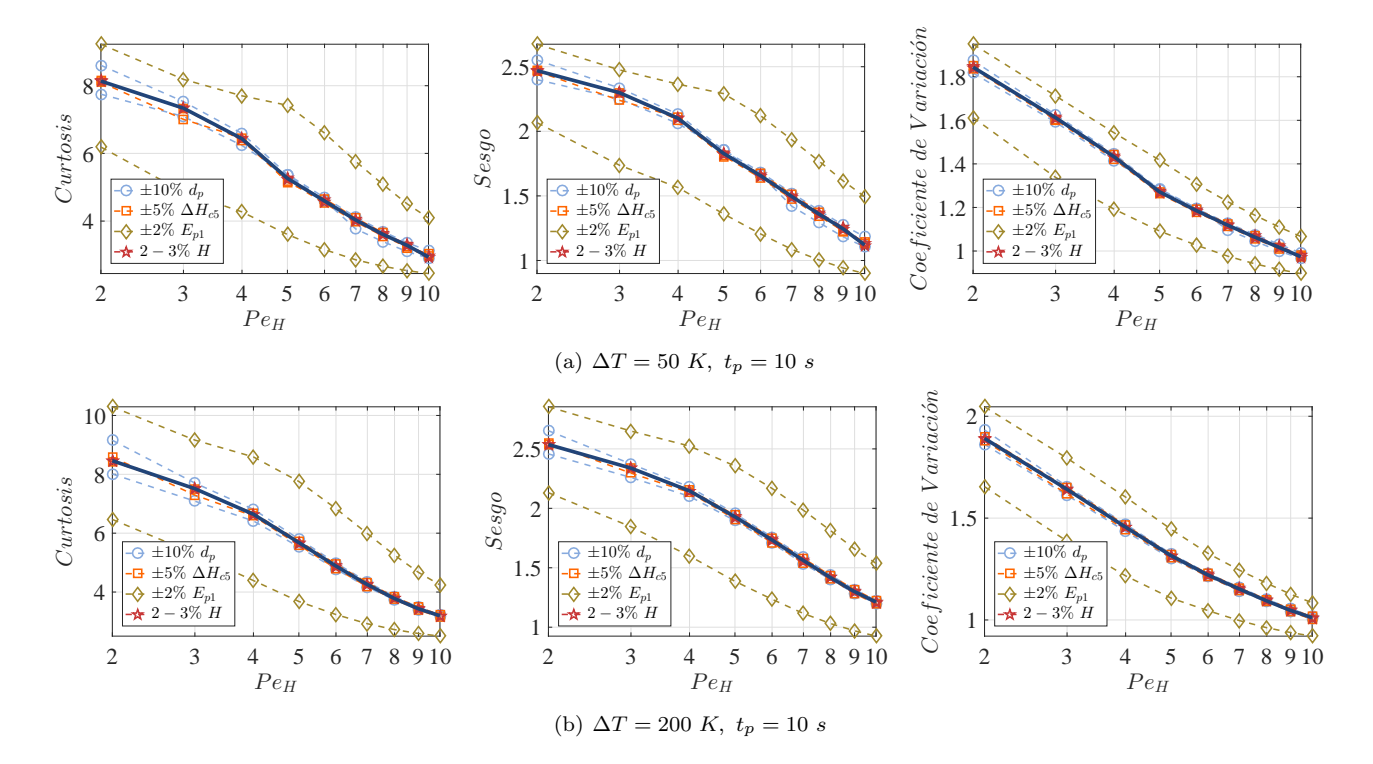

Figura C.3: Número de Peclet contra métricas de curtosis, sesgo y coeficiente de variación,para pulsos de aire caliente con misma duración y amplitud diferente

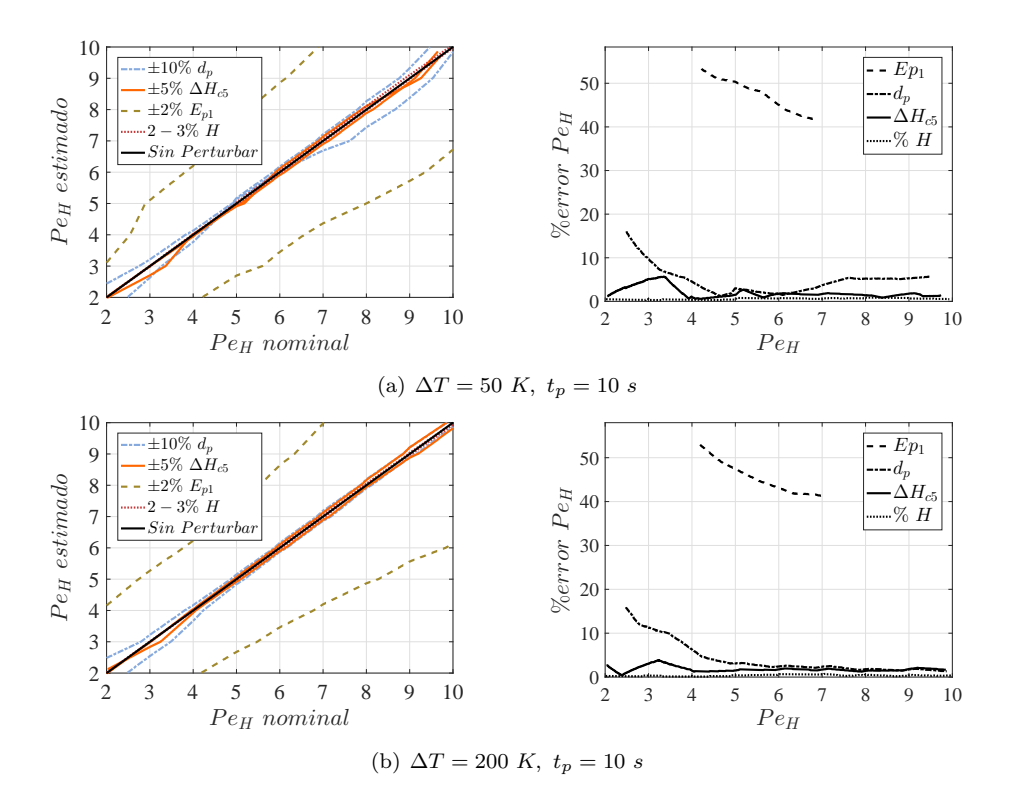

Figura C.4: Comparación de número de Peclet nominal vs estimado y % de error en estimación, con curtosis para pulsos de aire caliente con misma duración y amplitud diferente

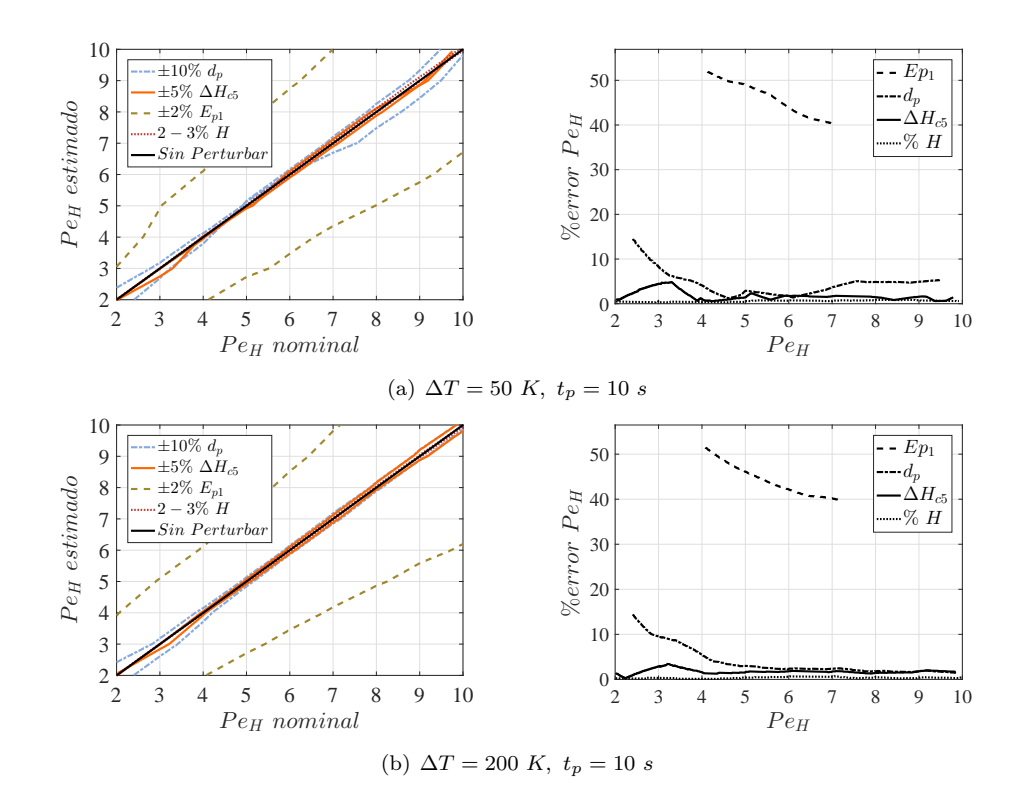

Figura C.5: Comparación de número de Peclet nominal vs estimado y % de error en estimación, con sesgo para pulsos de aire caliente con misma duración y amplitud diferente

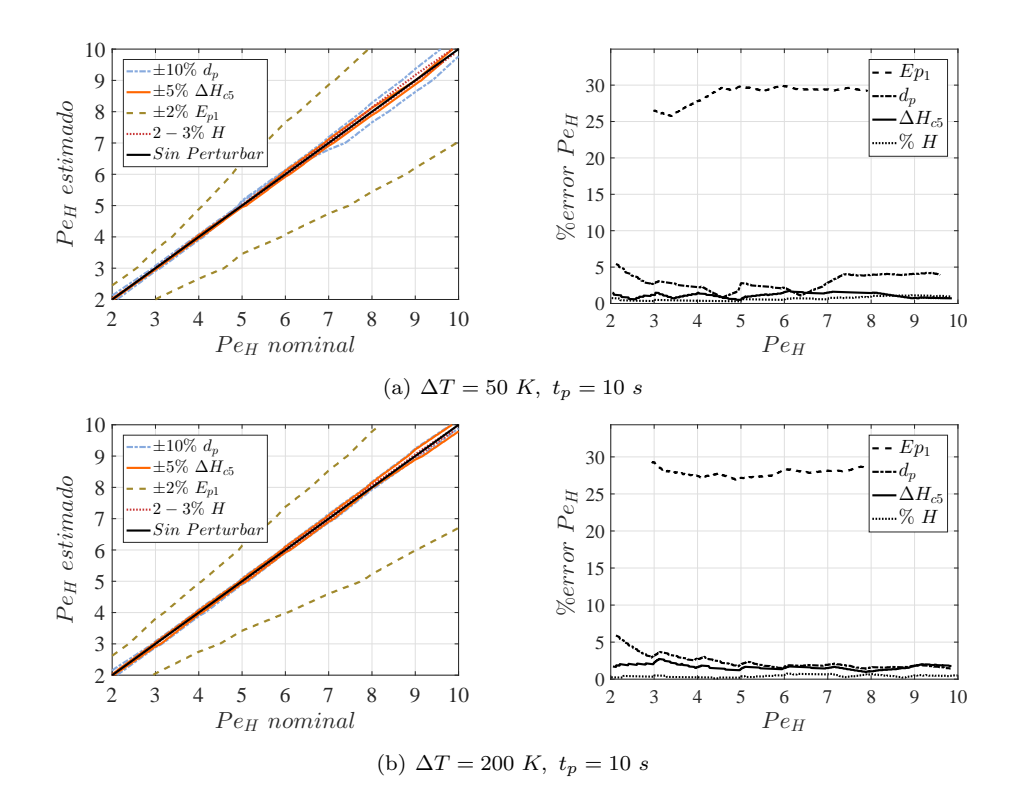

Figura C.6: Comparación de número de Peclet nominal vs estimado y  $%$  de error en estimación, con coeficiente de variación para pulsos de aire caliente con misma duración y amplitud diferente

### C.2. Resultados en termopar  $z_8$  para pulsos de amplitud  $\Delta T =$ 200 K y duración  $t_p = 10$ , 40 s

En esta sección se va a mostrar el efecto que existe al incrementar la duración de los pulsos. En la Fig. C.7 se presentan la respuesta en el termopar  $z_8$  para un pulso de amplitud  $\Delta T = 200 K$  y duración  $t_p = 10 s$  (arriba) y para  $\Delta T = 200 K y t_p = 40 s$  (abajo); la primera diferencia está en la amplitud máxima de la respuesta siendo mayor para el pulso de más largo; la normalización se realizó igual que en el caso anterior, con ella se calcularon las métricas de sesgo, curtosis y coeficiente de variación.

En la Fig. C.8 se muestran las métricas vs número de Peclet, para el pulso  $\Delta T = 200 K y t_p = 40 s$ , Fig. C.8 (abajo), se puede observar que las curvas debidas a la incertidumbre en  $E_{p1}$  no permanecen paralelas al valor nominal, sino que para  $Pe_H = 4$  se observa una tendencia de incremento en las métricas de curtosis y sesgo, esto no ocurre para el pulso  $\Delta T = 200 K y t_p = 10 s$ , Fig. C.8 (arriba); para observar más claramente el efecto de dicha variación se obtuvieron las Figs. C.9 a C.11.

En la Fig. C.9 se presentan los resultados analizando con la métrica de curtosis, comparando las gráficas de número de Peclet estimado vs nominal se aprecia que para  $t_p = 40 s$  la curva debida a la incertidumbre de  $E_{p1}$  se aleja bastante del valor nominal, mientras que con el pulso de duración  $t_p = 10 s$  dicha curva se mantiene más cercana a la nominal; en las curvas de error se aprecia que a mayor duración de pulso se incrementa el error principalmente para  $d_p$ , pasando de tener un valor máximo de 15 % cuando  $t_p = 10 s$  a casi un 40 % para  $t_p = 40$  s. En la Fig. C.10 se muestra el análisis con la métrica de sesgo, se observa que al igual que con la curtosis la incertidumbre en  $E_{p1}$  causa que las curvas se alejen bastante del valor nominal para pulsos de mayor duración; mientras que para el caso de  $d_p$  el error máximo también se incrementa al cambiar la duración de los pulsos, pasando de 15 % a 25 %, para  $t_p = 10 s$  y  $t_p = 40 s$ , respectivamente. En la Fig. C.11 se presenta el análisis con el coeficiente de variación, es posible observar que el incremento

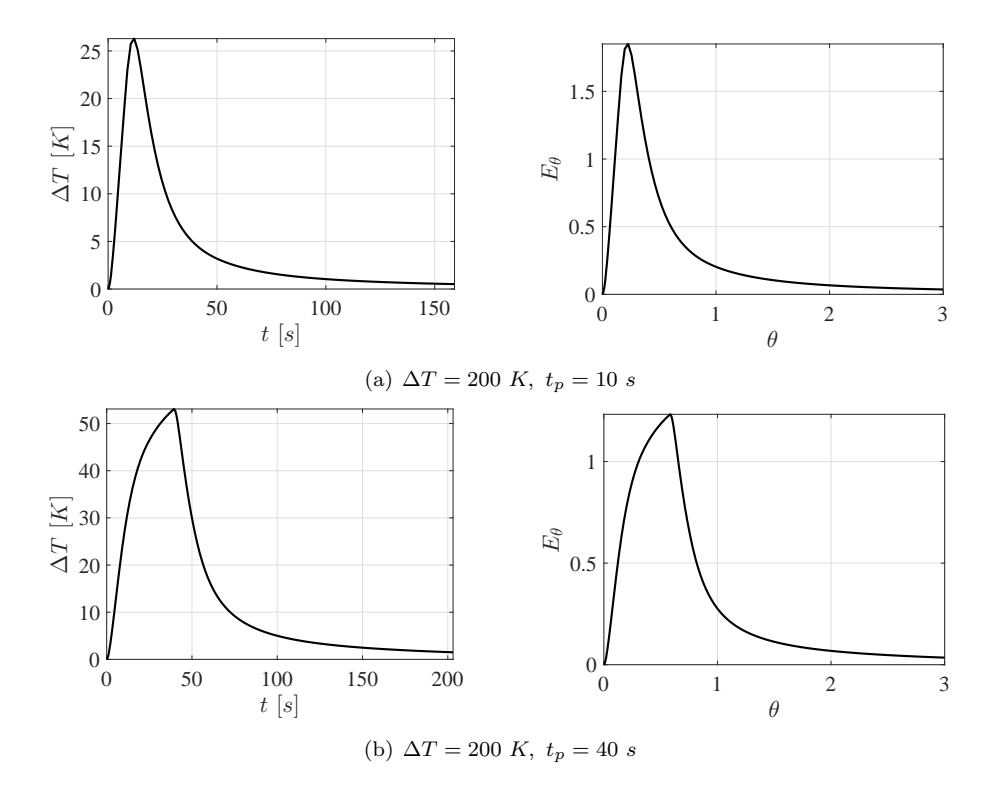

Figura C.7: Respuesta desplazada a cero para pulsos de aire caliente con misma amplitud y duración diferente

en la duración del pulso también afecta las curvas debidas a la incertidumbre en  $E_{p1}$ , sin llegar a ser tan grande como en el caso de las métricas anteriores. En las gráficas de error se puede apreciar que debido al pulso de duración  $t_p = 40 s$  el error oscila entre 30 y 40%, el cual es mayor que cuando se consideraba una duración de  $t_p = 10$  s. Otro aspecto que sobresale es que la incertidumbre debida a  $d_p$  genera un incremento en los errores para pulsos de mayor amplitud, pasando de 2-5 % para  $t_p = 10 s$  a 4-10 % para  $t_p = 40 s$ .

Con los resultados anteriores se demuestra que con el incremento en la duración de los pulsos se obtienen respuestas de mayor amplitud, pero esto no significa que los resultados vayan a ser mejores, sino que afectan a la determinación del número de Peclet, provocando que no sólo la incertidumbre en  $E_{p1}$  dificulte el análisis, sino que los demás parámetros, en particular  $d_p$ , comiencen a generar mayores errores.

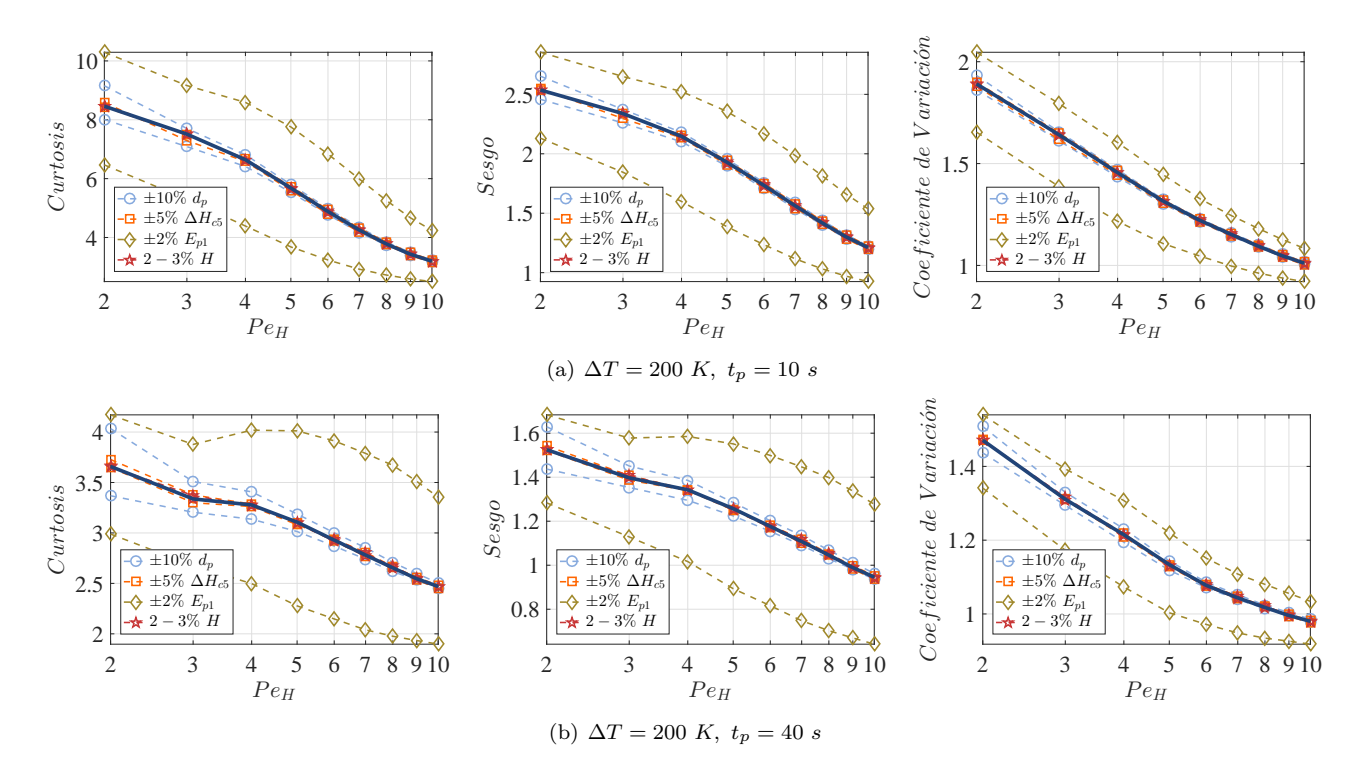

Figura C.8: Número de Peclet contra métricas de curtosis, sesgo y coeficiente de variación, para pulsos de aire caliente con misma amplitud y duración diferente

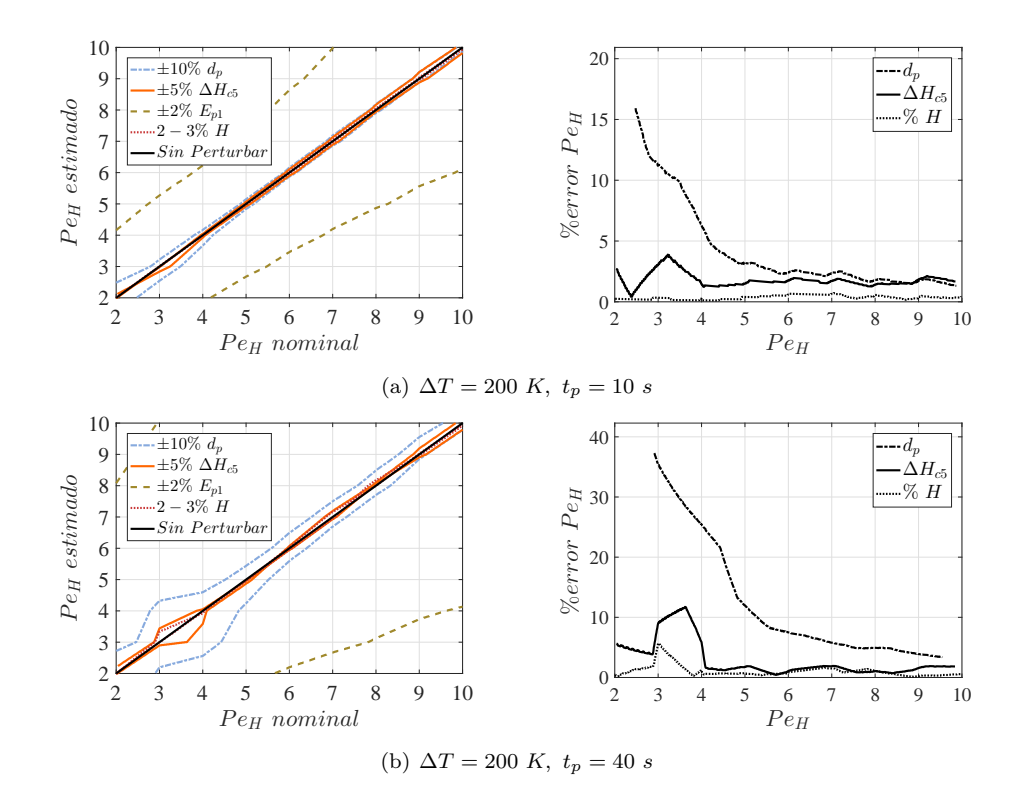

Figura C.9: Comparación de número de Peclet nominal vs estimado y % de error en estimación, con curtosis para pulsos de aire caliente con misma amplitud y duración diferente

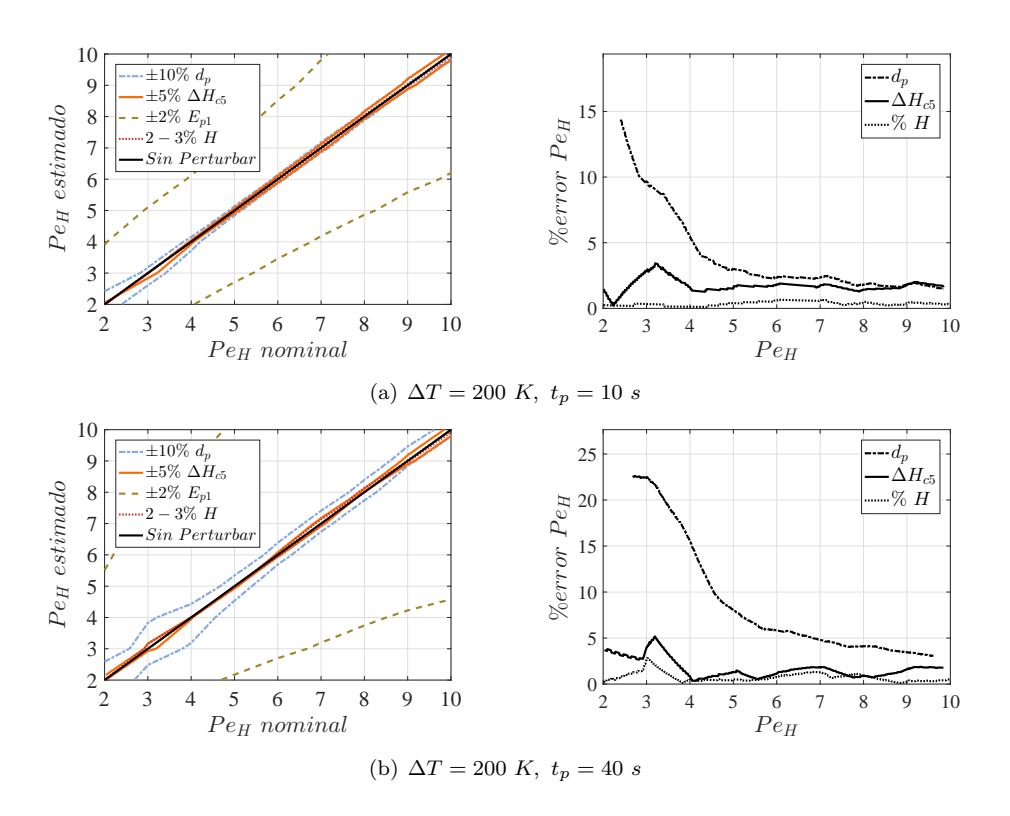

Figura C.10: Comparación de número de Peclet nominal vs estimado y % de error en estimación, con sesgo para pulsos de aire caliente con misma amplitud y duración diferente

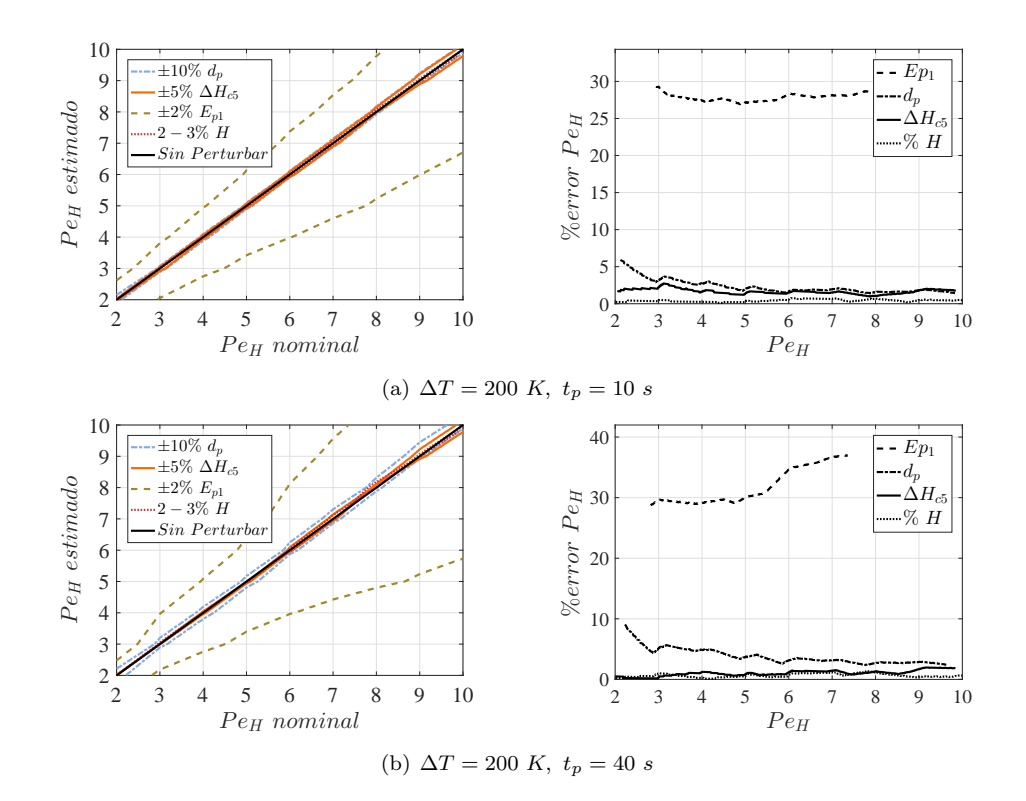

Figura C.11: Comparación de número de Peclet nominal vs estimado y % de error en estimación, con coeficiente de variación para pulsos de aire caliente con misma amplitud y duración diferente

# Referencias

- Aerts, P. D., y Ragland, K. (1991). Pressurized downdraft combustion of woodchips. En Symposium (international) on combustion (Vol. 23, pp. 1025–1032).
- All-Power-Labs. (2016). Power pallet support. Descargado de http://www.allpowerlabs.com/support/support -power-pallet
- Alvarez, J., y Fernández, C.  $(2009)$ . Geometric estimation of nonlinear process systems. *Journal of process*  $control, 19(2), 247-260.$
- Badillo Hernández, U. (2014). Modelado, observación y control de reactores de gasificación (Tesis doctoral). Programa de Maestría y Doctorado en Ingeniería UNAM.
- Badillo-Hernandez, U., Alvarez, J., y Alvarez-Icaza, L. (2016). Modeling the global nonlinear dynamics of tubular gasification reactors. In preparation to be submitted to Chemical Engineering Science.
- Badillo-Hernandez, U., Alvarez-Icaza, L., y Alvarez, J. (2013). Model design of a class of moving-bed tubular gasification reactors. Chemical Engineering Science, 101, 674-685.
- Badillo-Hernández, U., Nájera, I., Álvarez, J., y Álvarez-Icaza, L. (2016). Estimator design for a moving bed gasification reactor. En Memorias del Congreso Nacional de Control Automático, Santiago de Querétaro, Querétaro, México.
- Bashir, S., Chovan, T., Masri, B. J., Mukherjee, A., Pant, A., Sen, S., . . . Berty, J. M. (1992). Thermal runaway limit of tubular reactors, defined at the inflection point of the temperature profile. Industrial  $\mathcal{B}$  engineering chemistry research, 31(9), 2164–2171.
- Basu, P. (2006). Combustion and gasification in fluidized beds. CRC press.
- Basu, P. (2010). Biomass gasification and pyrolysis: practical design and theory. Academic press.
- Bhavanam, A., Sastry, R., y cols. (2011). Biomass gasification processes in downdraft fixed bed reactors: a review. International Journal of Chemical Engineering and Applications, 2 (6), 425–433.
- Bird, R. B., Stewart, W. E., y Lightfoot, E. N. (1960). Transport phenomena. Madison, USA.
- Bryden, K. M., y Ragland, K. W. (1996). Numerical modeling of a deep, fixed bed combustor. Energy  $\mathcal{B}$ Fuels,  $10(2)$ ,  $269-275$ .
- Canales Meza, L. A. (2013). Reducción de orden en modelos para reactores de gasificación (Tesis de maestría). Programa de Maestría y Doctorado en Ingeniería UNAM.
- Carberry, J. J. (2001). Chemical and catalytic reaction engineering. Courier Corporation.
- Cooper, J., y Hallett, W. (2000). A numerical model for packed-bed combustion of char particles. Chemical Engineering Science, 55 (20), 4451–4460.
- de Souza-Santos, M. L. (2010). Solid fuels combustion and gasification: Modeling, simulation. CRC Press.
- Di Blasi, C. (1996). Heat, momentum and mass transport through a shrinking biomass particle exposed to thermal radiation. *Chemical engineering science*,  $51(7)$ ,  $1121-1132$ .
- Di Blasi, C. (2000). Dynamic behaviour of stratified downdraft gasifiers. *Chemical engineering science*,  $55(15)$ , 2931-2944.
- Di Blasi, C., y Branca, C. (2013). Modeling a stratified downdraft wood gasifier with primary and secondary air entry. Fuel,  $104$ , 847-860.
- Fernandez, C., Alvarez, J., Baratti, R., y Frau, A. (2012). Estimation structure design for staged systems. Journal of process control,  $22(10)$ ,  $2038-2056$ .
- Gøbel, B., Henriksen, U., Jensen, T. K., Qvale, B., y Houbak, N. (2007). The development of a computer model for a fixed bed gasifier and its use for optimization and control. *Bioresource Technology*,  $98(10), 2043 - 2052.$
- Goldman, J., Xieu, D., Oko, A., Milne, R., y Essenhigh, R. H. (1985). A comparison of prediction and experiment in the gasification of anthracite in air and oxygen-enriched steam mixtures. En Symposium (international) on combustion (Vol. 20, pp. 1365–1372).
- Groeneveld, M. J., y Van Swaaij, W. (1980). Gasification of char particles with co 2 and h 2 o. Chemical Engineering Science,  $35(1)$ ,  $307-313$ .
- Hernández Torres, O. A. (2016). Análisis dinámico y caracterización de reactores de gasificación (Tesis de maestría). Programa de Maestría y Doctorado en Ingeniería UNAM.
- Hobbs, M. L., Radulovic, P. T., y Smoot, L. D. (1992). Modeling fixed-bed coal gasifiers. AIChE Journal, 38 (5), 681–702.
- Kashiwagi, T., y Nambu, H. (1992). Global kinetic constants for thermal oxidative degradation of a cellulosic paper. Combustion and Flame, 88 (3), 345–368.
- Koufopanos, C., Papayannakos, N., Maschio, G., y Lucchesi, A. (1991). Modelling of the pyrolysis of biomass particles. studies on kinetics, thermal and heat transfer effects. The Canadian journal of  $chemical$  engineering,  $69(4)$ ,  $907-915$ .
- Kramers, H., y Alberda, G. (1953). Frequency response analysis of continuous flow systems. *Chemical* Engineering Science, 2 (4), 173–181.
- Levenspiel, O. (1962). Chemical reaction engineering. an introduction to the design of chemical reactors. New York, London.
- Levenspiel, O. (2012). Tracer Technology (Vol. 96).
- Levenspiel, O., y Bischoff, K. (1964). Patterns of flow in chemical process vessels.
- Liden, A., Berruti, F., y Scott, D. (1988). A kinetic model for the production of liquids from the flash pyrolysis of biomass. Chemical Engineering Communications, 65 (1), 207–221.
- Macak, J., y Malecha, J. (1978). Mathematical model for the gasification of coal under pressure. Industrial  $\mathscr C$  Engineering Chemistry Process Design and Development, 17(1), 92–98.
- McKendry, P. (2002). Energy production from biomass (part 1): overview of biomass. *Bioresource*  $technology, 83(1), 37-46.$
- Patra, T. K., y Sheth, P. N. (2015). Biomass gasification models for downdraft gasifier: A state-of-the-art review. Renewable and Sustainable Energy Reviews, 50, 583–593.
- Reed, T., y Das, A. (1988). Handbook of biomass downdraft gasifier engine systems. Biomass Energy Foundation.
- Reid, R. C., Prausnitz, J. M., y Poling, B. E. (1987). The properties of gases and liquids.
- Roberts, A. (1970). A review of kinetics data for the pyrolysis of wood and related substances. Combustion and flame,  $14(2)$ ,  $261-272$ .
- Shwe, S. H. (2004). A theoretical and experimental study on a stratified downdraft biomass gasifier (PhD thesis). University of Melbourne.
- Spiegel, M. R., y Stephens, L. J. (2008). Schaum's outline of theory and problems of statistics. Mcgraw-hill.
- Thomas, G. B., Weir, M. D., Hass, J., y Giordano, F. R. (2010). Thomas' calculus early transcendentals. Pearson.
- van Heerden, C. (1958). The Character of the Stationary State of Exothermic Processes. Chemical Engineering Science,  $8(1-2)$ , 133-145.

Yoon, H., Wei, J., y Denn, M. M. (1978). A model for moving-bed coal gasification reactors. AIChE Journal, 24 (5), 885–903.